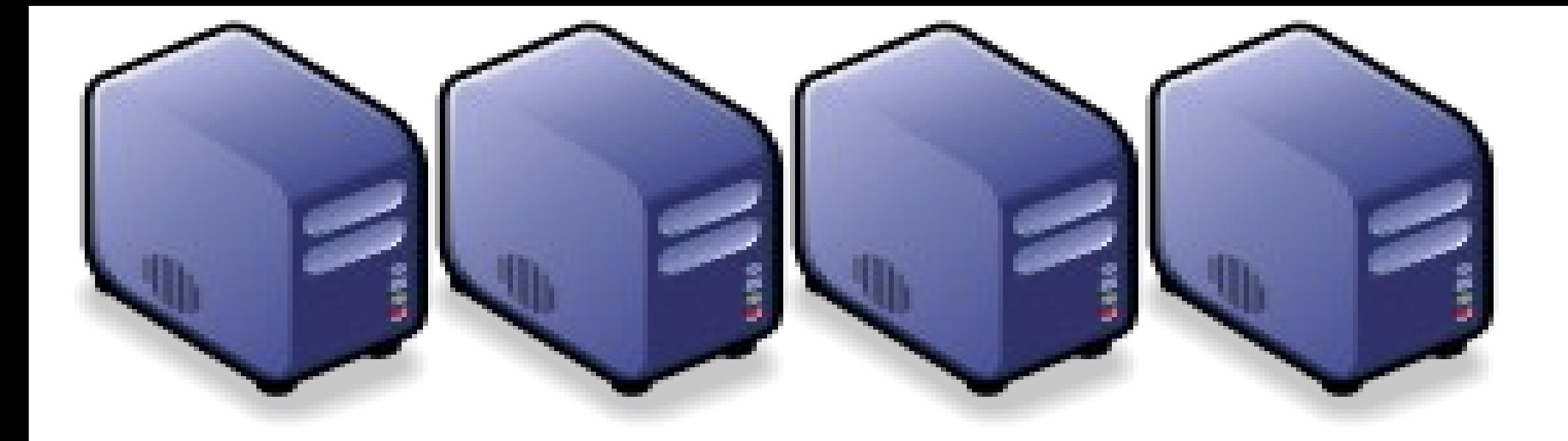

### 雲端服務效益分析 : 當個「雲端精第節」 How to become a "Cloud Service Actuary" ? How to become a "Cloud Service Actuary" ?

Jazz Wang Jazz Wang Yao-Tsung Wang Yao-Tsung Wang jazz@nchc.org.tw jazz@nchc.org.tw

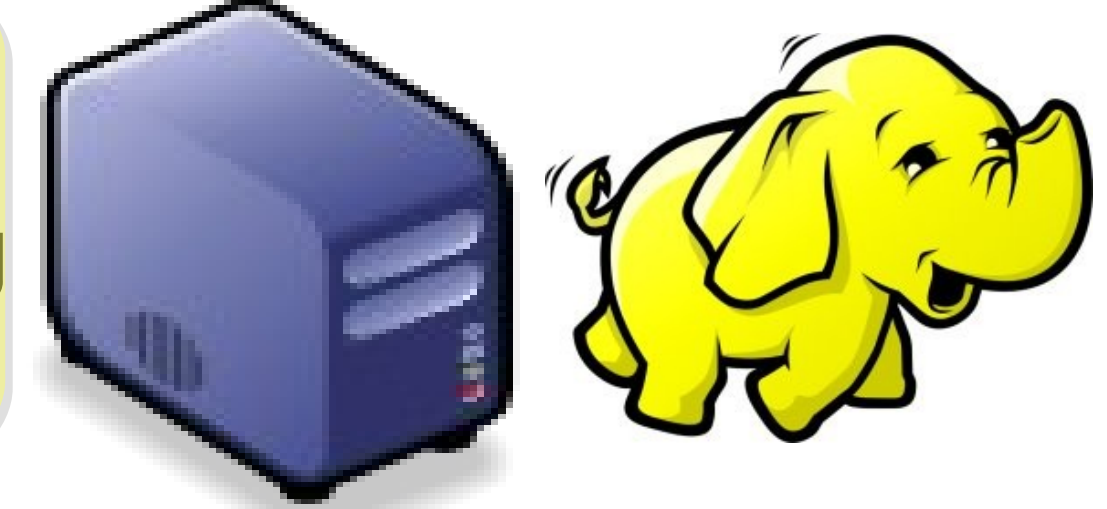

今天計論的內容屬於進階認證

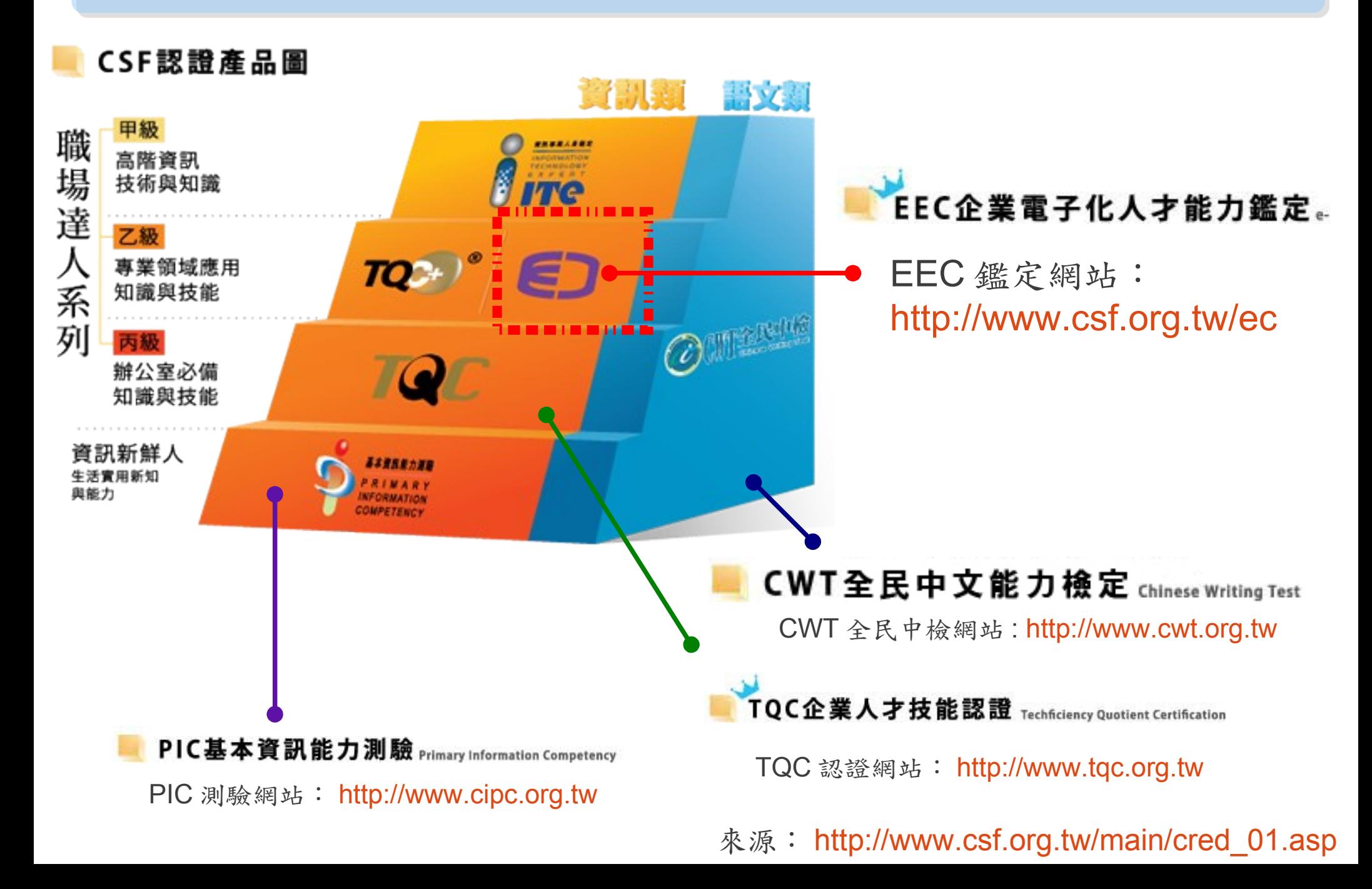

國內雲端認遂還很新,才剛要開始推而已

#### 新聞消息 NEWS

#### 「置端技術及網路服務、專業認證教師研習會

#### (一)研習目的

最新消息

認證內容

常見問題

簡章下載

表格下載

相關連結

題庫書籍

書籍登場

書籍勘誤

聯絡我們

雲端運算是繼1980年代大型電腦到客戶端-伺服器的大轉變之後的又一種巨變。使用 者不再需要了解「雪端」中基礎設施的細節,不必且有相應的專業知識,也無需直接 谁行控制,但是卻能迅速而有效的取得許多服務。本研習課程由專業講師介紹電端技 術與網路服務等相關知識,並結合證照考試檢核,協助全國技專校院培育雲端技術種 子教師、未來可融入相關教學課程中、培育更多產業所需之技術人才。

#### (二) 辦理單位

- · 指道單位: 教育部技職司
- 主辦單位: 財團法人電腦技能基金會、教育部區域產學合作中心-國立臺北科技大 學、教育部區域產學合作中心-國立雲林科技大學、教育部區域產學合作中心-國立高 雄應用科技大學

#### (三)研習時間、地點

- 第一場: 102年1月16日 (三)
- 地 點: 國立臺北科技大學 (圖書館1F多媒體影音數位學習中心)
- 第二場: 102年1月17日 (四)
- 地 點: 國立高雄應用科技大學
- 第三場: 102年1月18日 (五) 地 點: 國立雲林科技大學 (資訊中心AC207教室)
- 課程時間: 上午9: 00至下午5: 30

#### (四)研習學員

本研習課程每場次預計招收35位學員,敬請各技專校院資訊相關科系教師踴躍報 名。

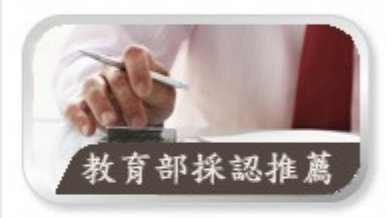

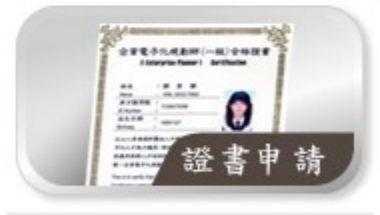

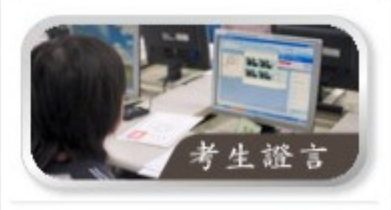

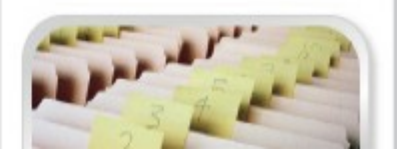

#### http://www.csf.org.tw/ec/NewsDetail.asp?WebNewsID=1346

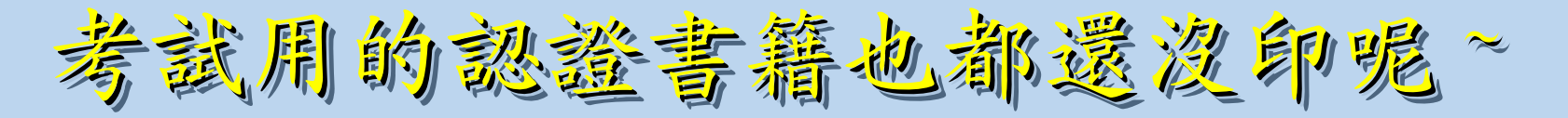

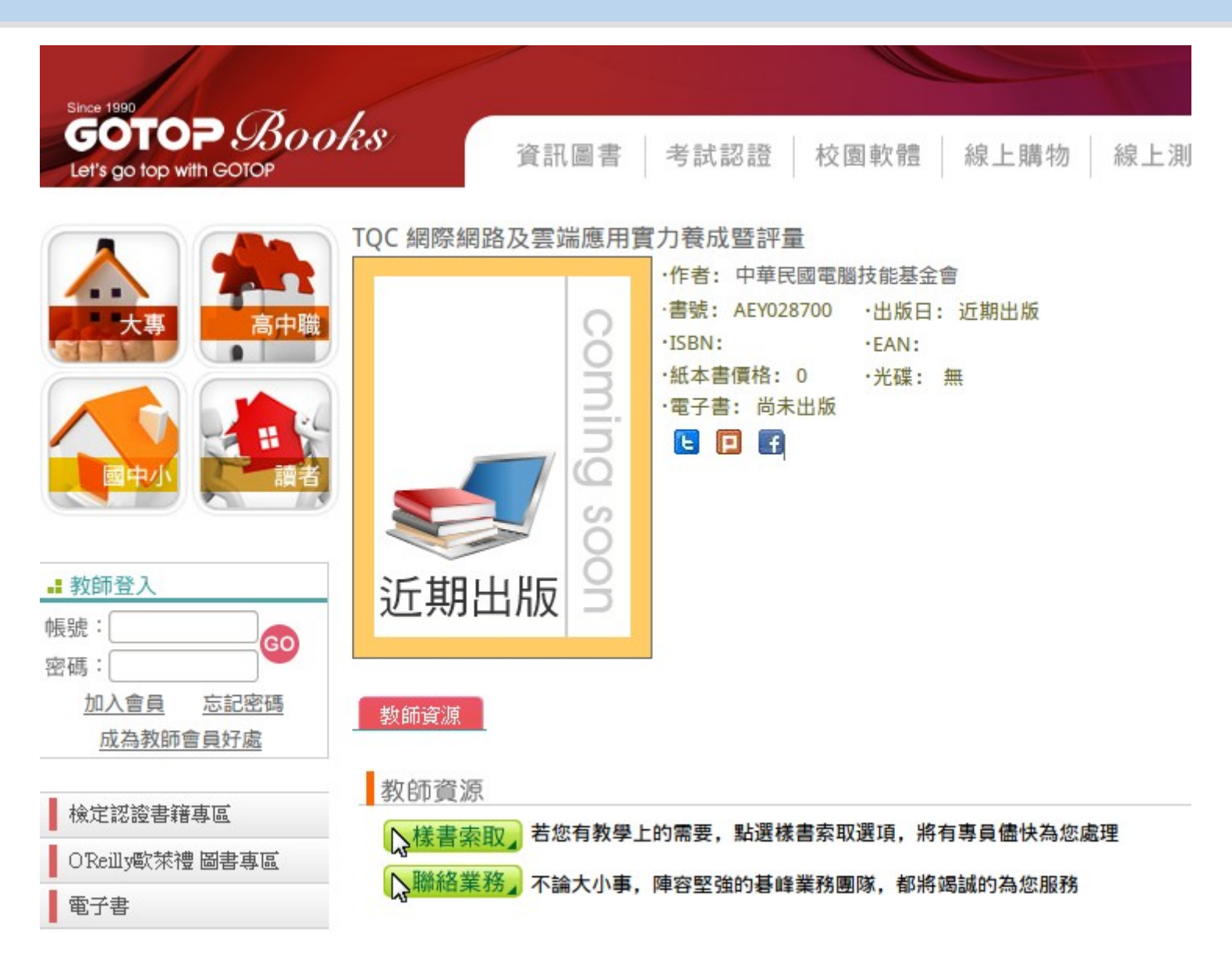

[http://books.gotop.com.tw/v\\_AEY028700](http://books.gotop.com.tw/v_AEY028700)

企業電子化人才能力鑑定架構

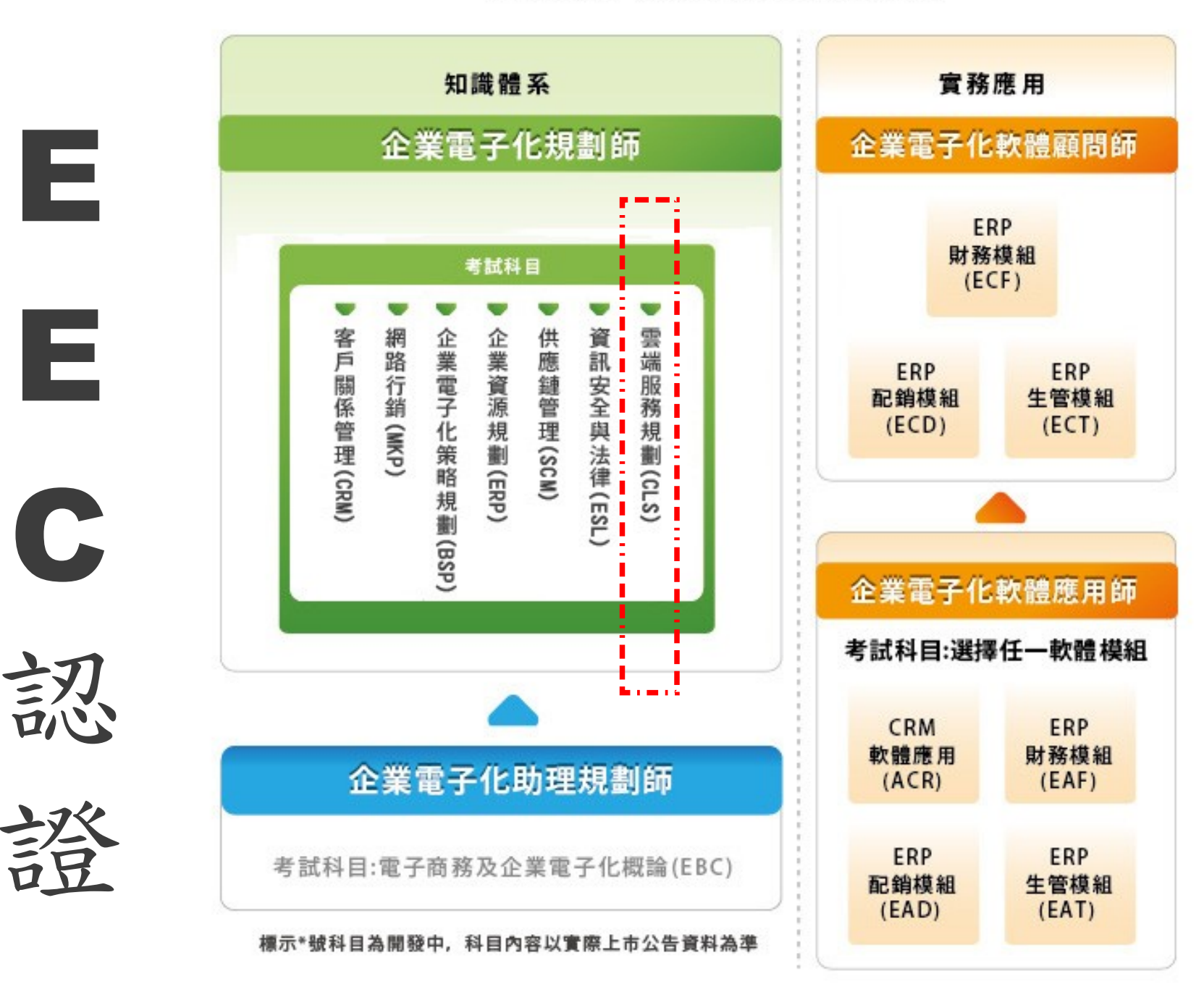

http://www.csf.org.tw/ec/abouteec/abouteec1.asp#map2

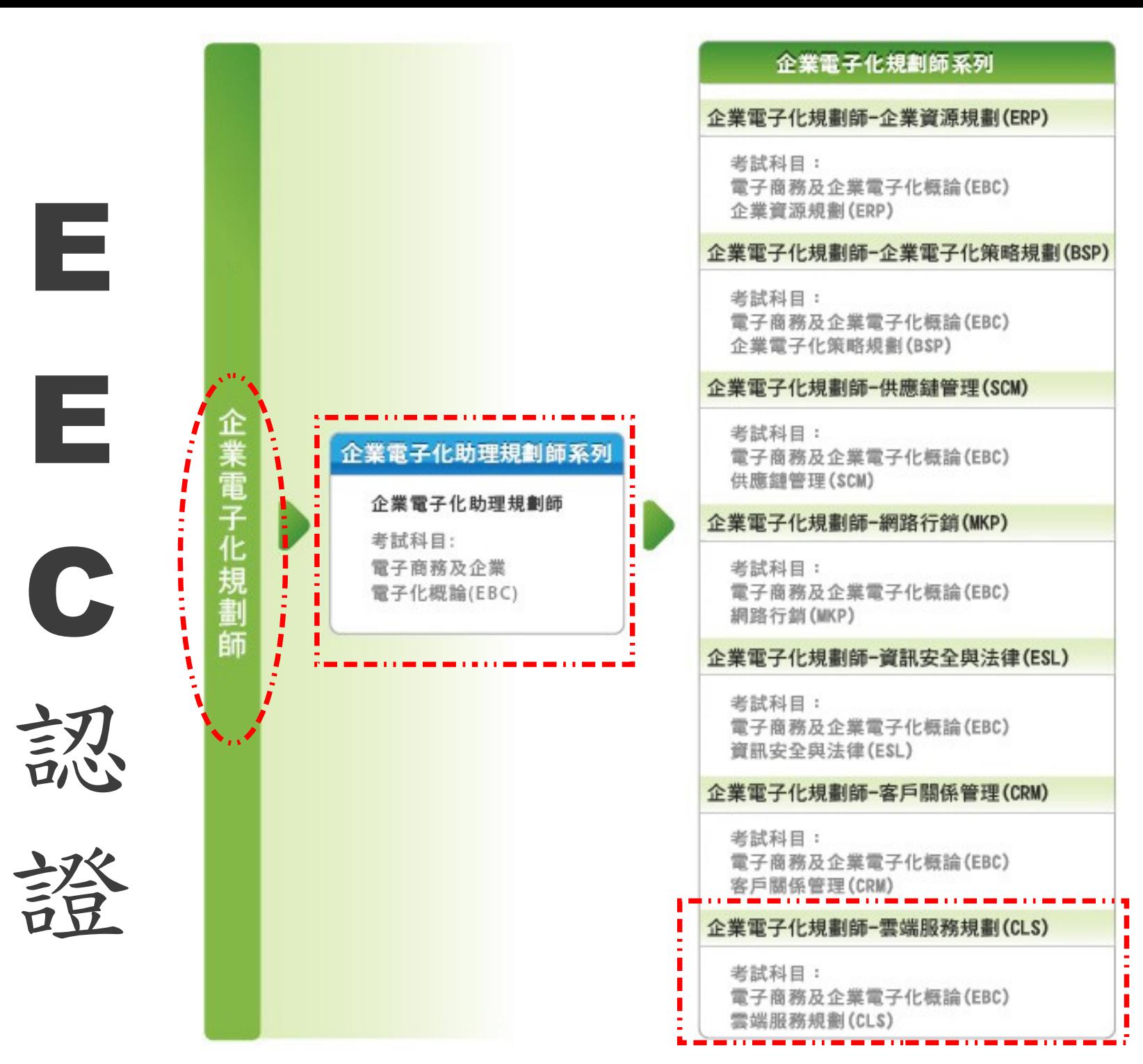

http://www.csf.org.tw/ec/abouteec/abouteec1.asp#map2

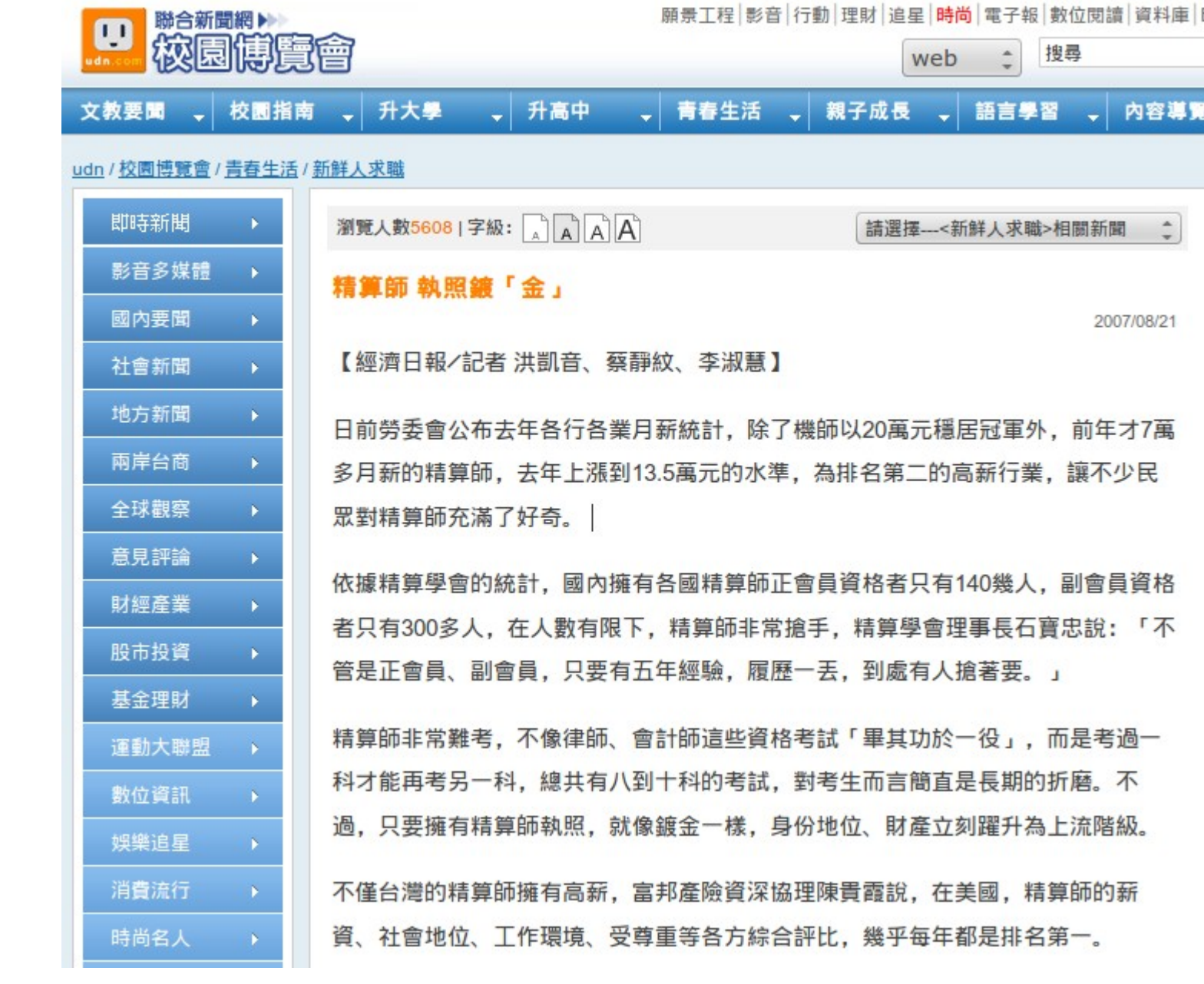

您

聽

過

精

算

師

嗎

?

#### [http://mag.udn.com/mag/campus/storypage.jsp?f\\_ART\\_ID=80728](http://mag.udn.com/mag/campus/storypage.jsp?f_ART_ID=80728)

### $2010/05/27$

#### 職類薪資排行機師、精算師穩坐1、2位

### 職類薪資排行機師、精算師穩坐1、2位 ○中國新聞網 更新日期:"2010/05/27 18:35"

勞委會公布98年各職類薪資調查結果, 航空駕駛員、精算師都以月薪超過 16萬元,蟬連第一、二名,餐飲服務員、加油站服務人員、及廚房工作人 員則是薪資最低的前三類工作。(黃悅嬌報導)

#### 全民網路賺錢時代來臨 有人月入百萬元

勞委會每年都會辦理職類別薪資調查,98年7月工業及服務業平均每人經常 性薪資為35,895元, 較97年同期的36,564元減少669元, 減幅1.83%。薪資 最高的10大行業:航空駕駛員以16.41萬的薪資傲視群倫、再次摘冠、精算 師也以16.04萬元穩坐第二位、職業運動員則以11.73萬元擠進第三名、受僱 醫師、船舶監管人員、受僱律師、地質工程師、土地代書、財金及經濟分 析研究人員、企業主管及經理人員都入榜,勞委會統計處統計長鄭文淵表 示,薪資最高的10大職類受僱人數占全體受僱者近9%。經常性薪資最高前 多屬專業性、技術性或高風險之工作者。

http://blog.sina.com.tw/affiliate/article.php?pbgid=3101&entryid=595298

我們雖然當不成 金融精算師, 但可以當 雲端精算師!

Roadmap to build Your Enterprise Cloud !! 佈建企業雲端的時程規劃

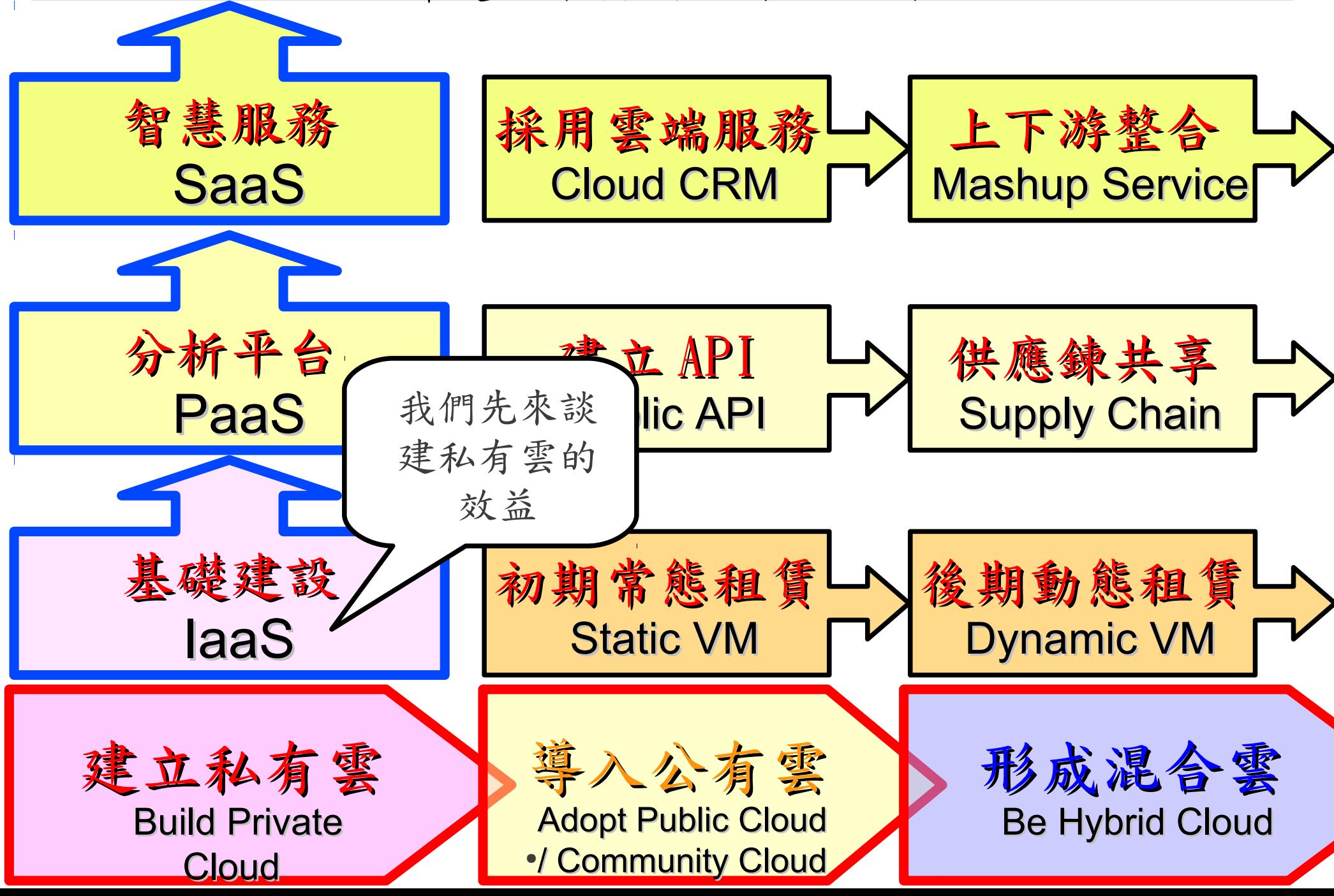

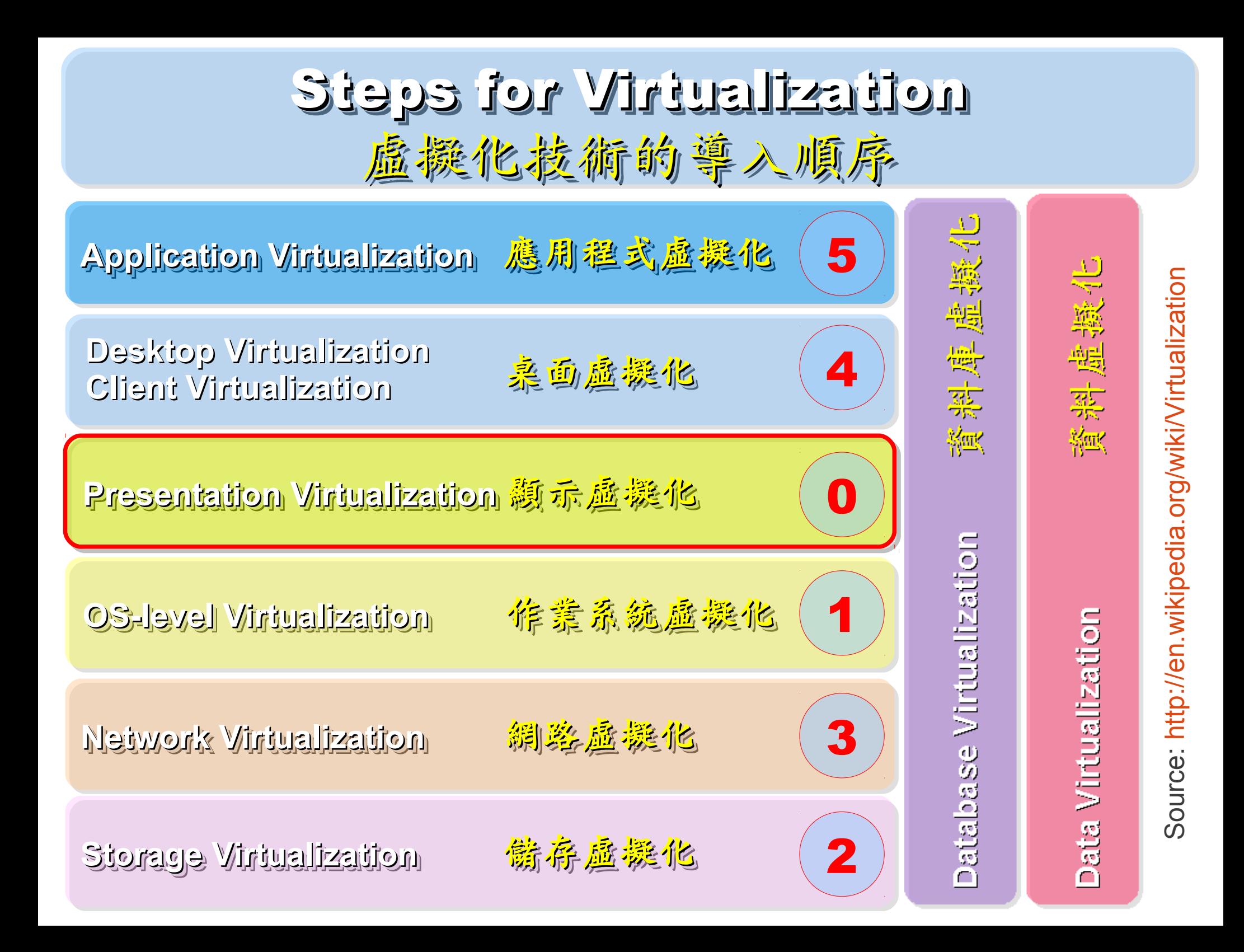

Another alternative of Virtualization Another alternative of Virtualization 虚擬化番外篇:改用 Teminal + 無礎架構

# 用綠色自由球體 GREEN 0SS 打造綠色工廠 GREEN FACTORY

關於企鵝龍 (DRBL) 在金屬加工業的節能案例分享,請參考

http://trac.nchc.org.tw/cloud/attachment/wiki/jazz/09-10-14/TSMC/08-08-17\_DRBL\_Green\_Computing\_v2.p

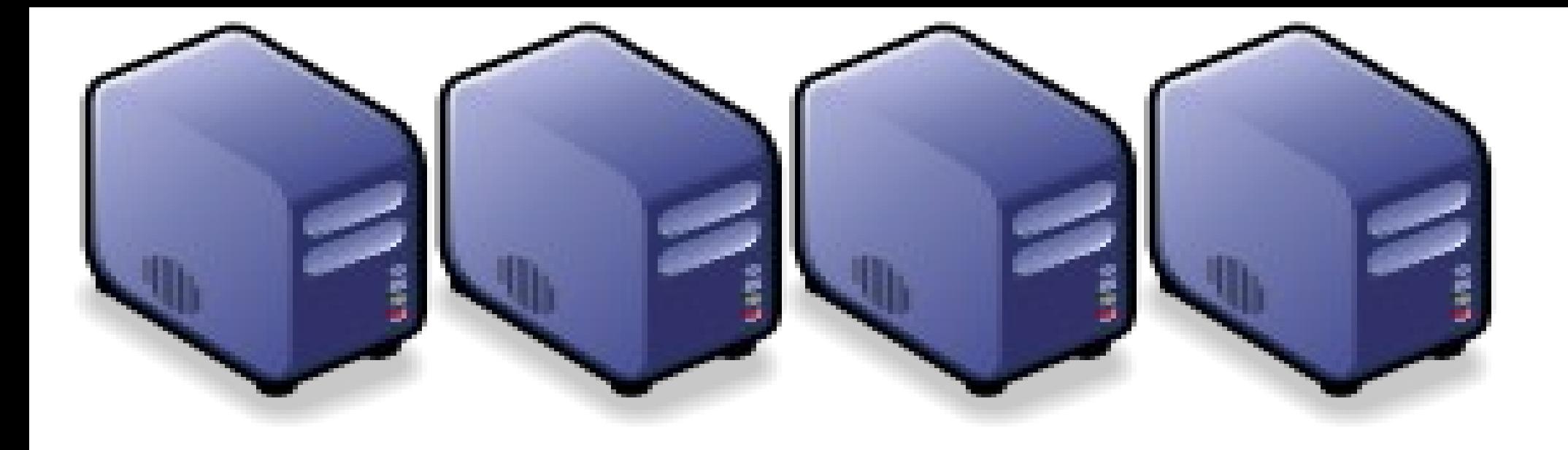

#### 透端表面左旋接化的前身 - 金屬加工業導入實例分享 透热素面质凝胶化的前身 - 金屬加工業導入實例分享

Jazz Wang Jazz Wang Yao-Tsung Wang Yao-Tsung Wang jazz@nchc.org.tw jazz@nchc.org.tw

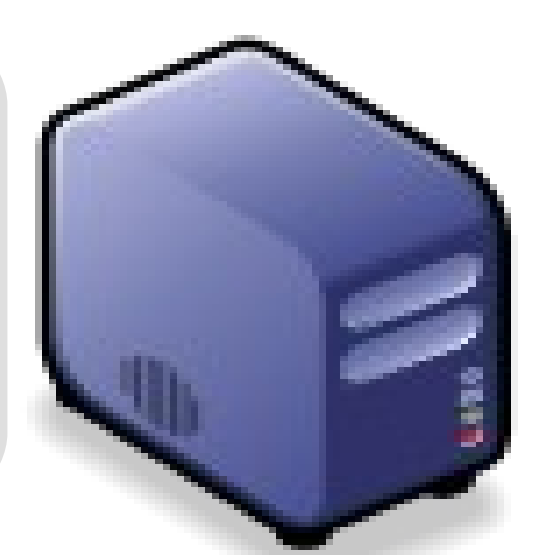

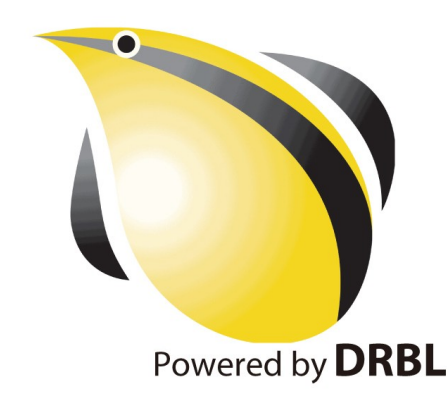

油價、原物料高漲 油價、原物料高漲 全球持續暖化 企業該如何因應 ? 企業該如何因應 ?

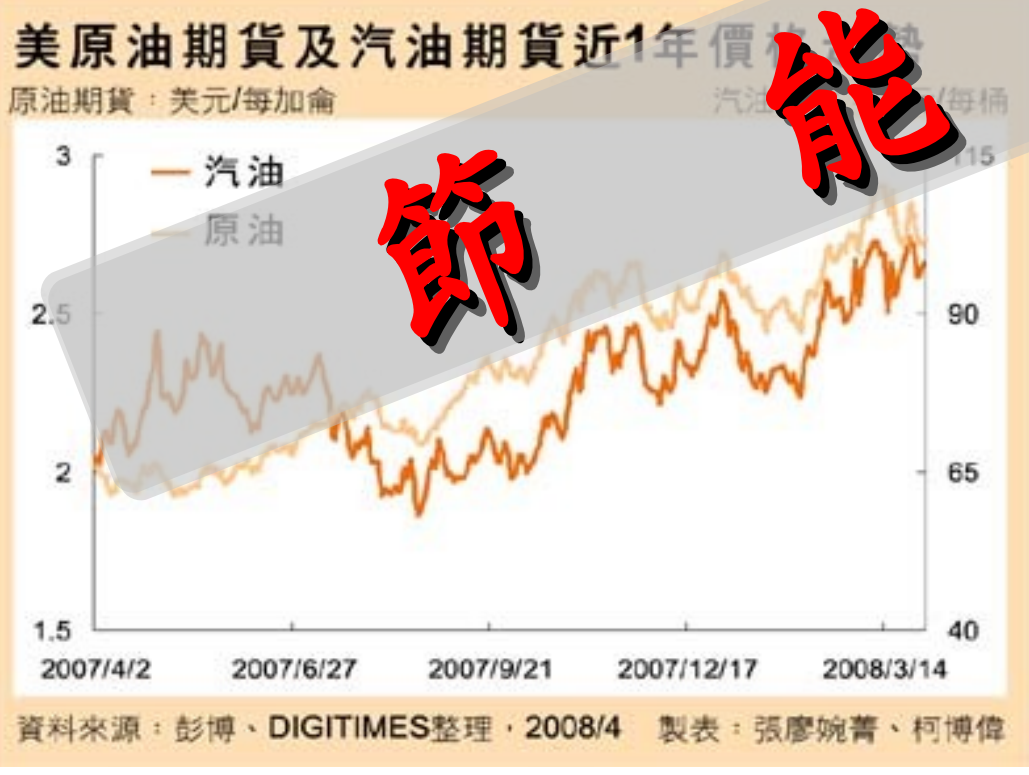

<http://www.digitimes.com.tw/newsimg/2008/0403/86880-1-SMRTO.jpg> <http://www.uip.com.tw/ait/downloads/images/poster.jpg>

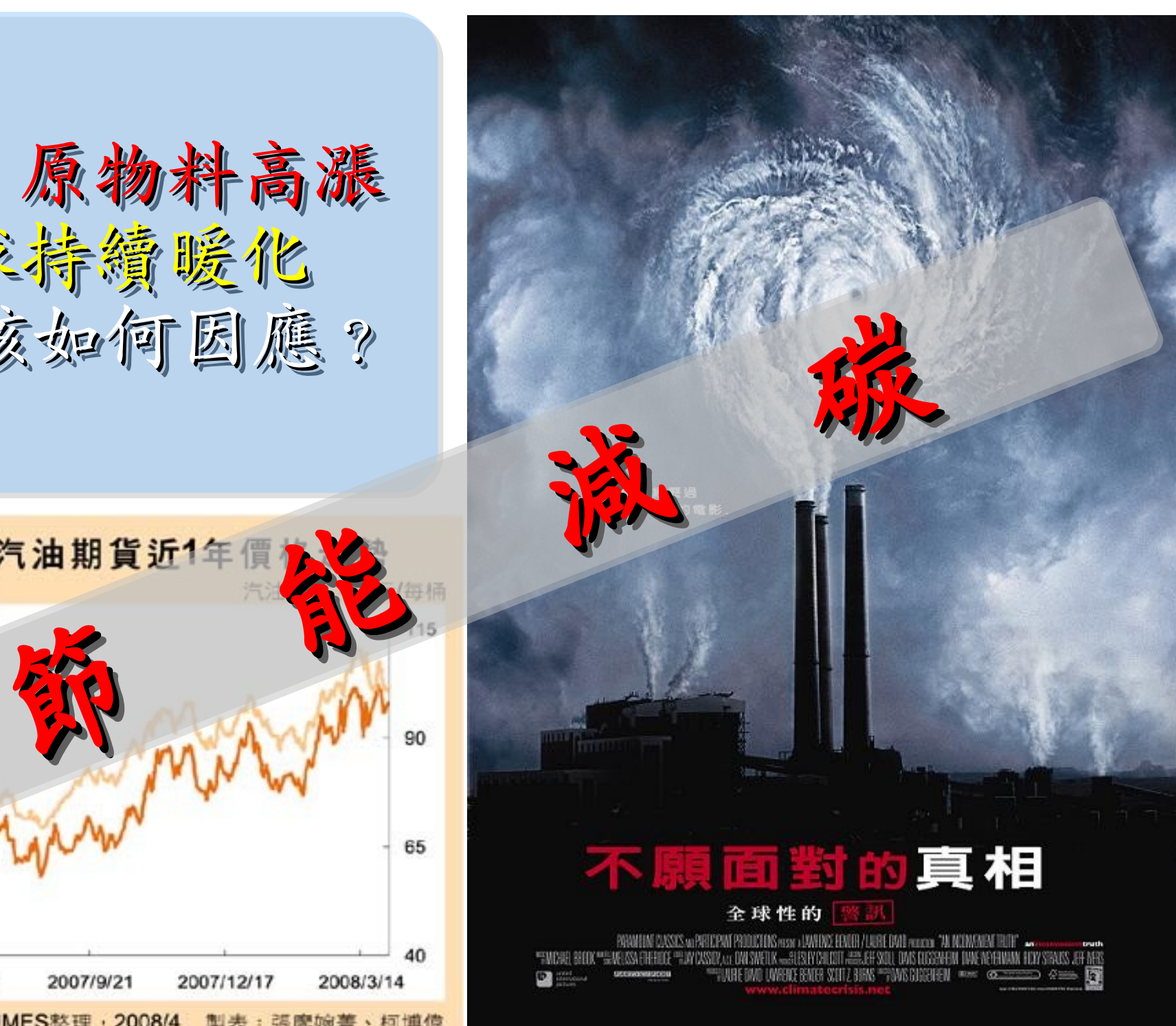

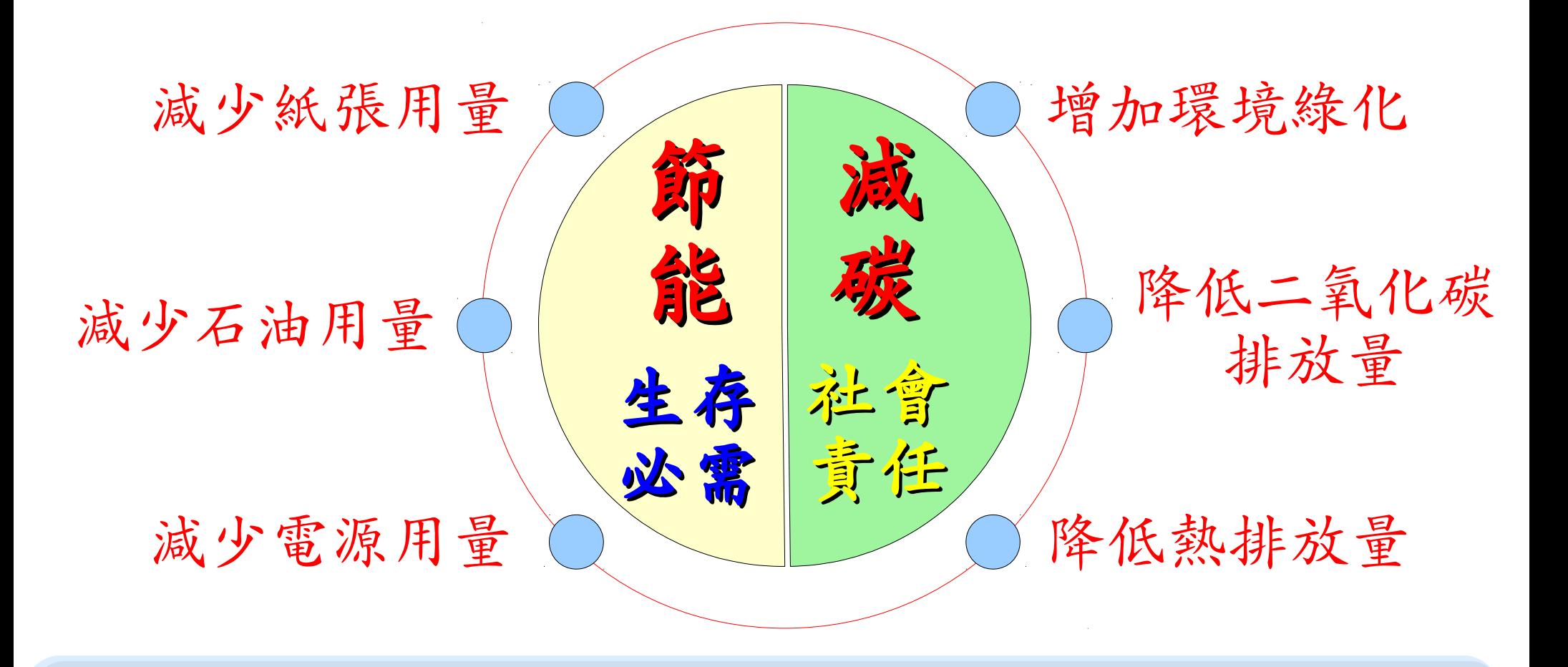

透過修改 IT 突赫来连成新能减碳的目标?

- E 化 (電子化) → 減少用紙
- M 化 ( 行動化 ) → 減少出差 = 減少用油 M 化 ( 行動化 ) → 減少出差 = 減少用油 ● Virtualization( 虛擬化 ) → 減少用電 ● Virtualization( 虛擬化 ) → 減少用電

模具業與金屬加工業的商業流程(參考)

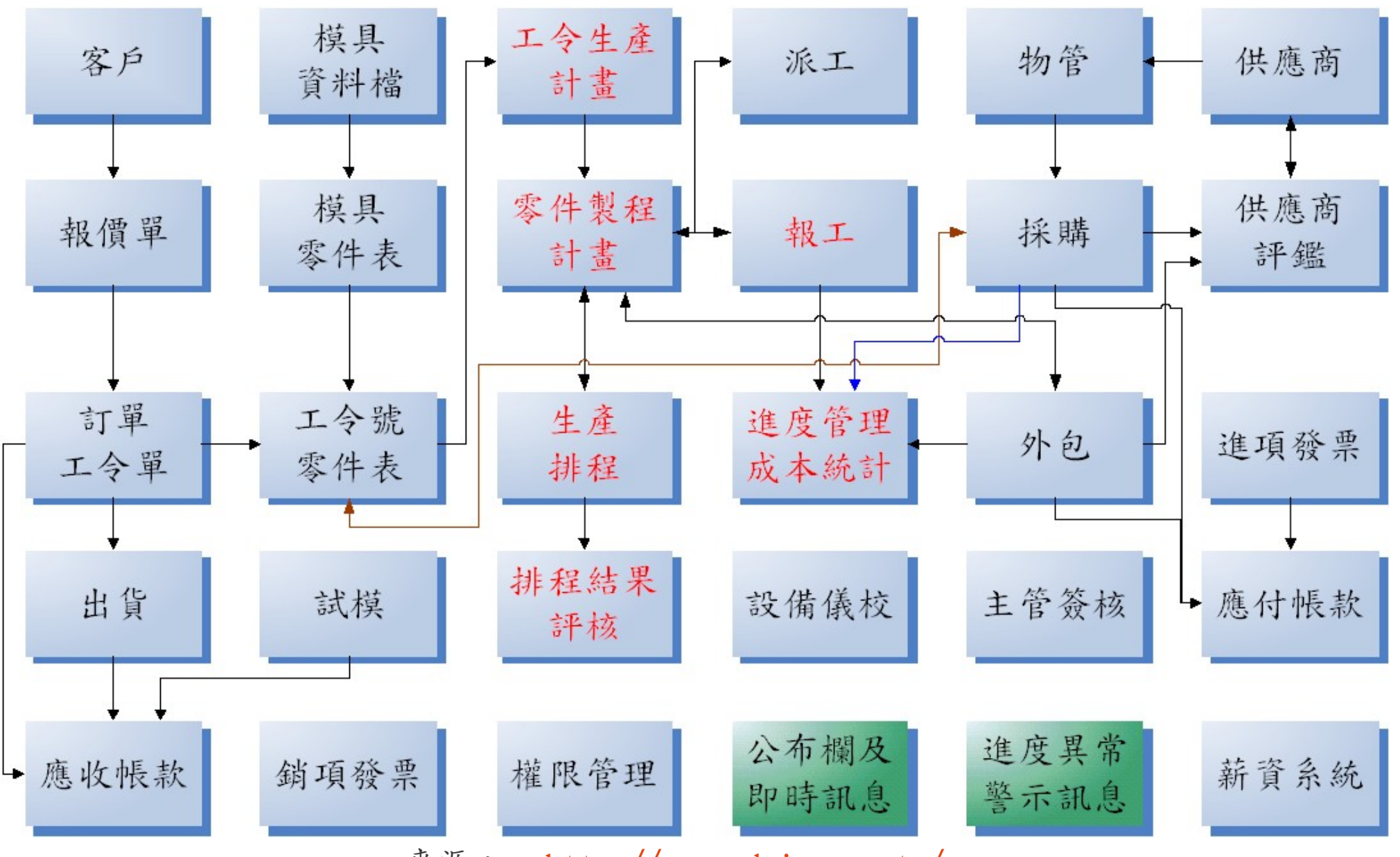

來源: <http://www.wdmis.com.tw/>

輔導客戶企業 輔導戶企業 e化需求分析需分

- 過去已導入 ERP 財務管理系統
- 曾導入生產排程與報工管理系統,但導入失敗
	- 失敗原因:排程計算與報工填寫時間過長!
- 階段目標:
	- 完成條碼報工管理系統之導入
	- 完成條碼報工與 ERP 財務系統之整合
	- 完成生產排程管理系統之導入

基本軟體需求

- 一般用戶端
	- Windows XP

### – Microsoft Office 2007

- 伺服器端:
	- Windows 2003 SERVER
	- Microsoft SQL Server 2005

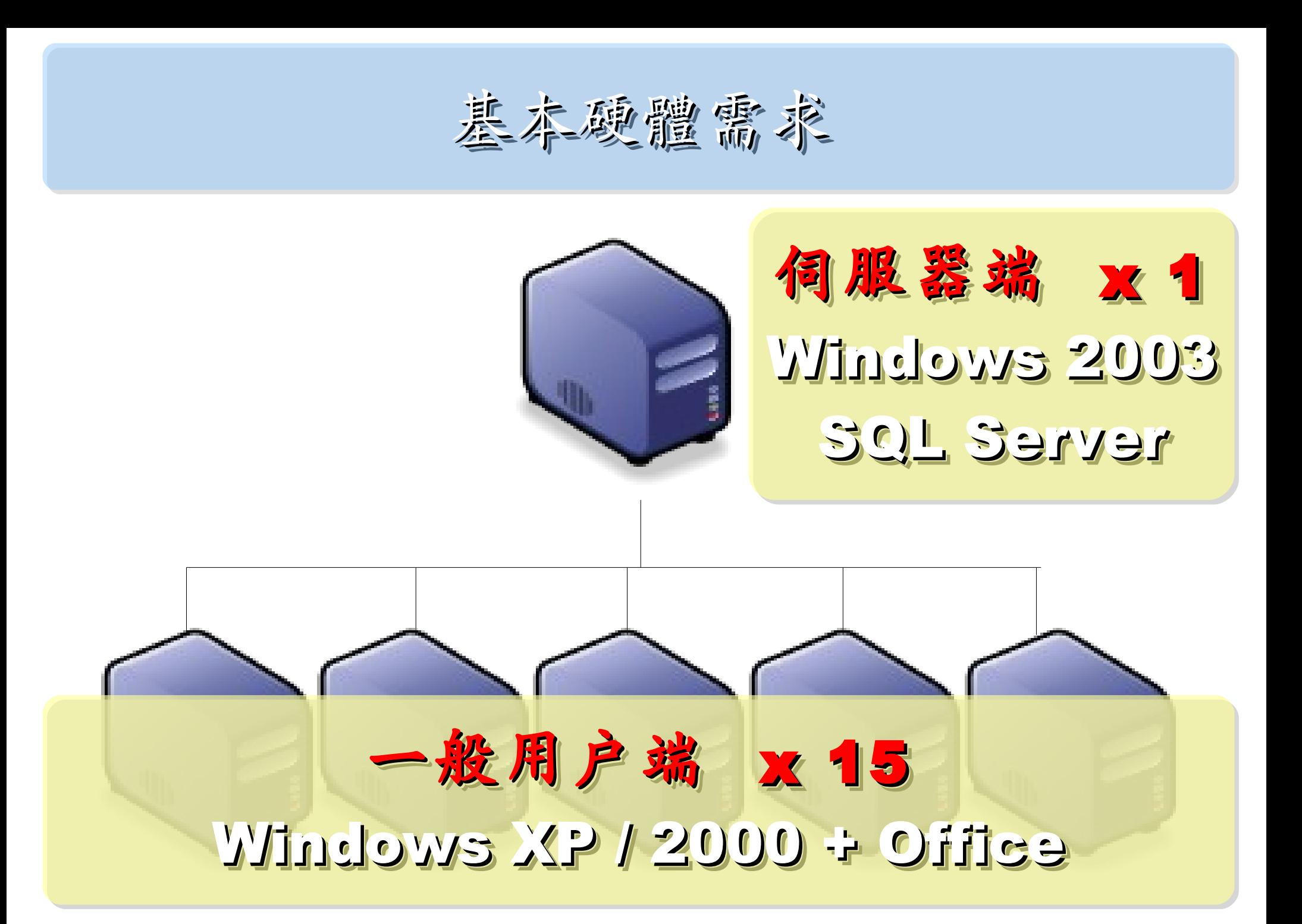

基本建置與經營成本(作第)

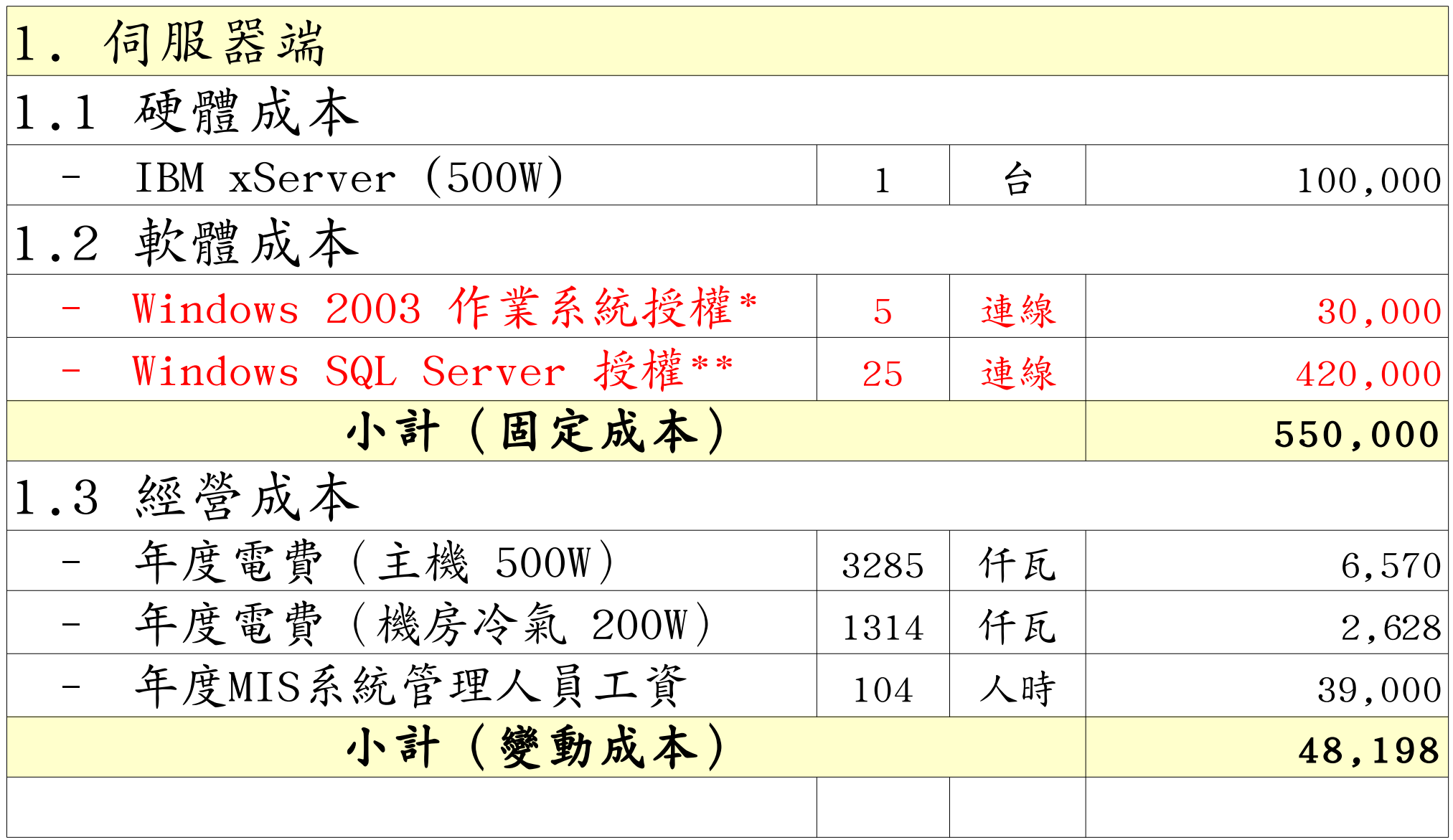

\* [Windows Server 2003 R2 Standard Edition, USD\\$999, Available in 32-bit and 64-bit versions. Includes 5 CALs](http://www.microsoft.com/windowsserver2003/howtobuy/licensing/pricing.mspx) \*\* [Windows SQL Server 2005 Enterprise Edition, Retail USD\\$13, 969 with 25 CALs](http://www.microsoft.com/sql/howtobuy/editionspricing.mspx)

基本建置與經營成本(作第)

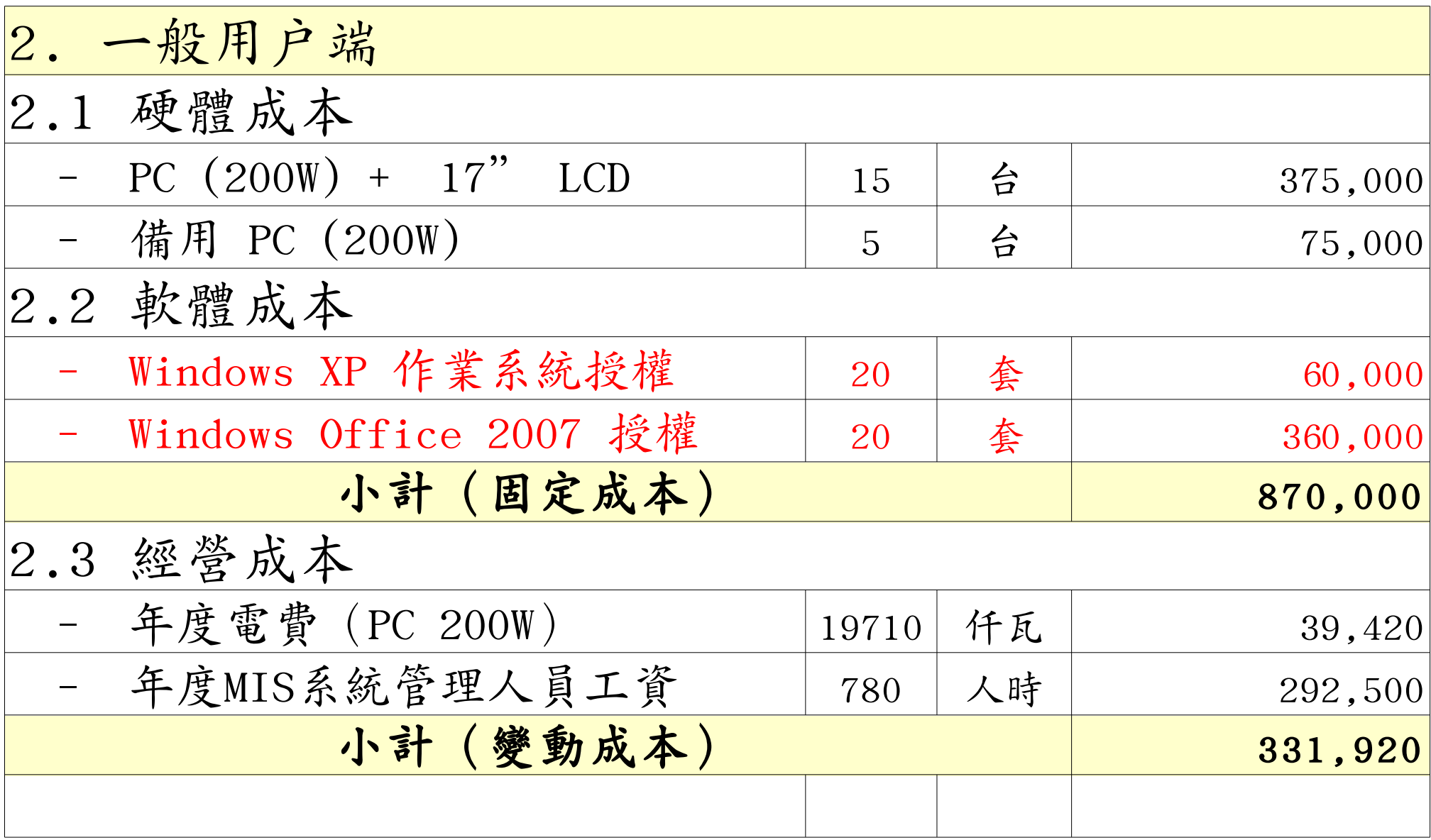

### 修改理念=减少不必要的開支與能源消耗

- 降低硬體建置開支
	- 不用 200W 的桌上型電腦 ( 有風扇→易故障 ) 改用 20W 的精簡型電腦 ( 無風扇→耐油氣 )
	- 不裝硬碟 ( 少一個零件也可減少用電 )
- 降低軟體授權開支
	- 購買 Windows 作業系統與 Office 授權只為了相當 簡單的報工作業並不划算
	- 改用 Termina1 遠端桌面連線模式
- 降低 MIS 系統管理人員負擔
	- 一故障時直接拿備品精簡電腦替換→免安装設定

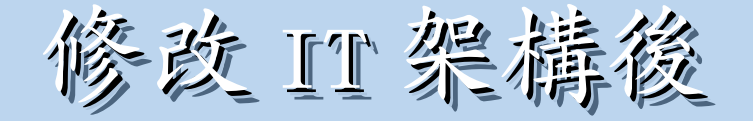

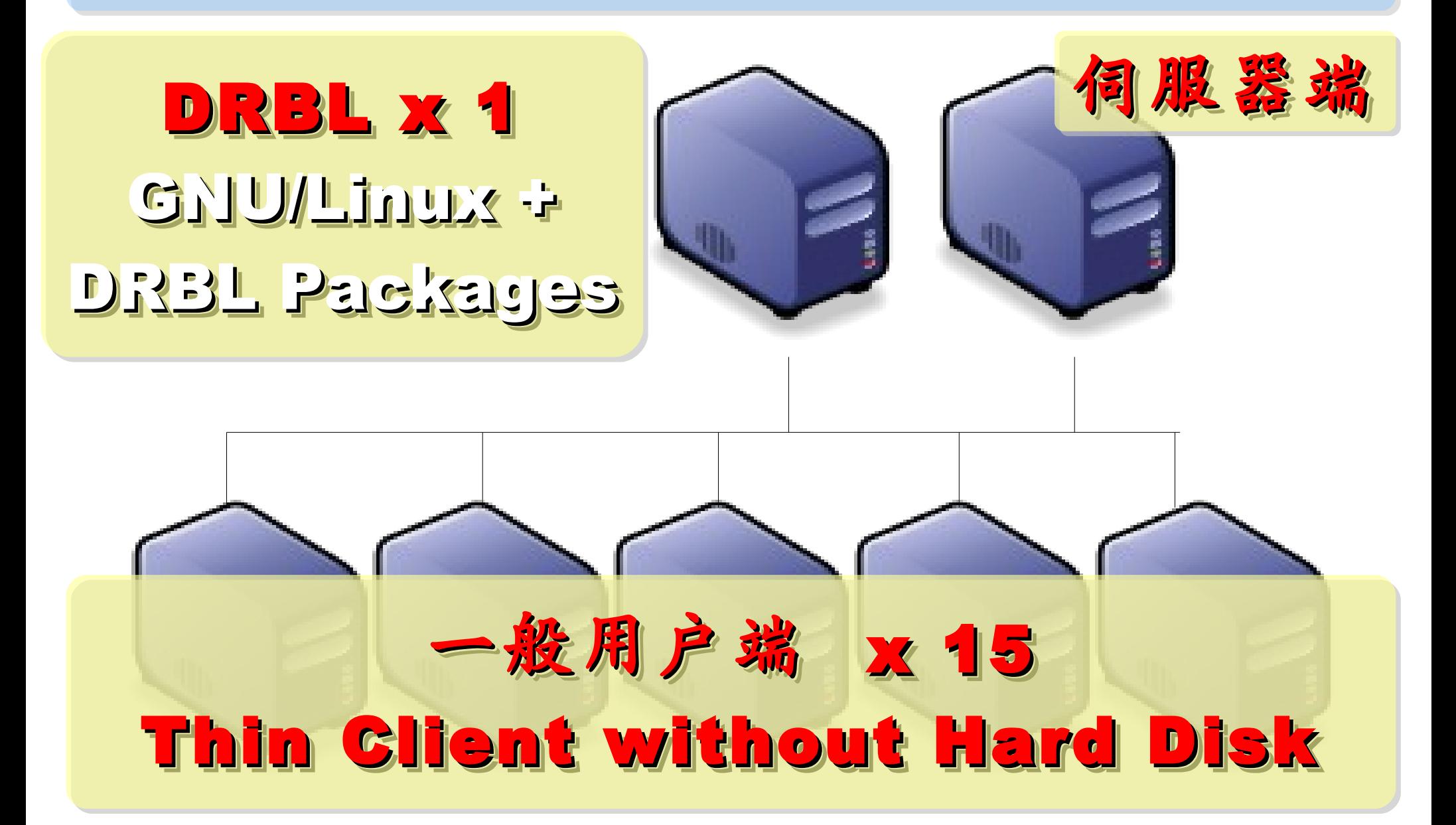

### 台灣製造/合灣生產的 Thin Client PC

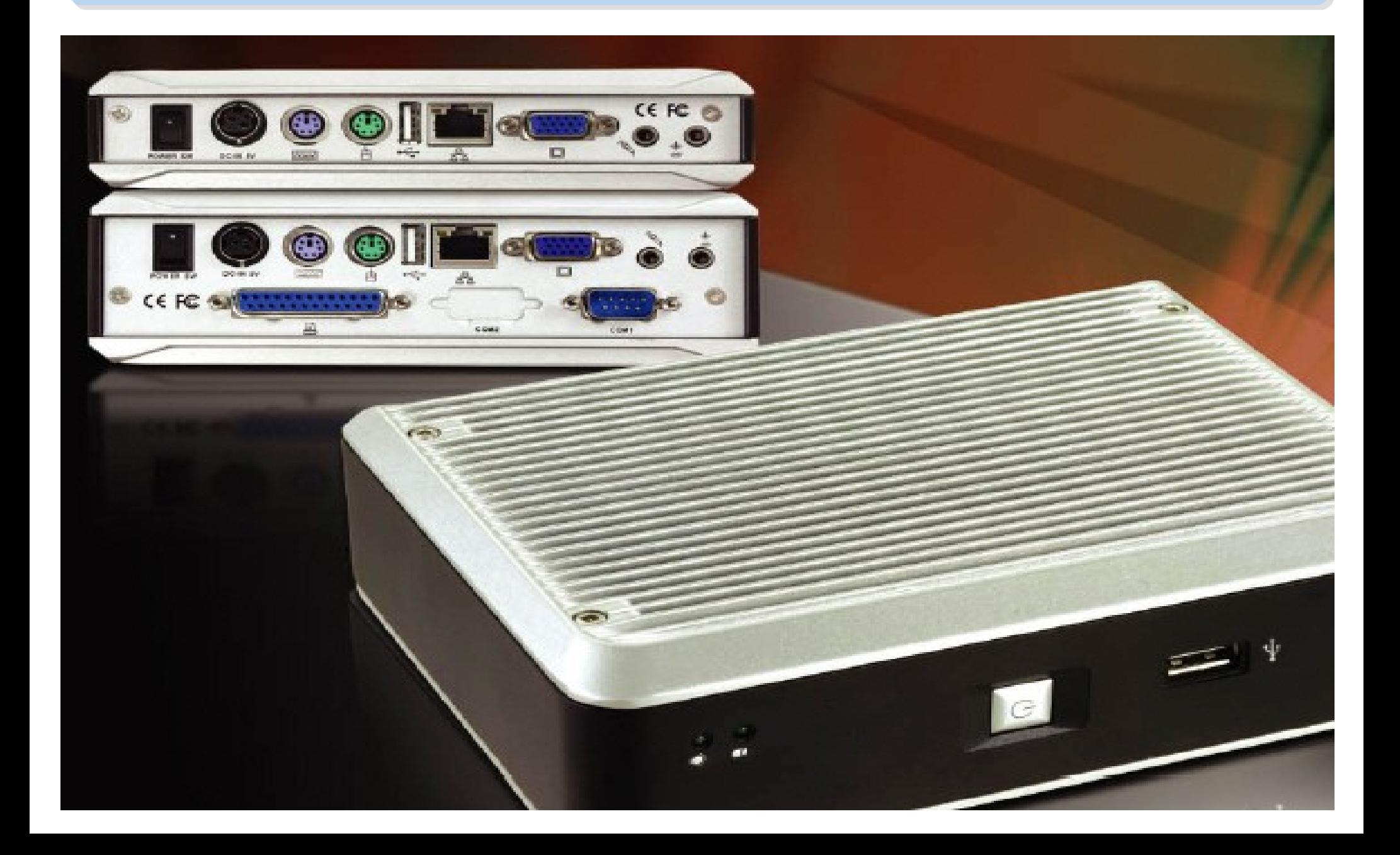

新架構建置與經營成本 (信第)

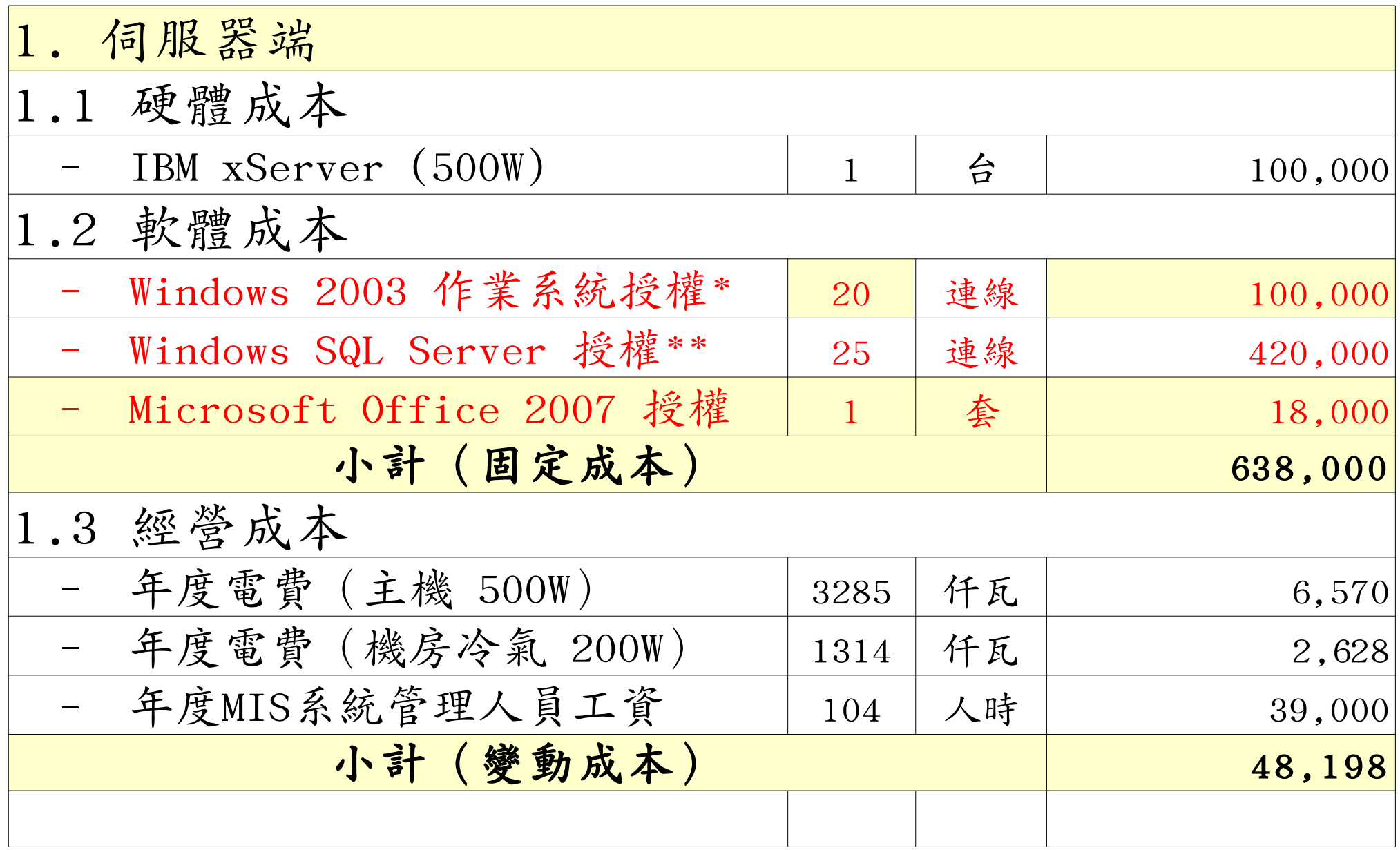

\* [Windows Server 2003, TS Client Access License 20-pack, USD\\$2,979](http://www.microsoft.com/windowsserver2003/howtobuy/licensing/pricing.mspx)

\*\* [Windows SQL Server 2005 Enterprise Edition, Retail USD\\$13, 969 with 25 CALs](http://www.microsoft.com/sql/howtobuy/editionspricing.mspx)

新架構建置與經營成本 (作第)

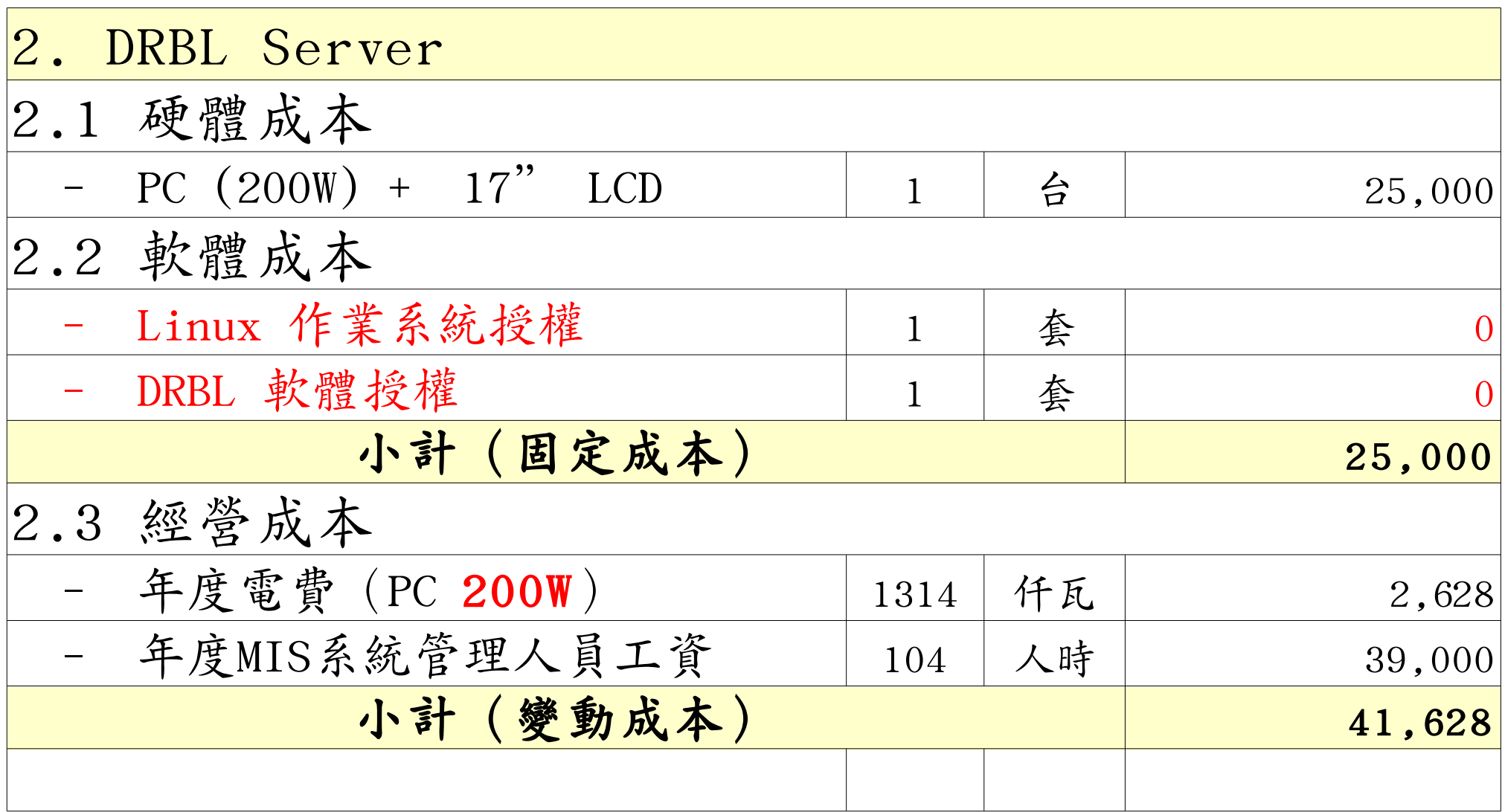

新架構建置與經營成本 (作第)

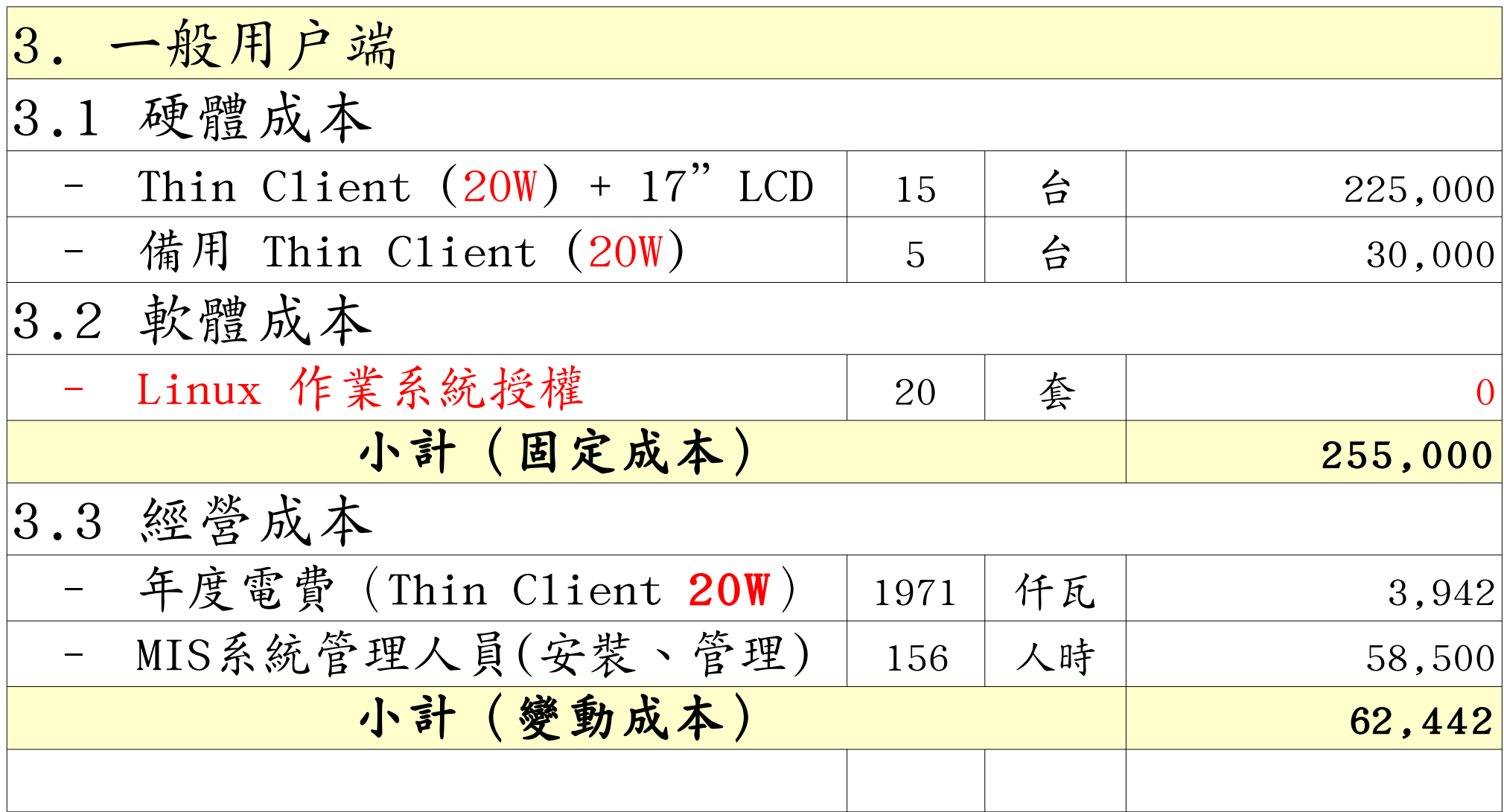

新舊架構成本比較(總建置成本)

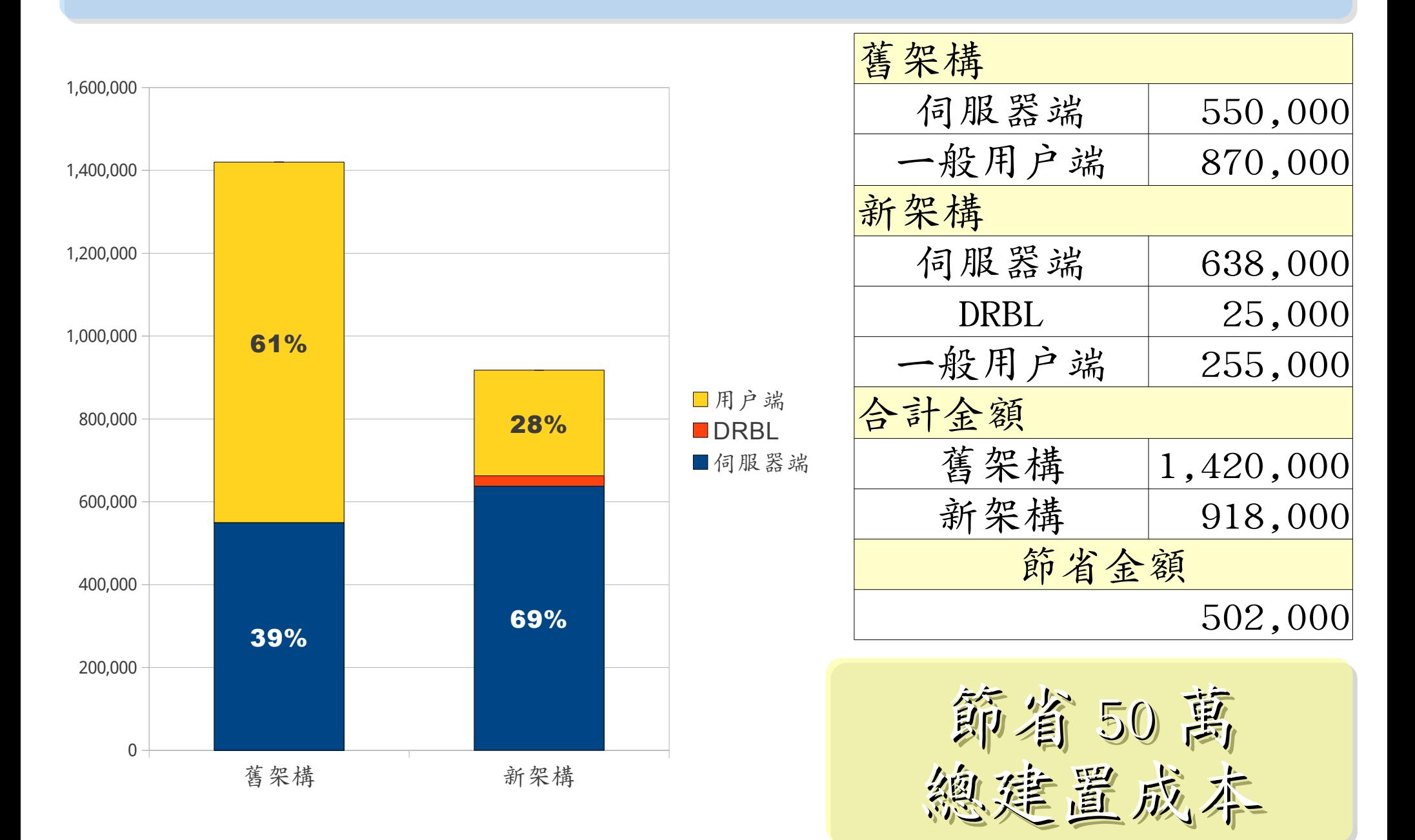

新舊架構成本比較(建置:硬體/軟體)

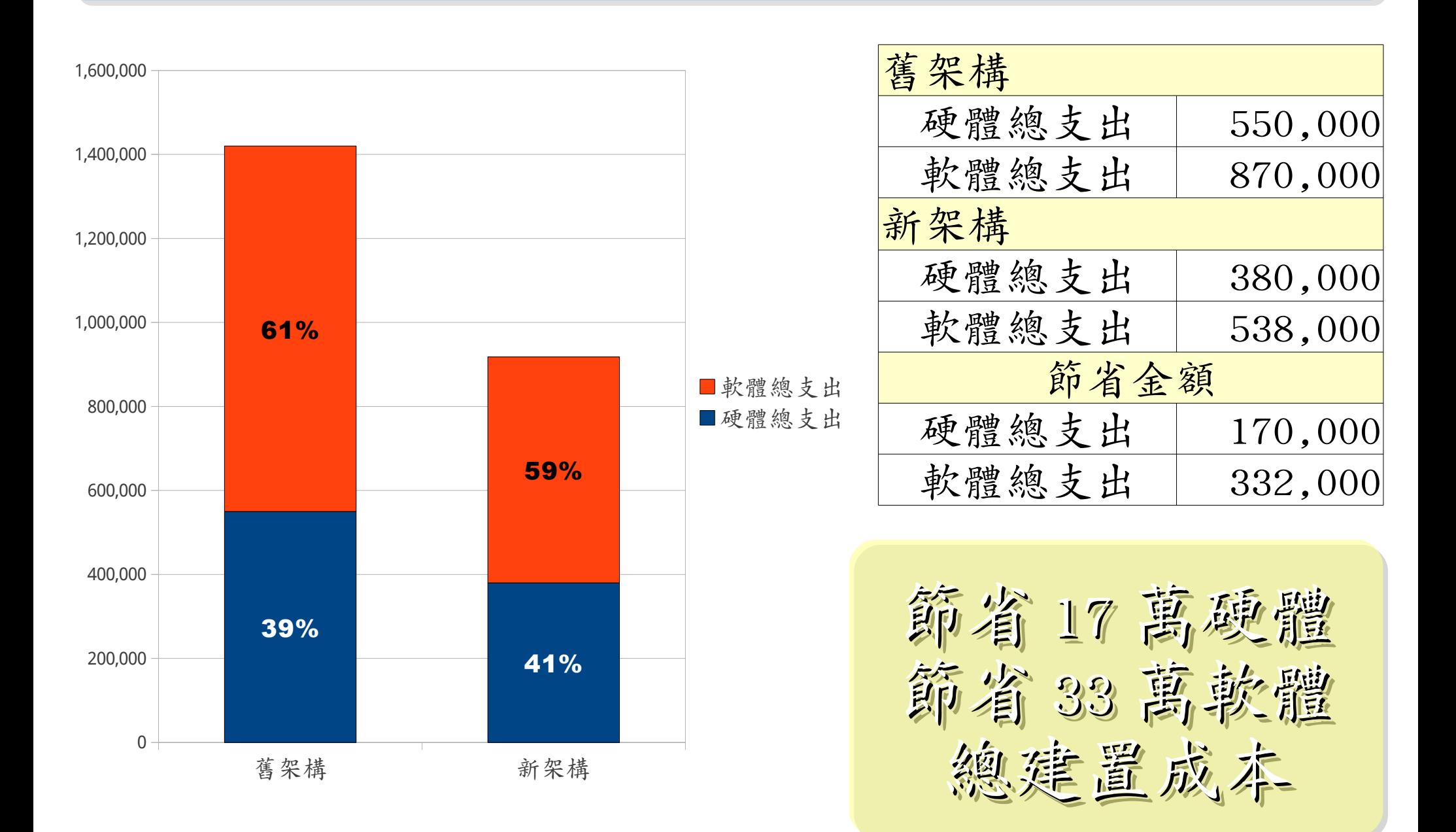

新藝架構成本比較(年度營運成本)

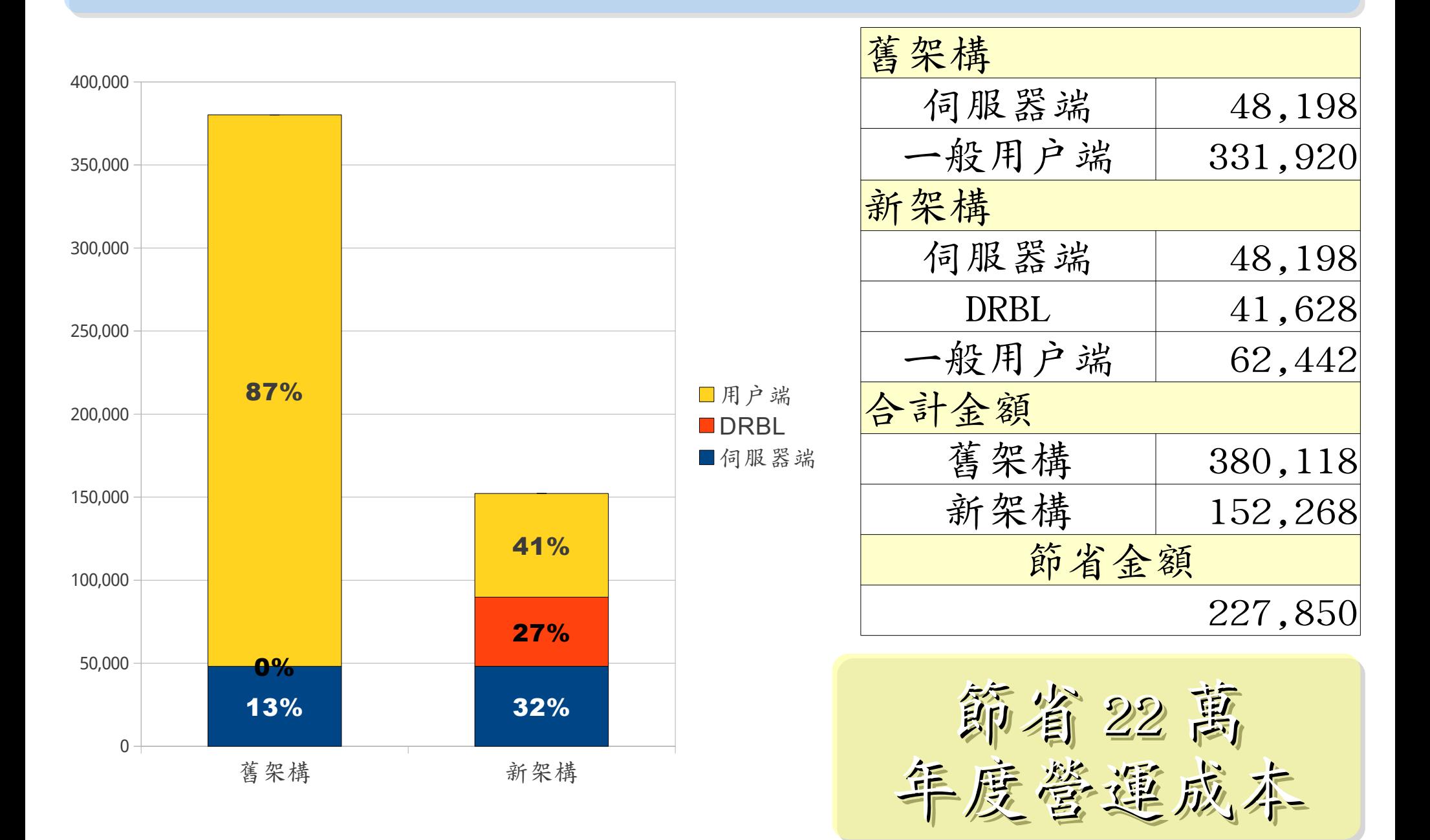

新舊架構成本比較(營運:電費/工資)

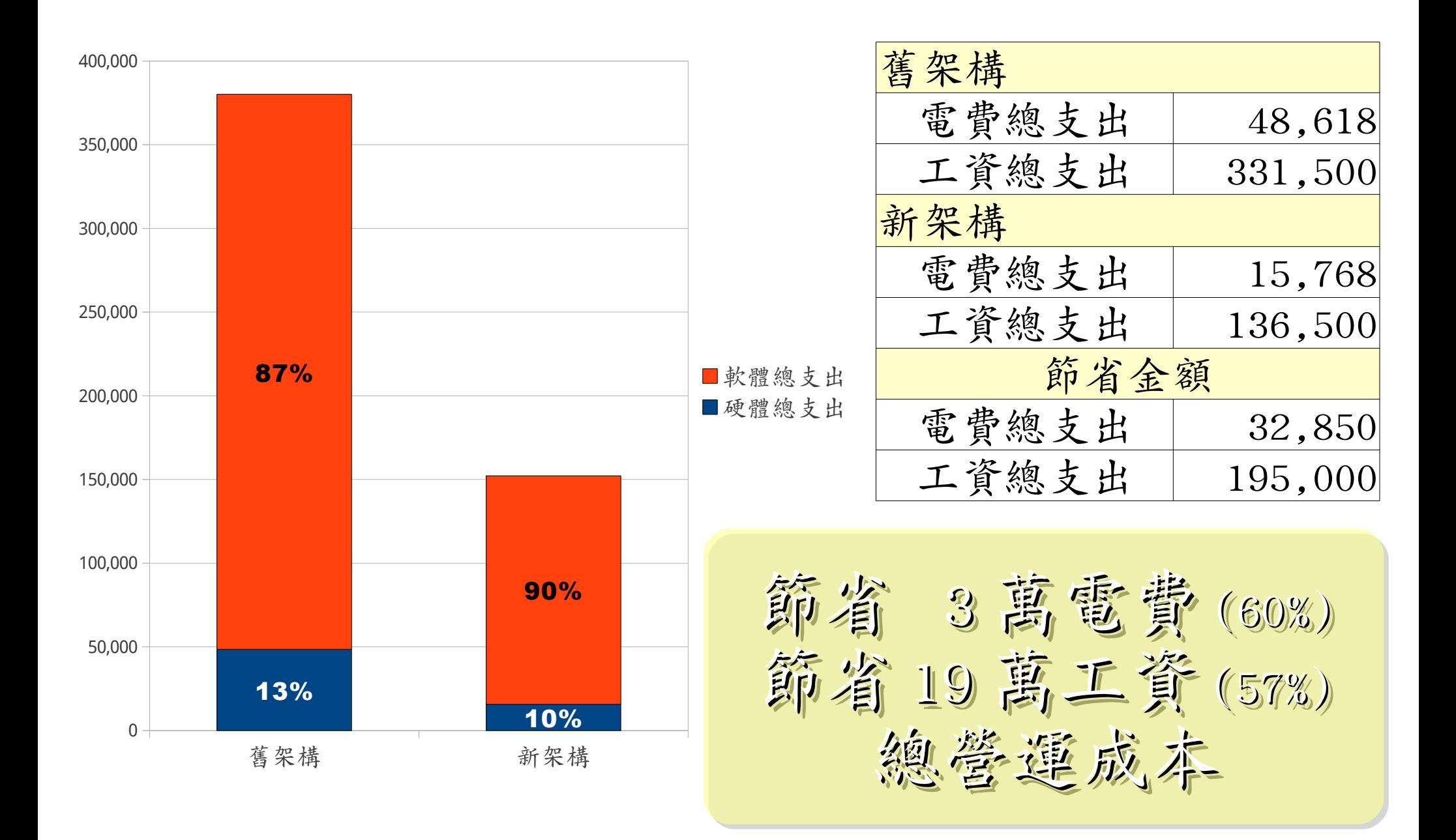

其實還可以更省,另要買對軟體!!

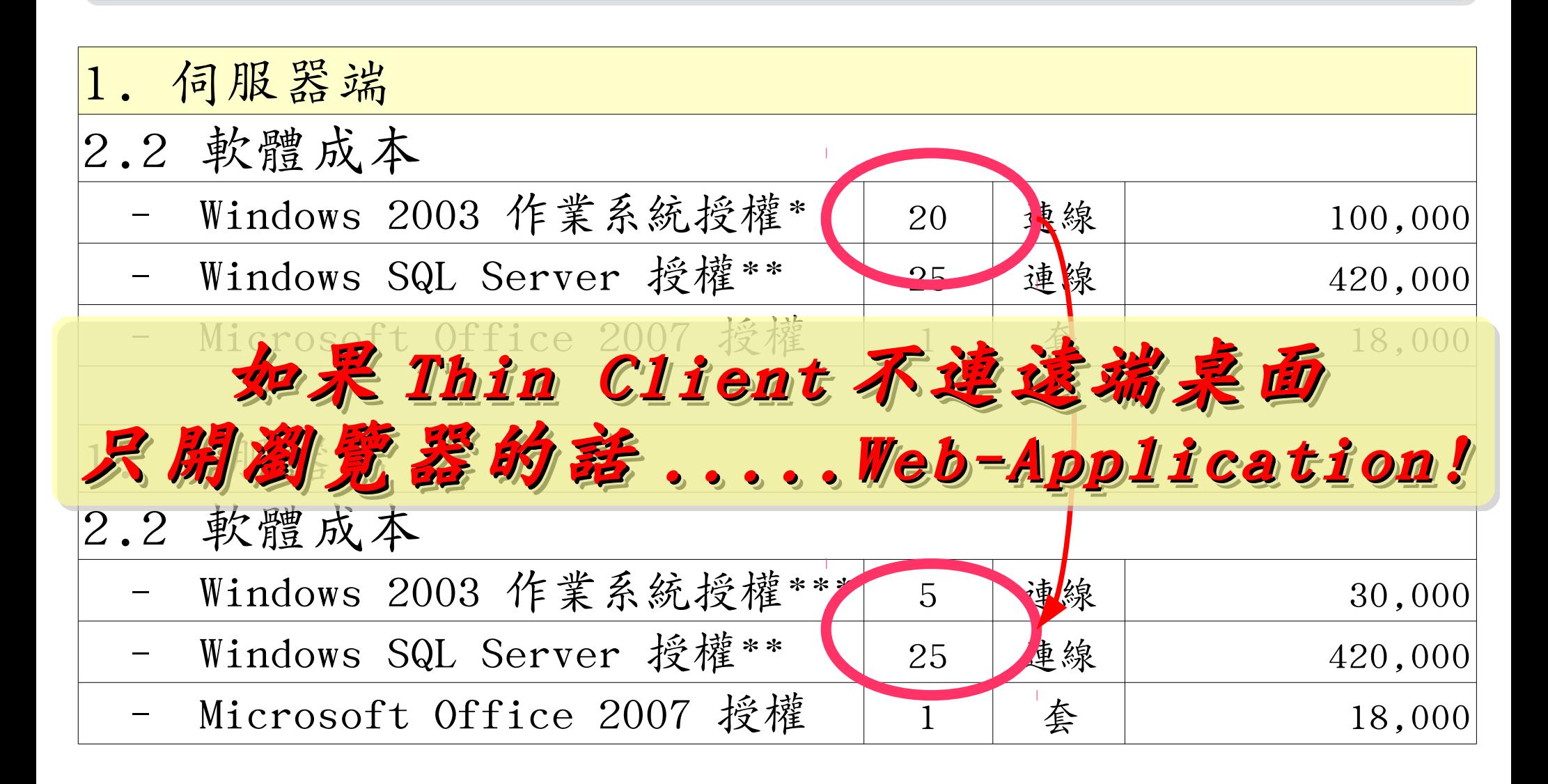

\* [Windows Server 2003, TS Client Access License 20-pack, USD\\$2,979](http://www.microsoft.com/windowsserver2003/howtobuy/licensing/pricing.mspx)

\*\* [Windows SQL Server 2005 Enterprise Edition, Retail USD\\$13, 969 with 25 CALs](http://www.microsoft.com/sql/howtobuy/editionspricing.mspx)

\*\*\* [Windows Server 2003 R2 Standard Edition, USD\\$999, Available in 32-bit and 64-bit versions. Includes 5 CALs](http://www.microsoft.com/windowsserver2003/howtobuy/licensing/pricing.mspx)

## LESSON LEARNED 導入經驗分享 | |

- 有些簡單的應用您可以選擇不要用桌上型電腦 Choose Thin Client for Simple Job !! ● 選擇自由軟體,可以有效地降低軟體授權開支 Choose Open Source !!
- 請儘可能選擇可用 Firefox 執行的 Web 軟體

### Choose Open Standard !!

● 資訊委外,請考慮可替代性 !! ( 健保卡風波 )

只要多花一點心思跟頭腦, 想替企業節能、省錢兼減碳並非難事~ 以上故事發生於2007年,這今系統仍運作中

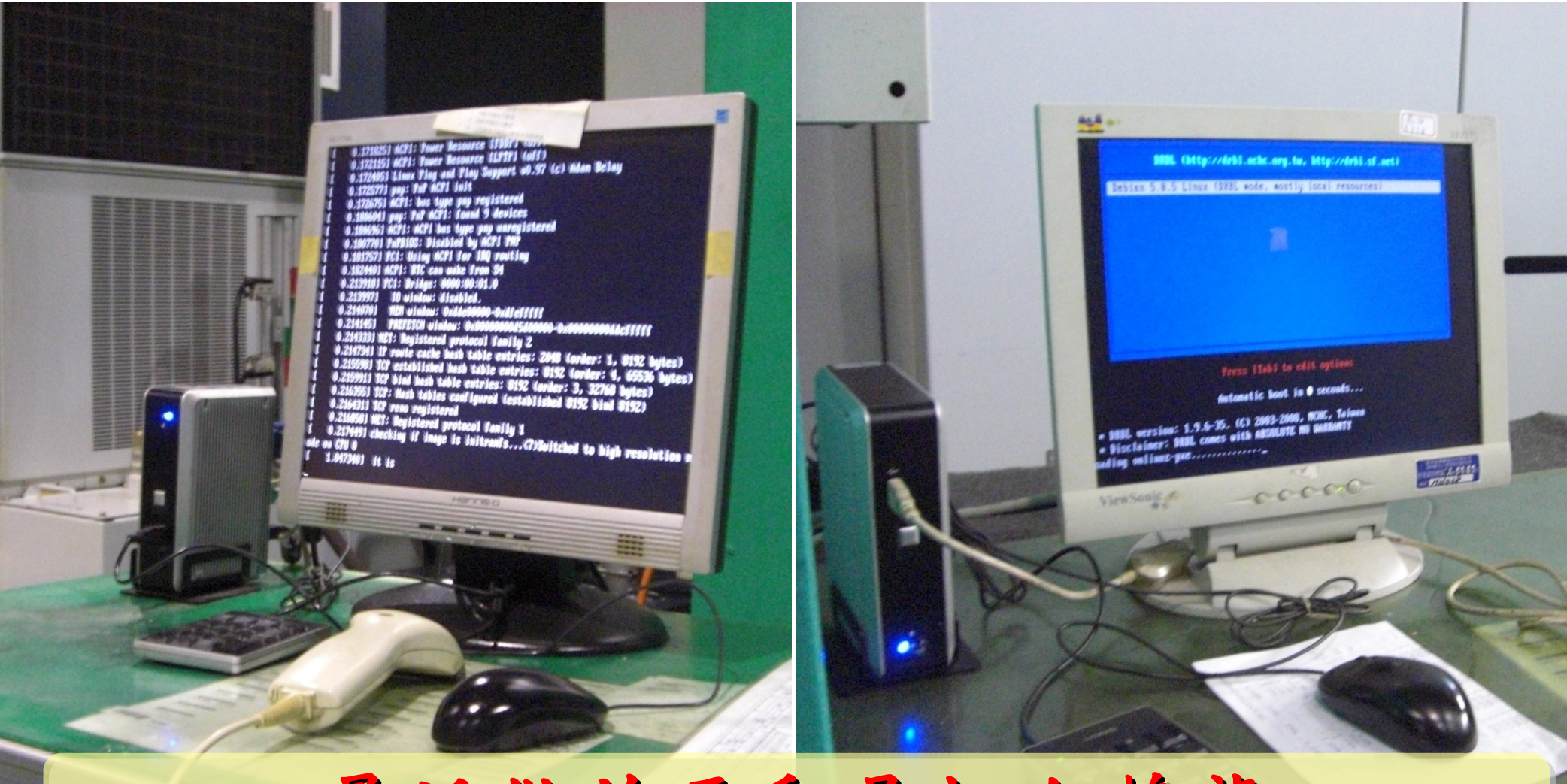

最近做的更動是把企鹅龍 從實機搬到虛擬機器? WHY ? 若無從高的構案讀寫第 ,多善用 RAM Disk , 無碟架構不僅销電最高達 33% , 效能透光较好

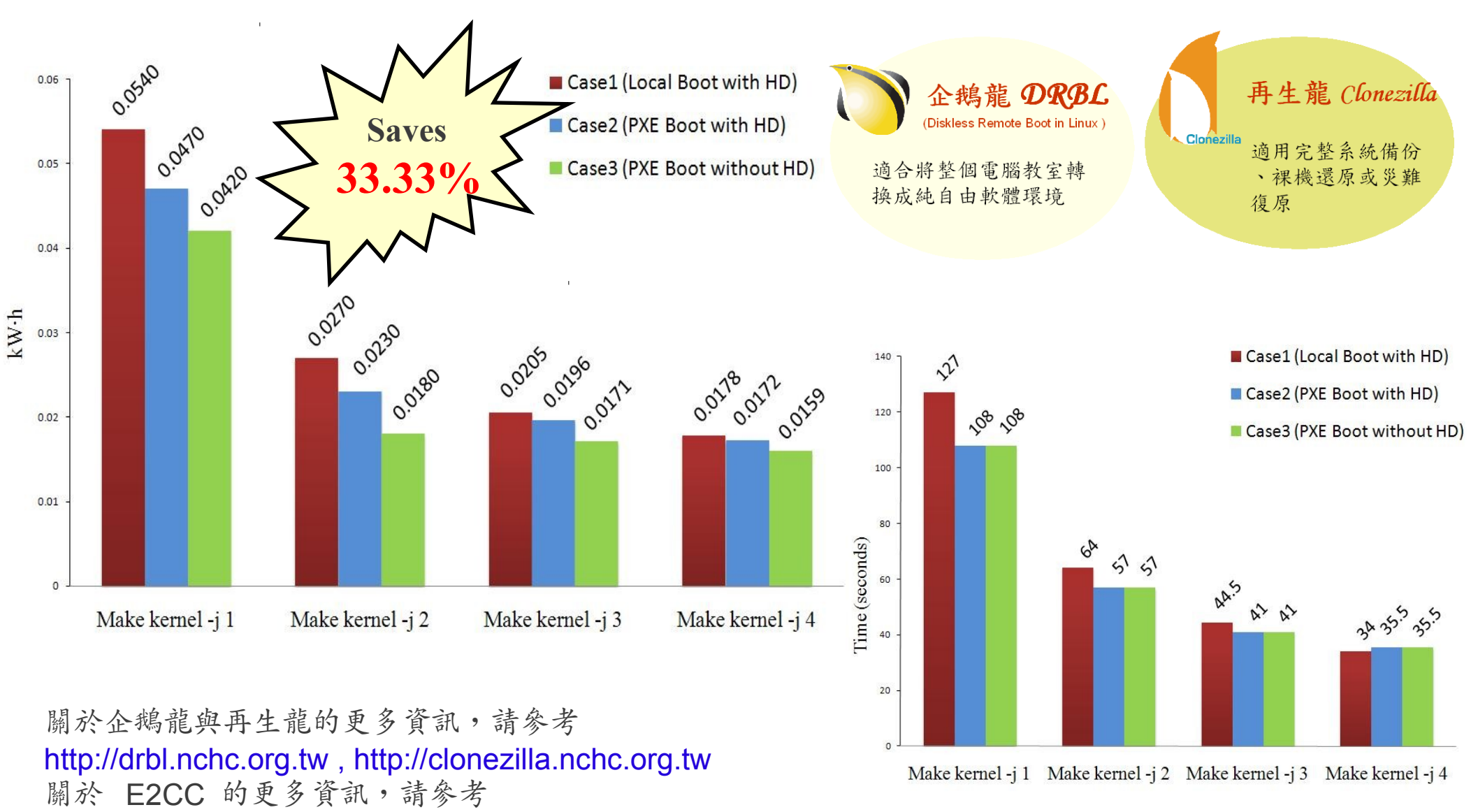

<http://trac.nchc.org.tw/grid/raw-attachment/wiki/deliverable09/1003anav.pdf>

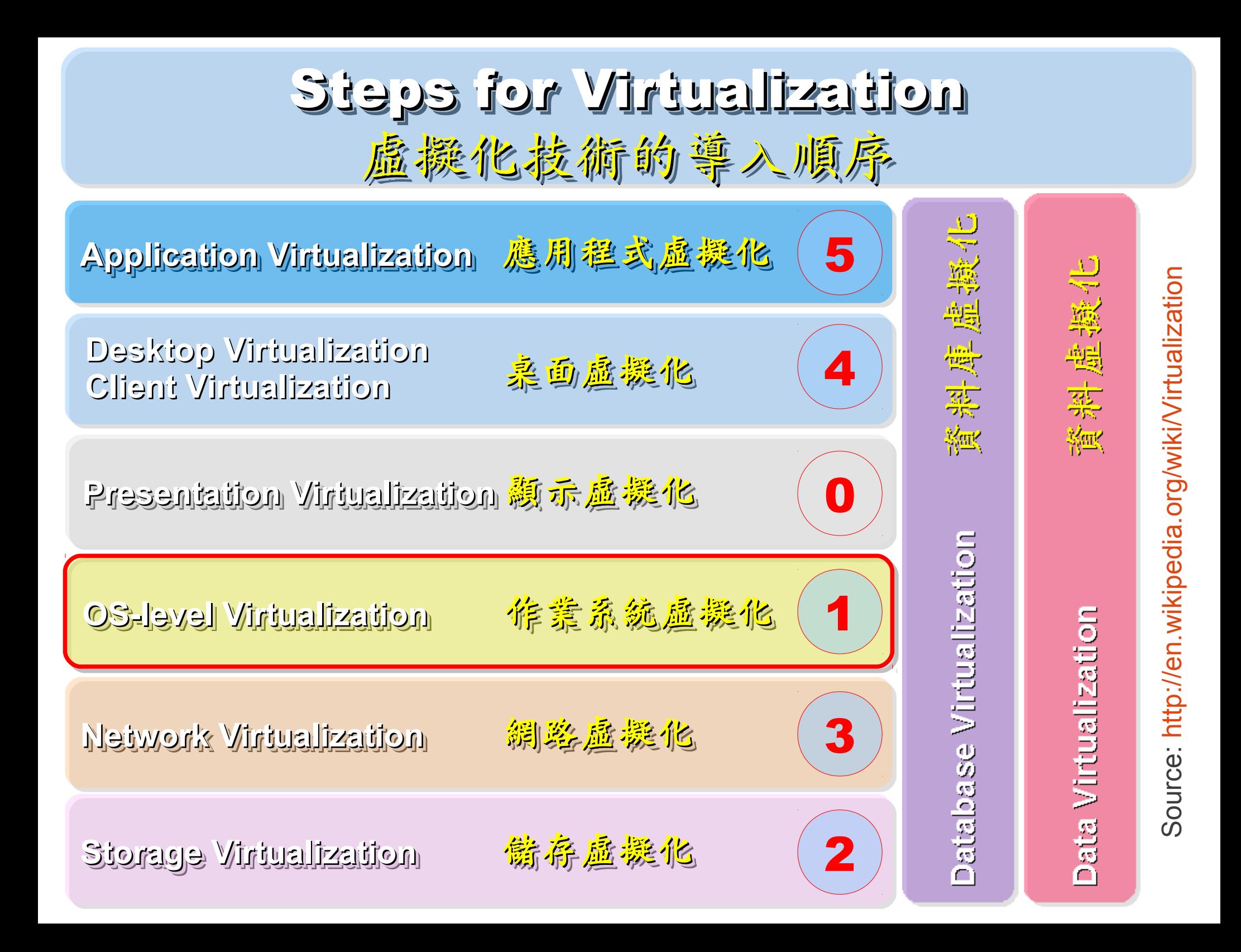
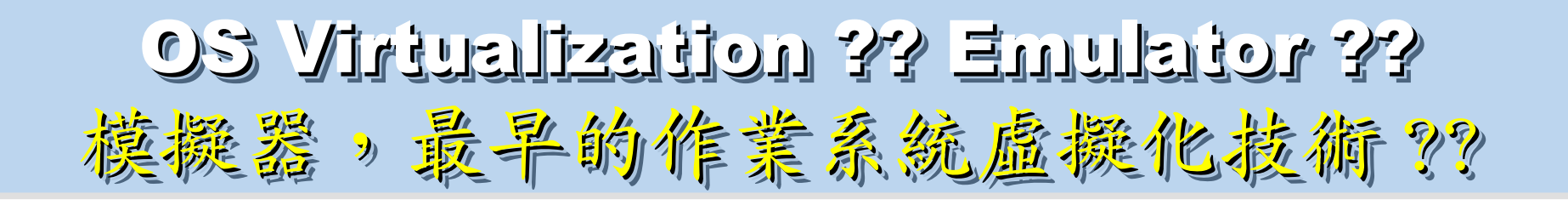

## Virtual Hardware / OS 模擬變體 / 作業系統

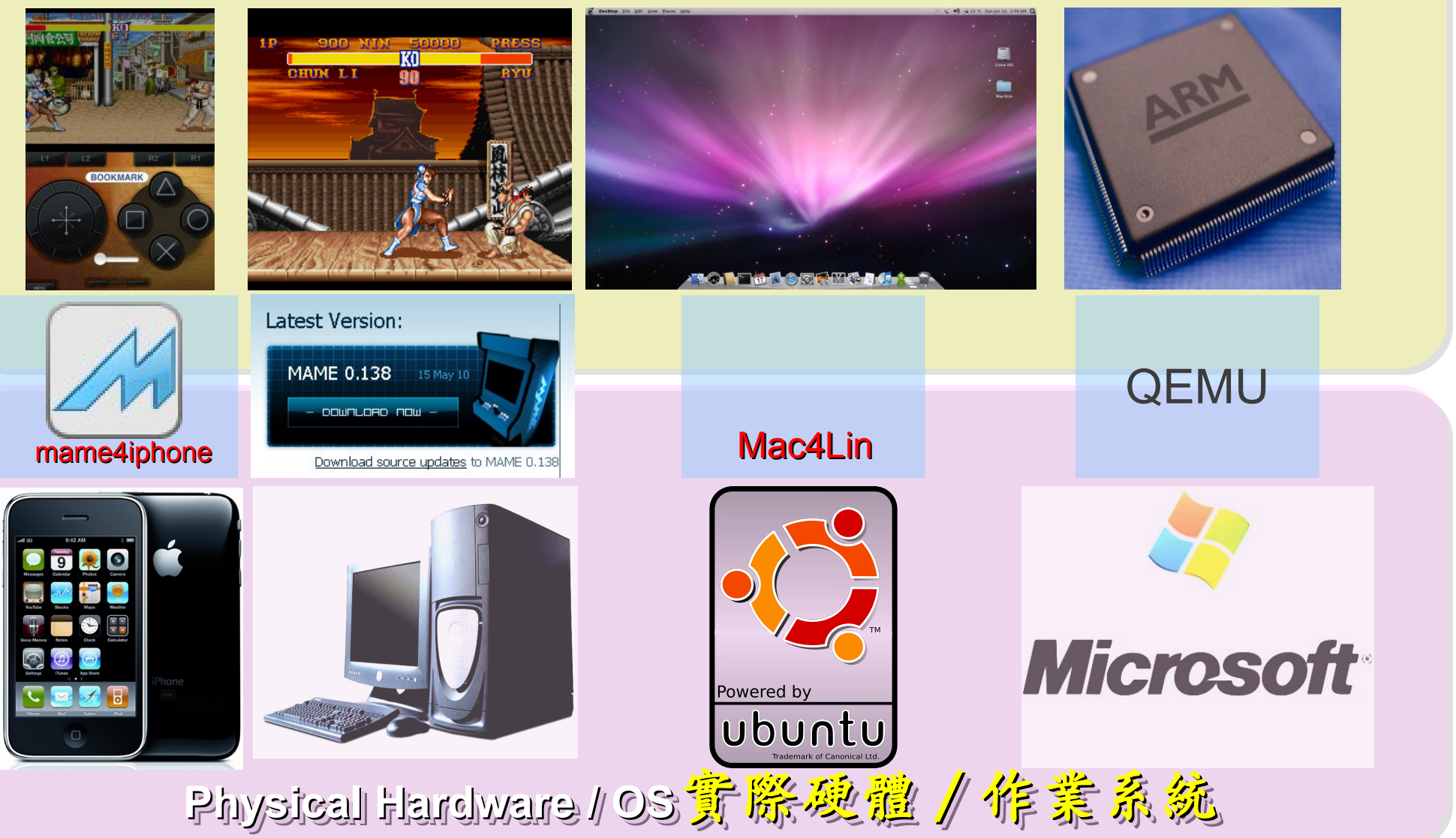

## First Wave of Cloud : Virtualization First Wave of Cloud : Virtualization 企業導入雲端第一波主打:虛擬化!!

- 導入虛擬化的效益高於雲端運算
- 導入評量指標:
	- 總硬體使用率 (100% CPU 使用 ?)
	- 總電源開銷、空調、管理人力
- 商業解決方案:
	- VMWare ESXi / vSphere
	- Microsoft Hyper-V
	- Citrix XenServer
- 預期效益:
	- 減少伺服器採購成本與營運成本
	- (Server Consolidation)
	- 增加管理彈性與災害復原機制
	- (Ex. 異常斷電造成的服務修復 )

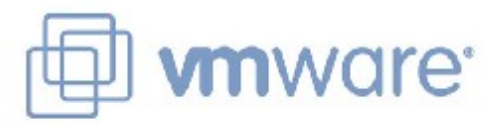

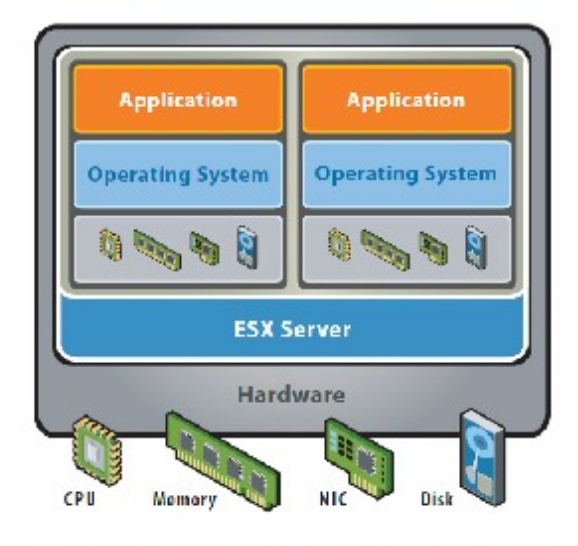

VMware ESX Server virtualizes server storage and networking, allowing multiple. applications to run in virtual machines on the same physical server.

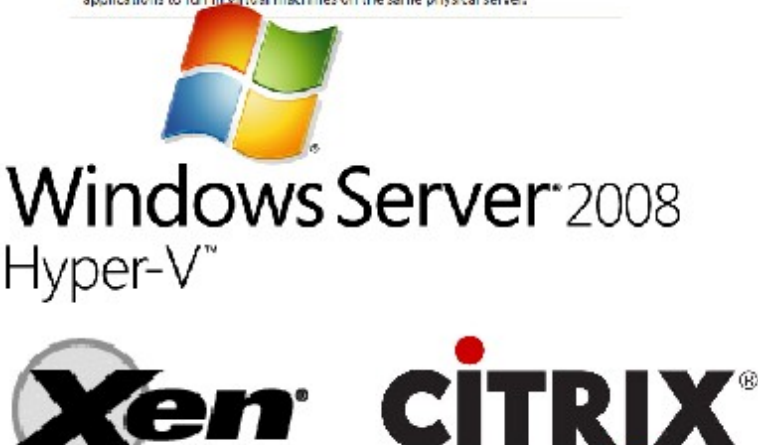

## Virtualization and Power Management Virtualization and Power Management 虛擬化技術對機房用電管理的幫助

影片: <http://www.youtube.com/watch?v=Nkv0fhu-m2k>

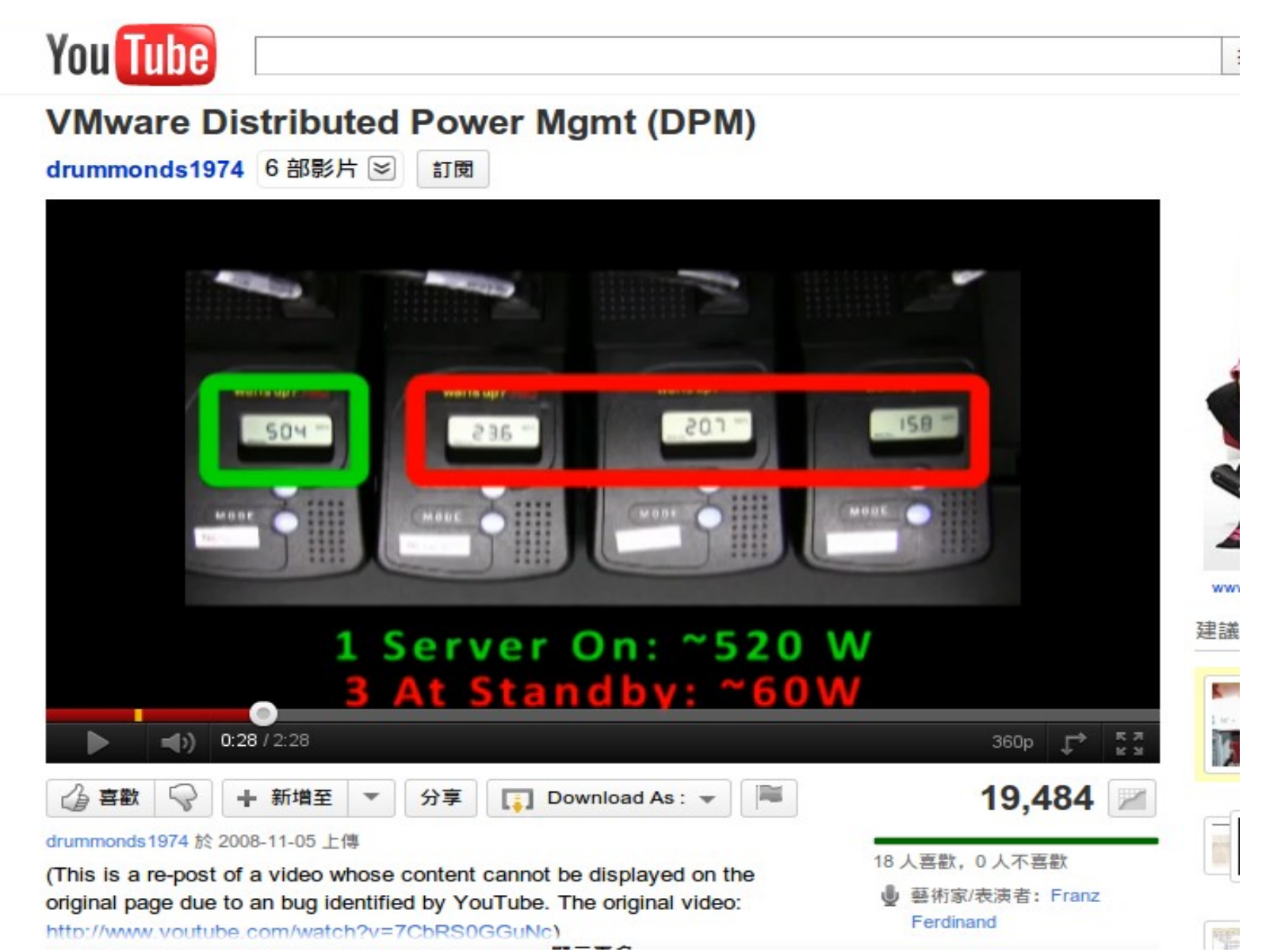

效益來自於有「比較」

# 0800-092-000 導入前 | 導入後

## How to Evaluate the need of Virtualization ? How to Evaluate the need of Virtualization ? 如何評估導入虛擬化的效益??

- 關鍵驅動因素
	- 預算刪減 ? 節約能源 ? 提高現有硬體使用率 ?
- 導入評估工具
	- [Microsoft Assessment and Planning \(MAP\) Toolkit for Hyper-V](http://technet.microsoft.com/en-us/solutionaccelerators/dd537570.aspx)
	- Hyper-V 評估工具 : 收集 Server 使用情況,產生評估報告等
	- Open Source: [MRTG](http://oss.oetiker.ch/mrtg/), [Gangalia,](http://ganglia.sourceforge.net/) [Nagios,](http://www.nagios.org/) ....
	- 蒐集 CPU 用量、記憶體用量、尖峰負載發生時間、批次排程時間
- 隱含額外成本
	- 若想獲得虛擬化帶來的好處(災害復原與動態負載平衡), 需要額外建置共享的儲存設施。

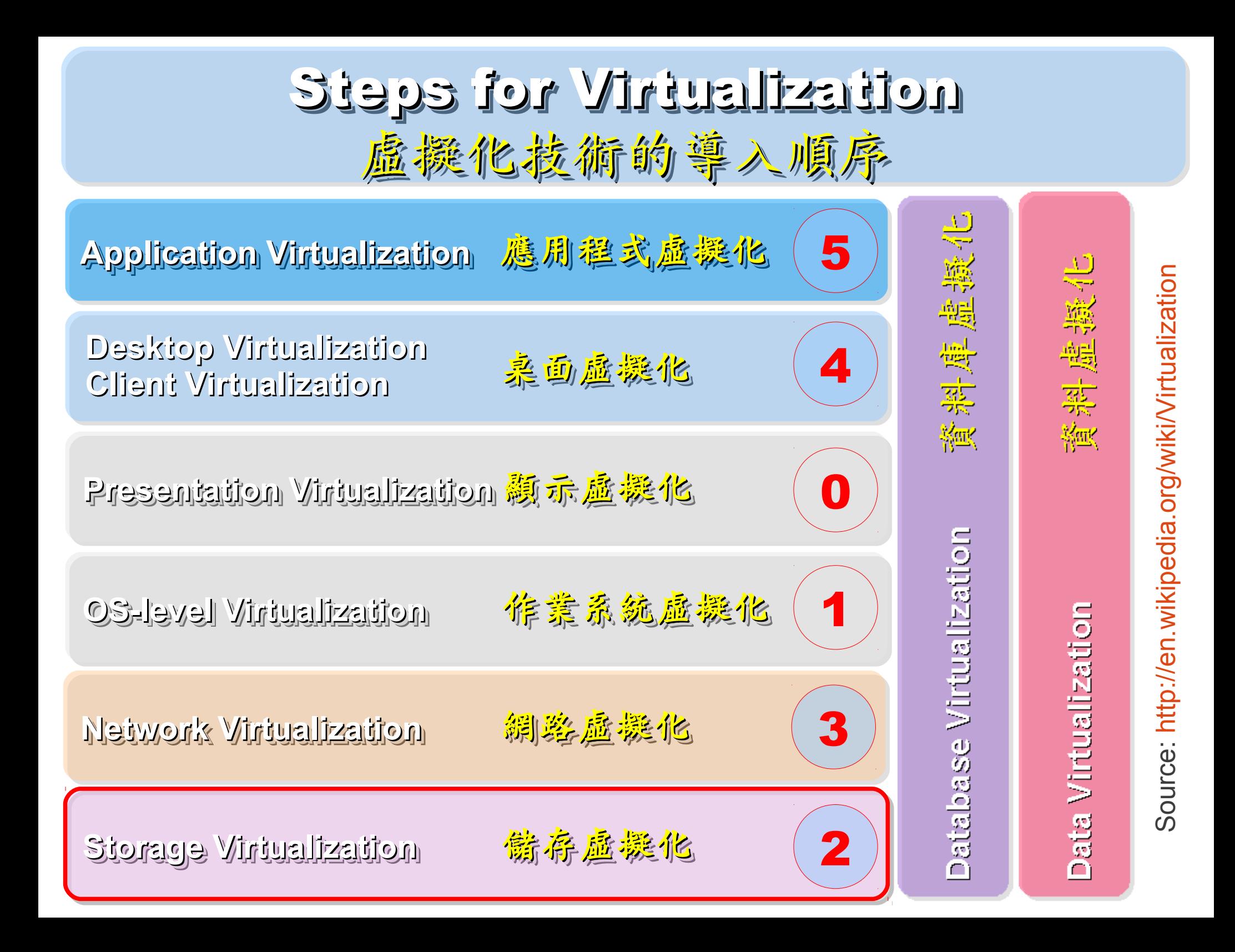

## Why Storage Virtualization !! 為何需要儲存虛擬化?

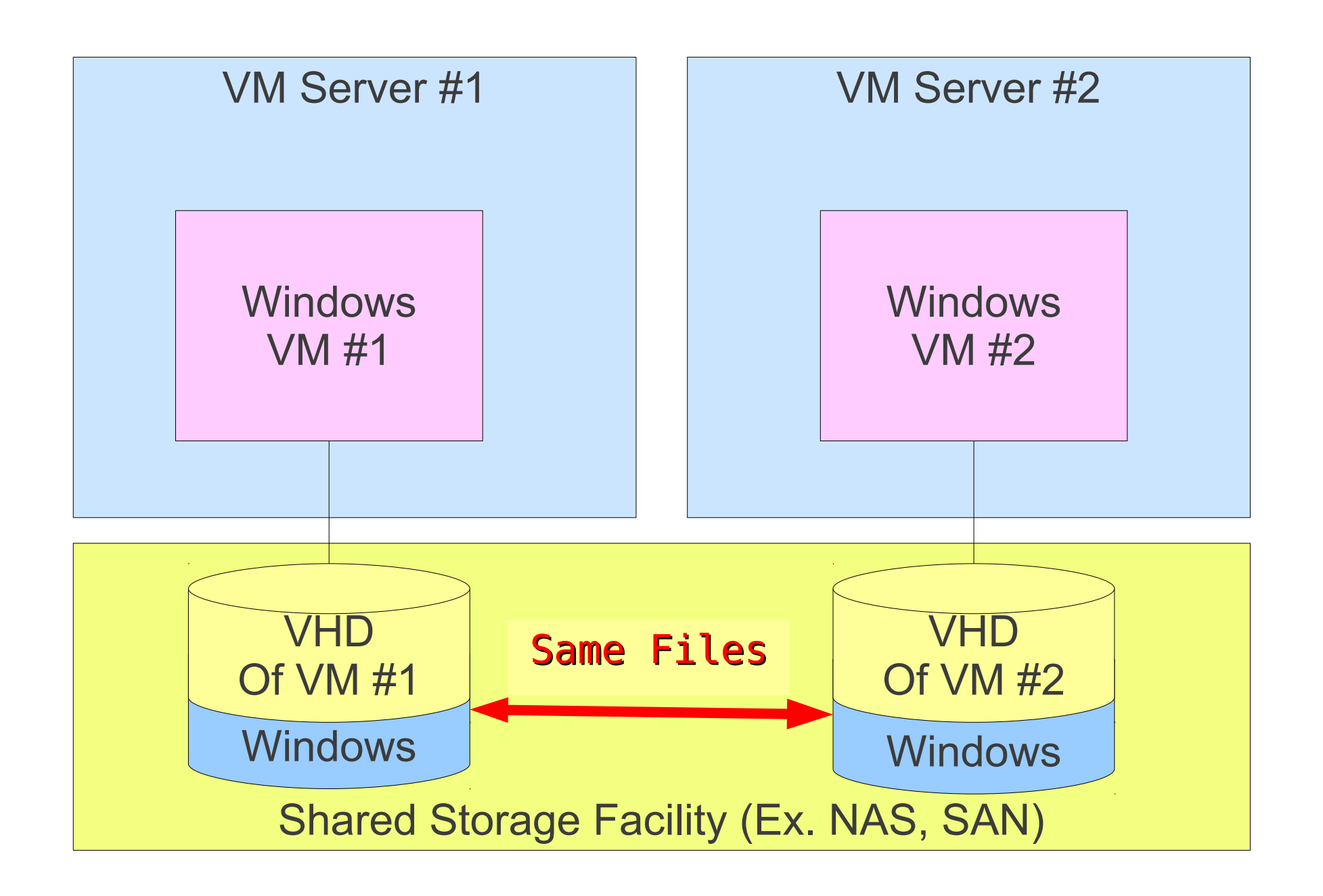

## Deduplication? 去除重複儲存的資料?

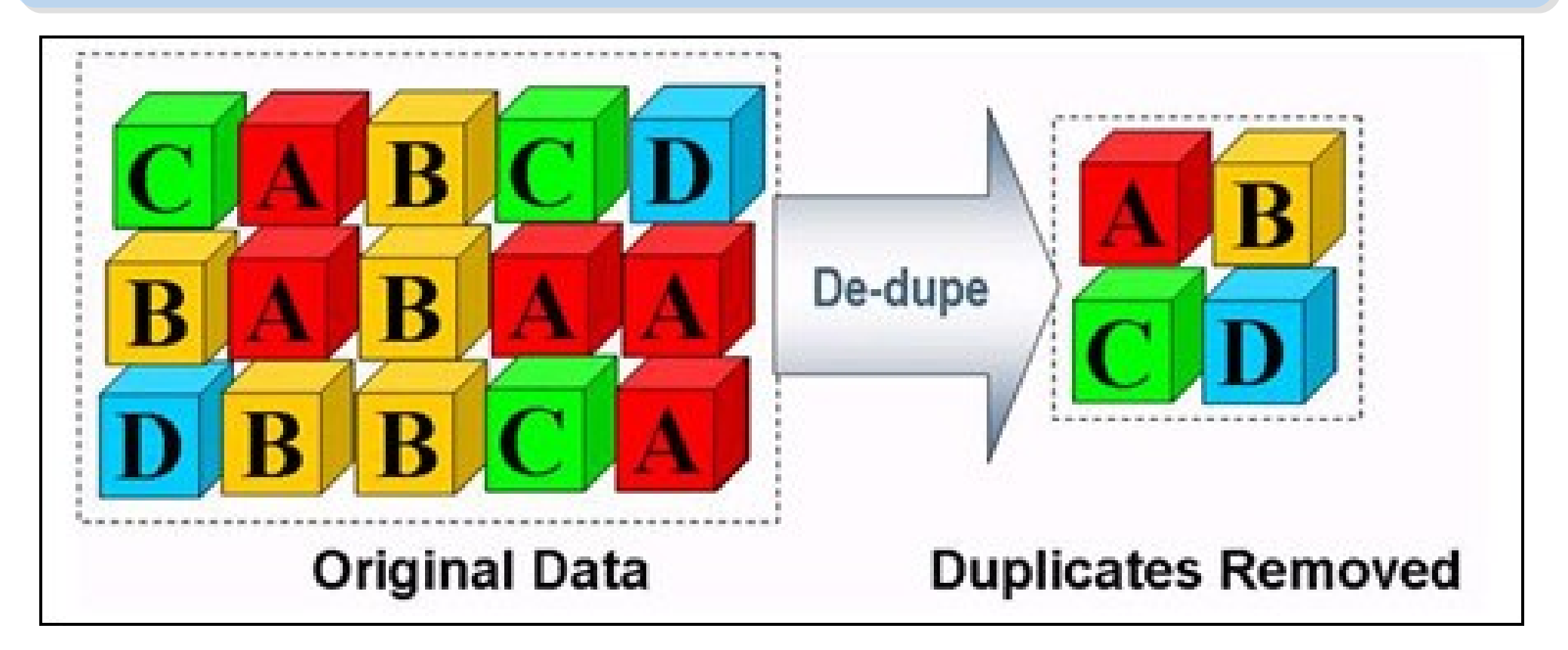

- 資料整合為跨單位整合的第一步 **!!**
- 商業硬體方案: EMC 、 NetApp
- 自由軟體方案:
	- $-ZFS$   $\cdot$  Lessfs  $\cdot$  SDFS...

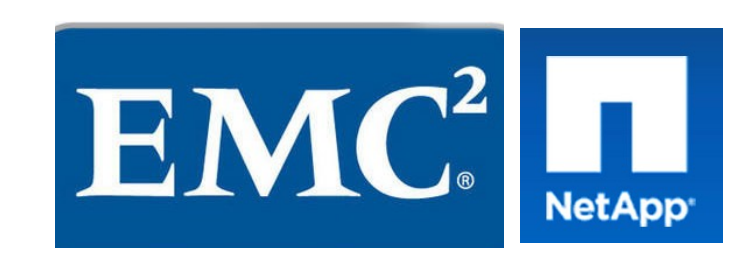

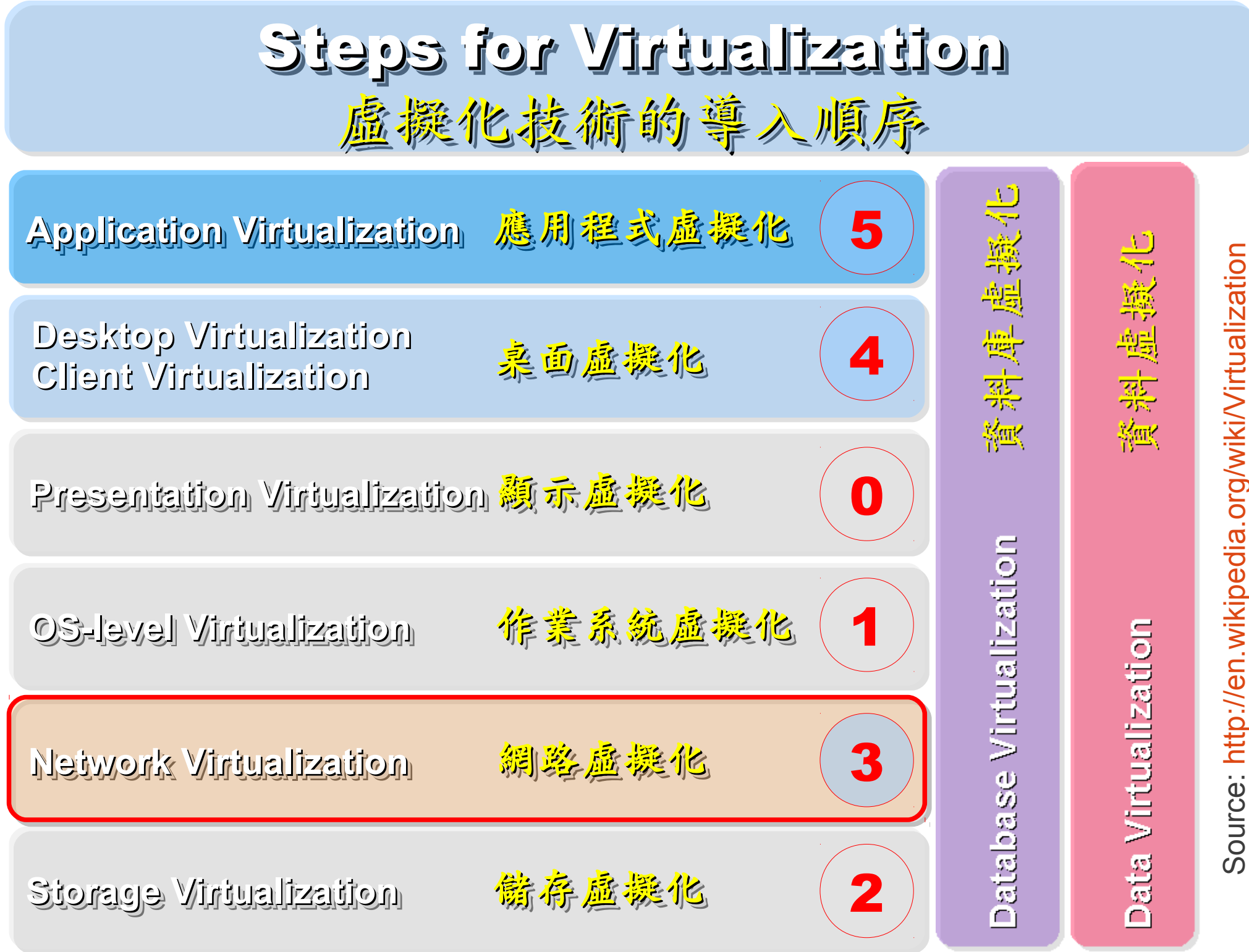

e: http://e [n.wikip](http://en.wikipedia.org/wiki/Virtualization) dia.o rg/ wiki/ Vir tualiz tio Why Network Virtualization !! 為何需要網路虛擬化?

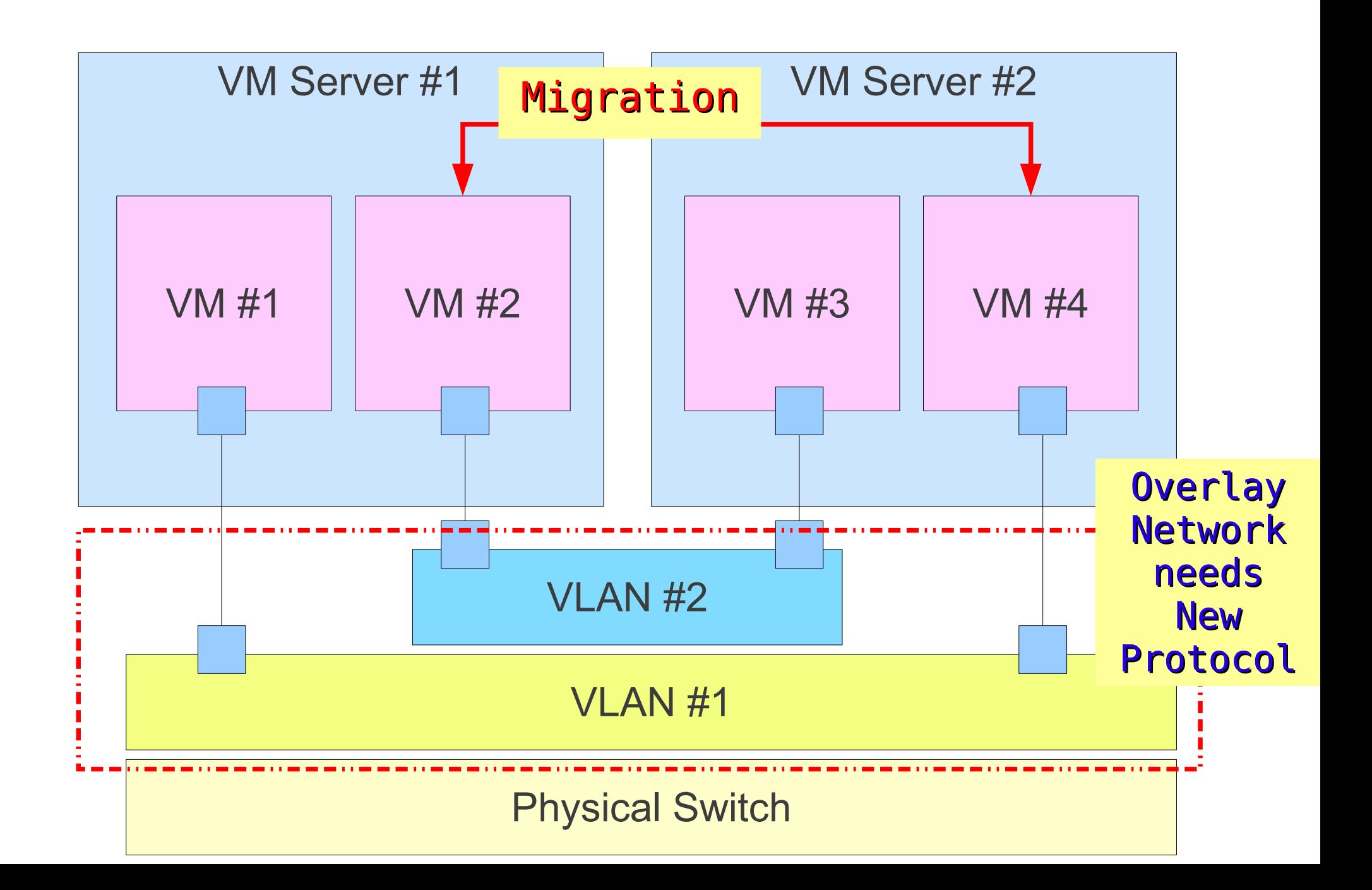

Why Network Virtualization !! 為何需要網路虛擬化?

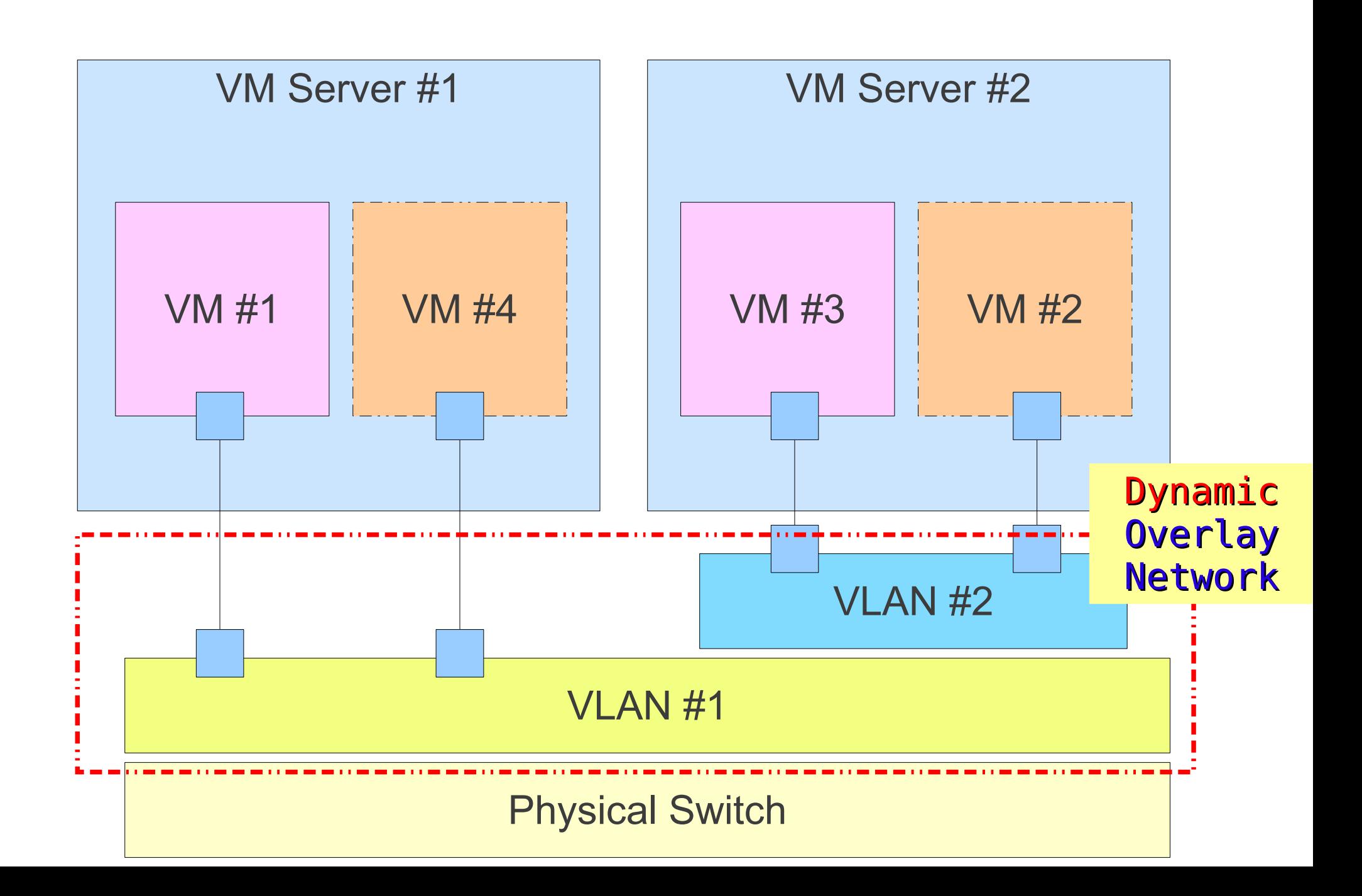

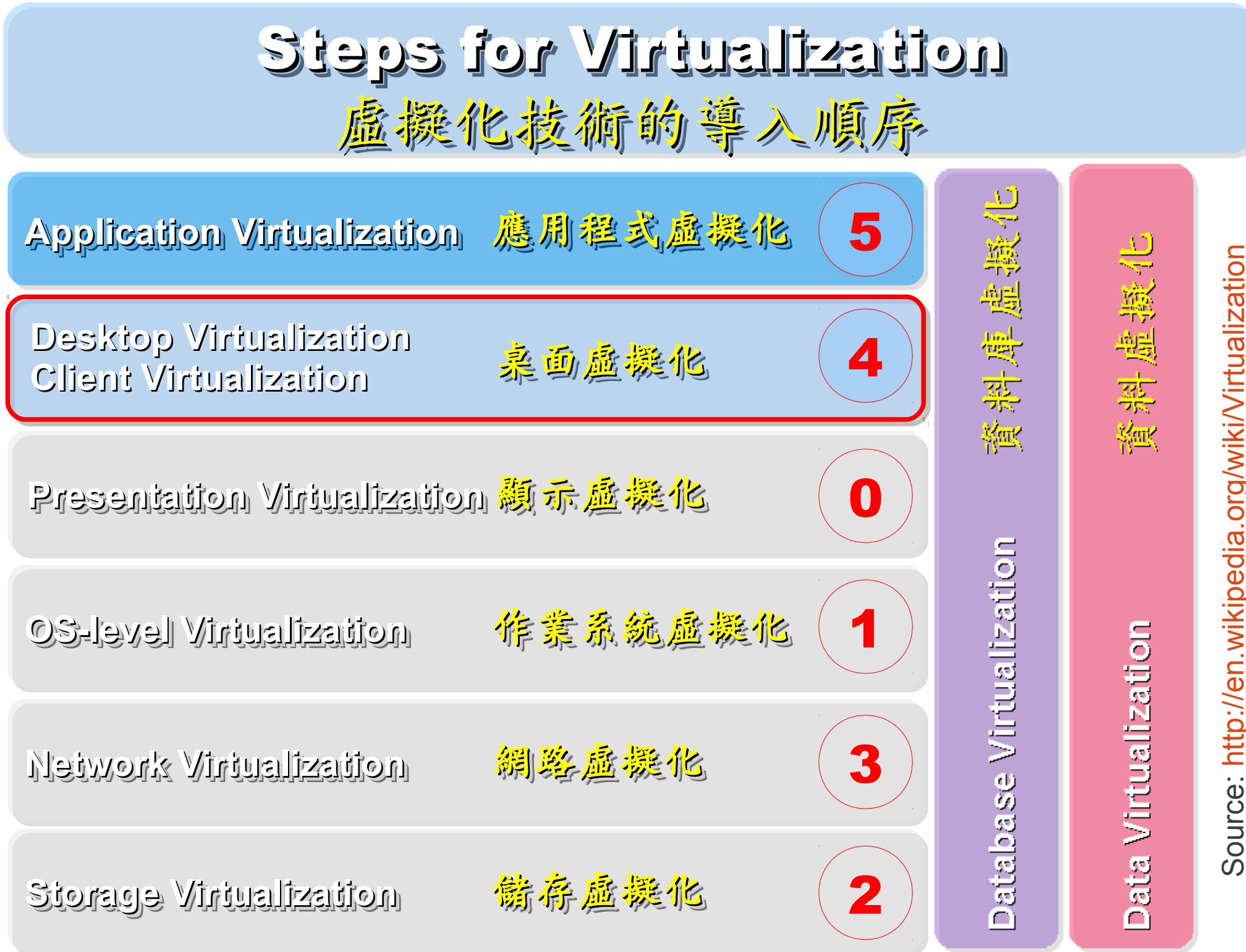

e: http://e [n.wikip](http://en.wikipedia.org/wiki/Virtualization) dia.o rg/ wiki/ Vir tualiz tio

## Thin Client and VDI for next IT procurement ? Thin Client and VDI for next IT procurement ? 未來改換精精簡型電腦與桌面虛擬化 ??

- 桌面虛擬化的需求越來越高??
- 導入評量指標:
	- 總電源開銷、空調、管理人力
	- 既存共用儲存設施
	- 資料機敏性高,不容外洩
- 商業解決方案:
	- VMWare Viewer 4
	- Microsoft Hyper-V
	- Citrix XenDesktop
- 預期效益:
	- 降低電力損耗 ( 需評估 )
	- 減少資料外洩 ( 搭配資安政策 )

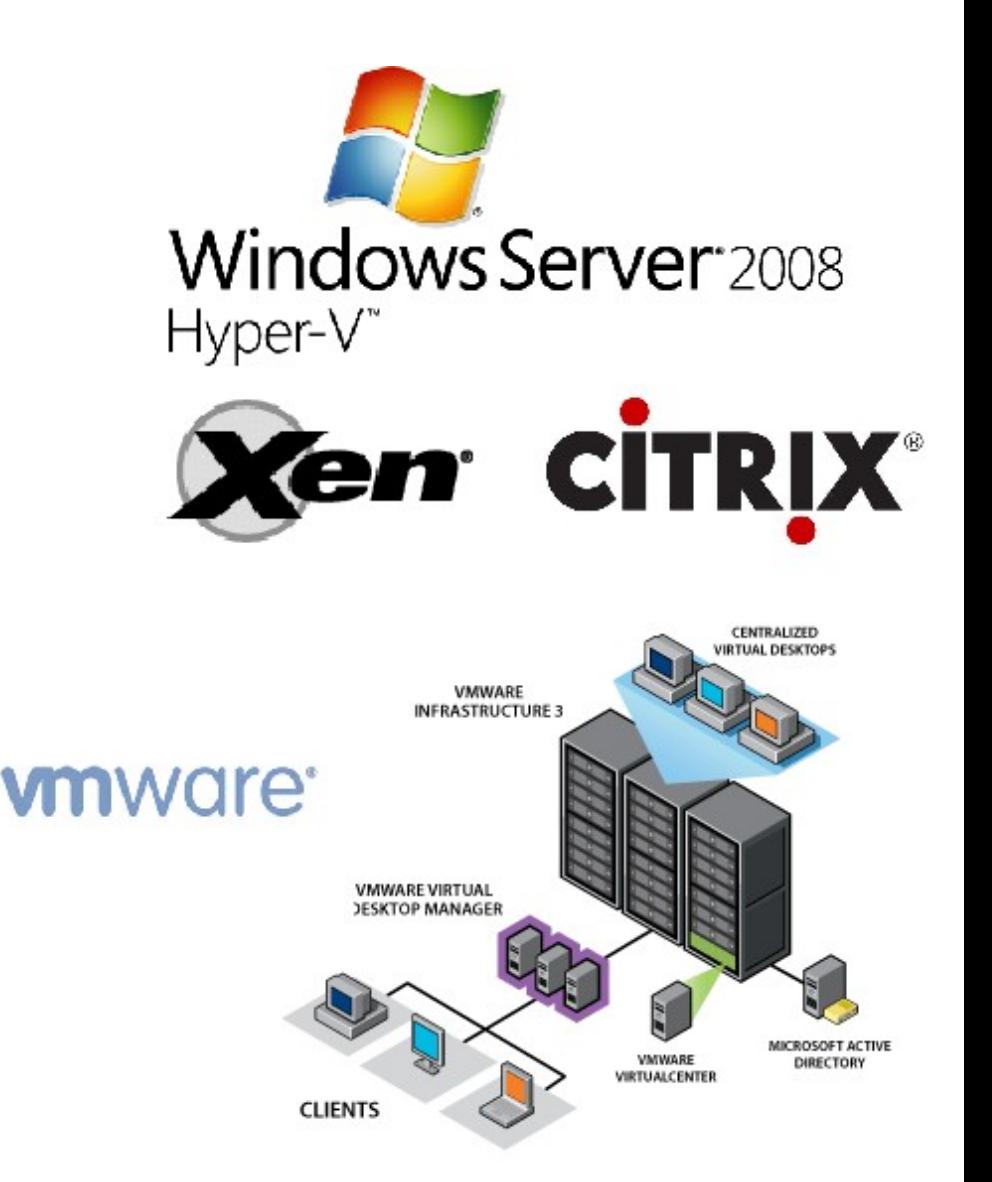

Source:

www.vmware.com/files\_inline/images/vdi\_diagram\_new\_01.gif

## Desktop Virtualization and Thin Client Desktop Virtualization and Thin Client 桌面虛擬化技術對未來辦公環境的改變

## 影片: <http://www.youtube.com/watch?v=XuYh95y9ROU>

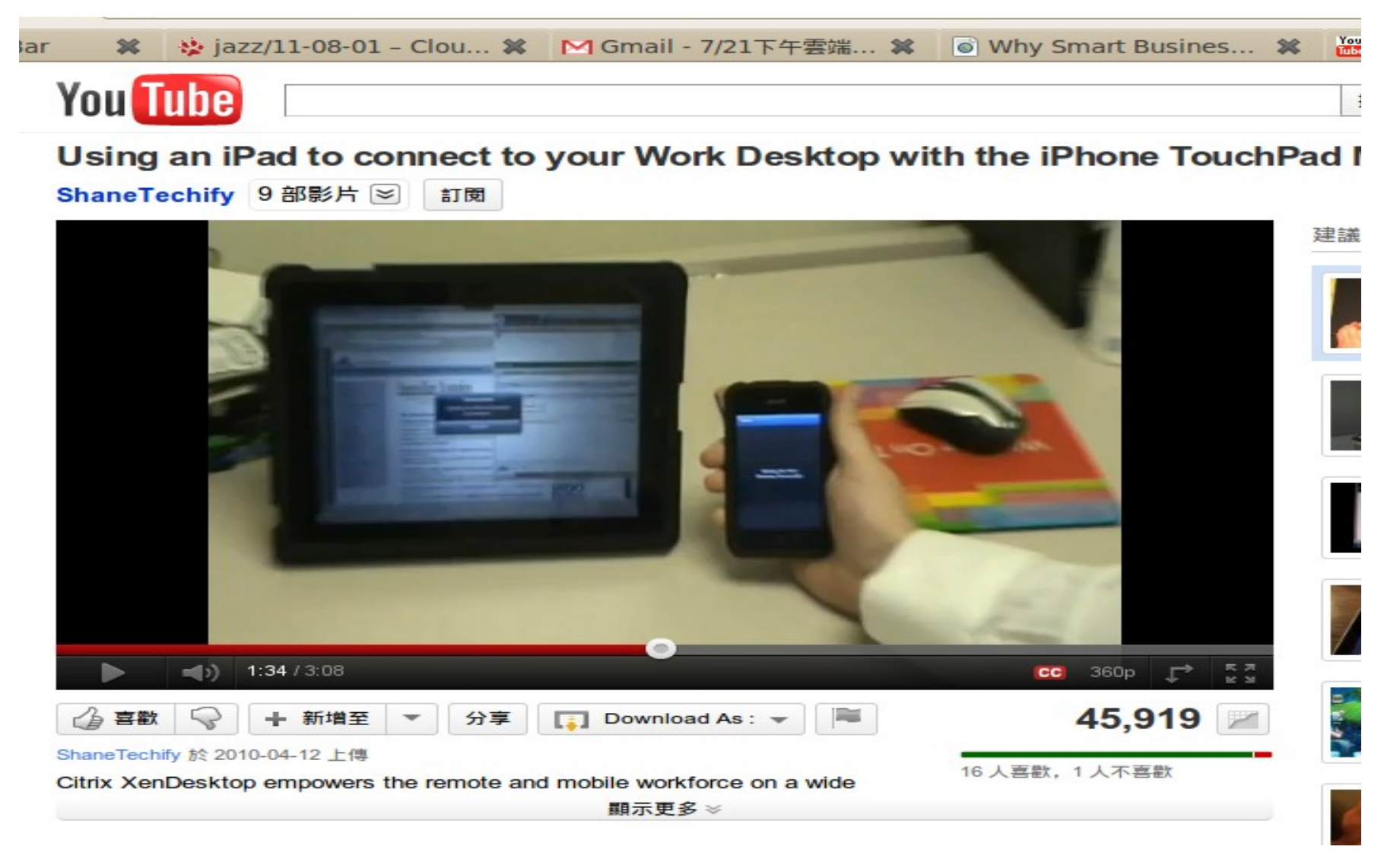

Zero Client ? Take a look at PCoIP Zero Client ? Take a look at PCoIP 無敵精簡型電腦 ?? 靠變體支援的桌面虛擬化!

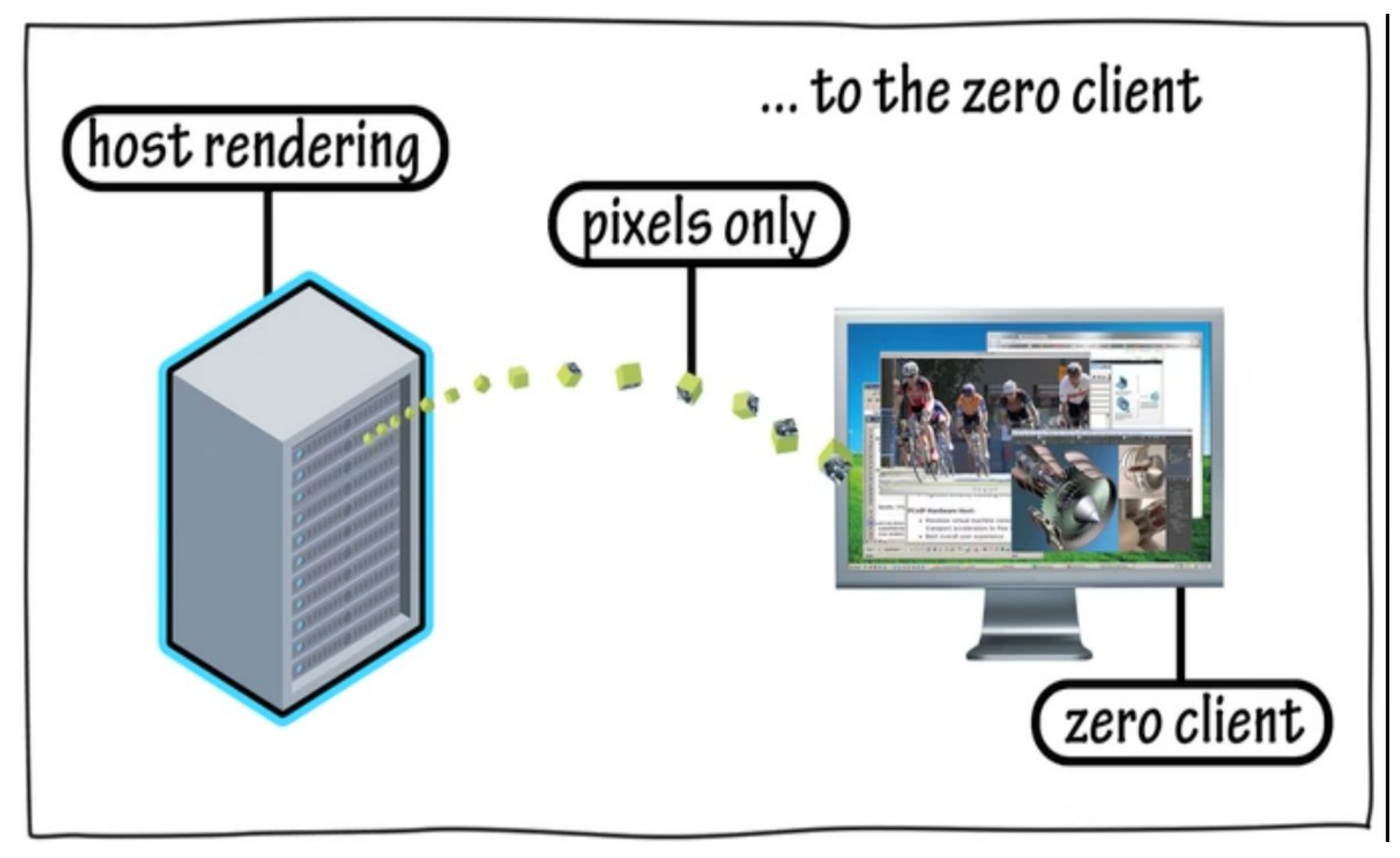

[http://www.teradici.com/media/videos/PCoIP\\_zero-client\\_690\\_stereo.mov](http://www.teradici.com/media/videos/PCoIP_zero-client_690_stereo.mov) 參考: <http://pcoip.leadtek.com/tc/index.html>

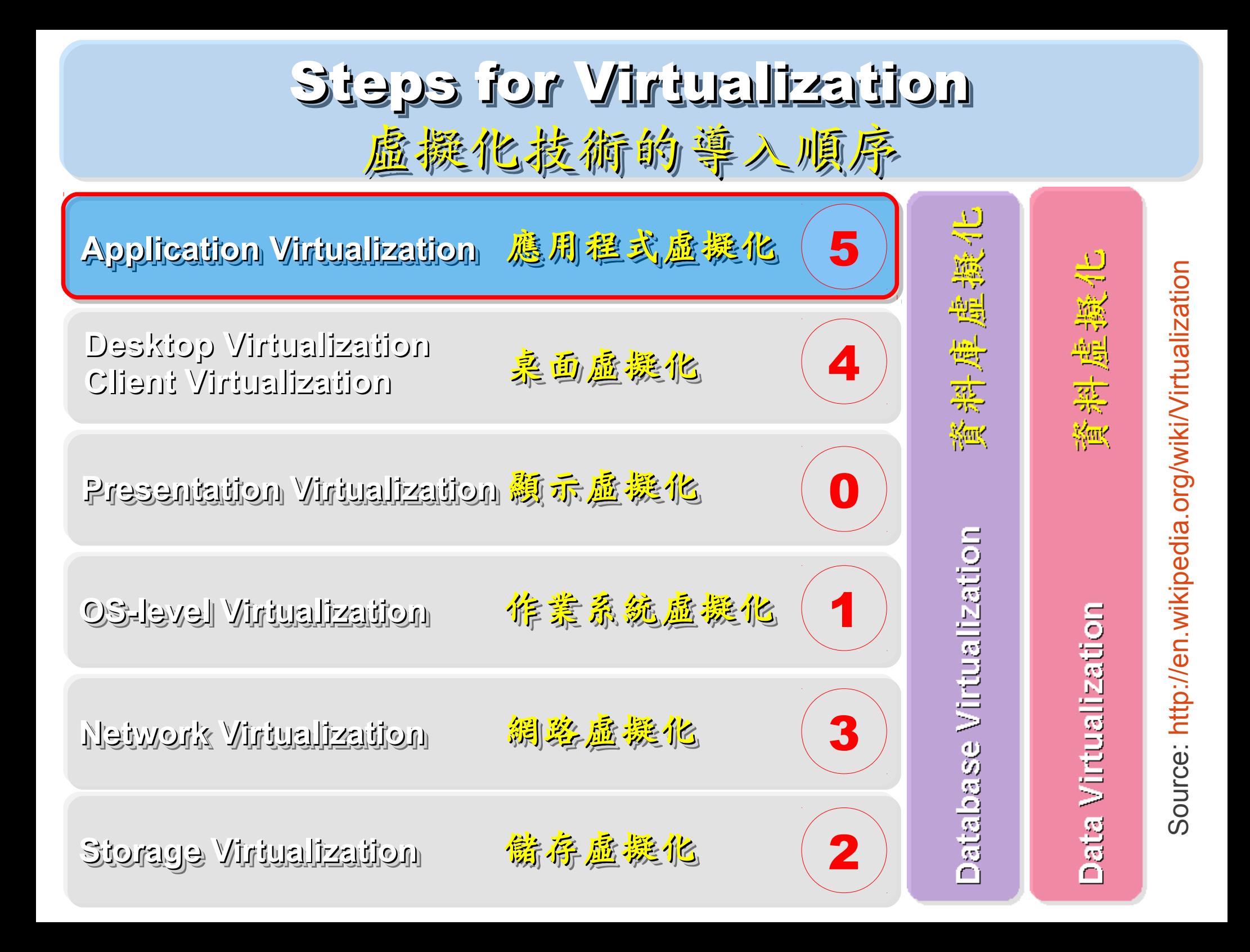

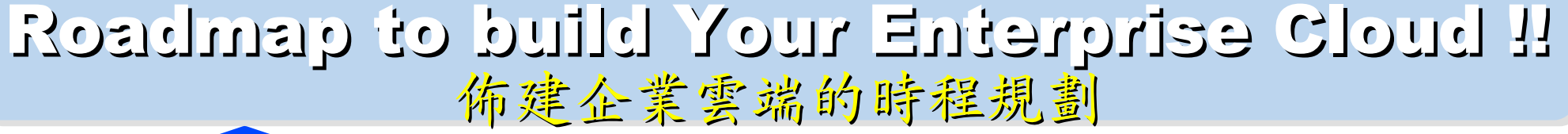

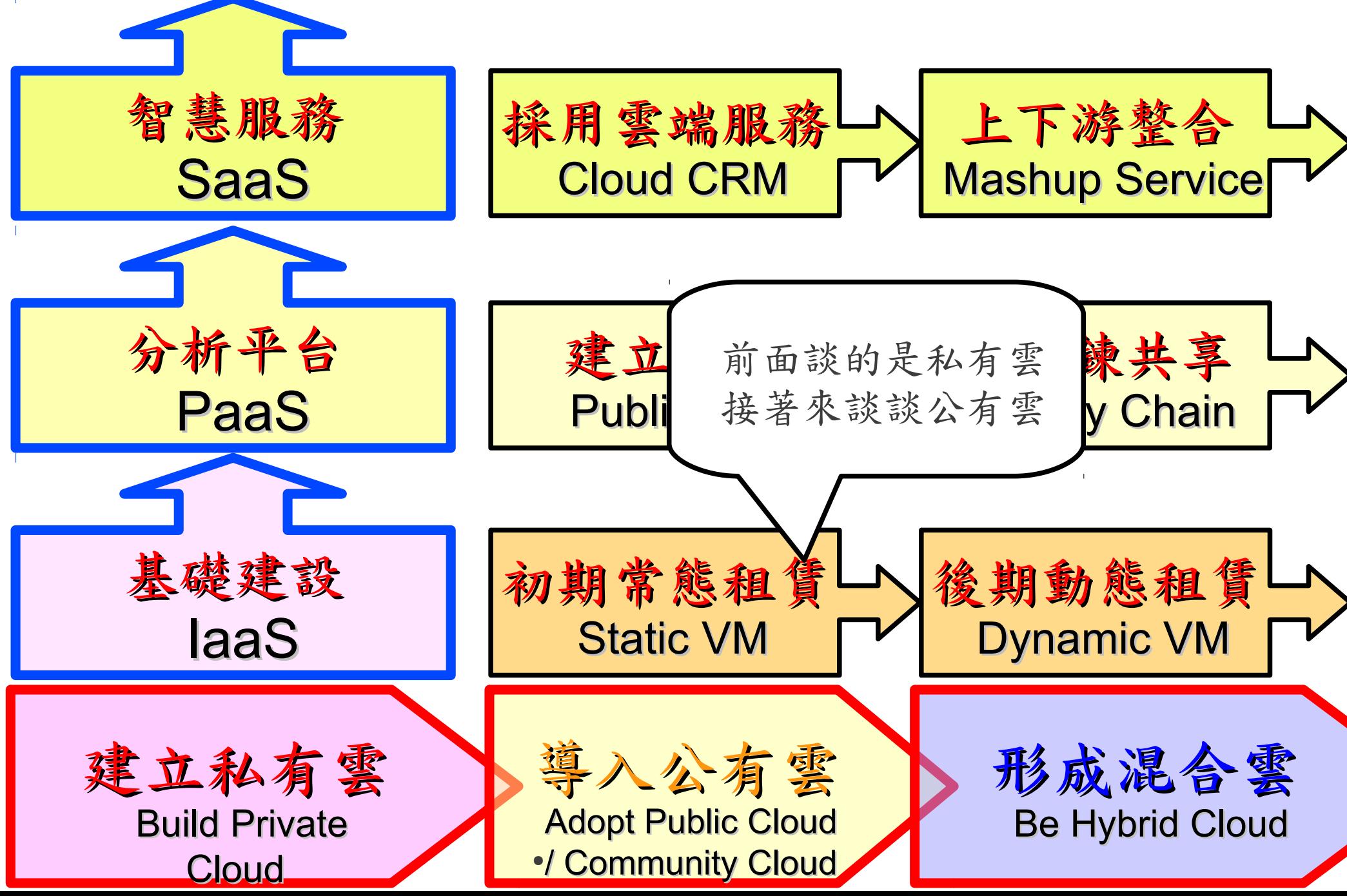

How to evaluate Public Cloud Services ?? How to evaluate Public Cloud Services ?? 評估公有雲的效益先從瞭解收費規則開始 評估公有雲的效益先從瞭解收費規則開始

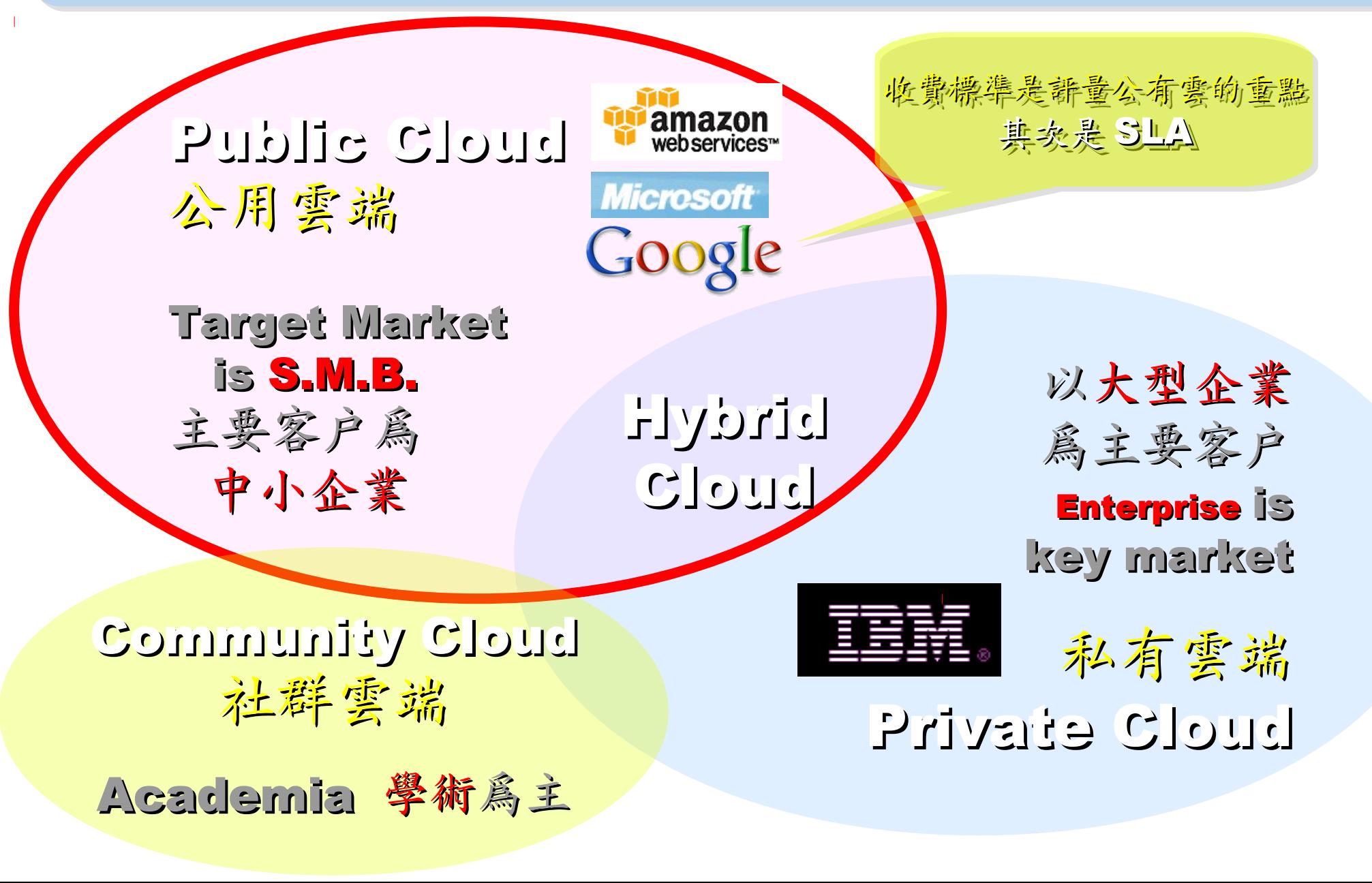

IaaS Key Player: Amazon 亞馬遜網路書店

- Amazon Web Service ( AWS )
- 虛擬伺服器: Amazon EC2

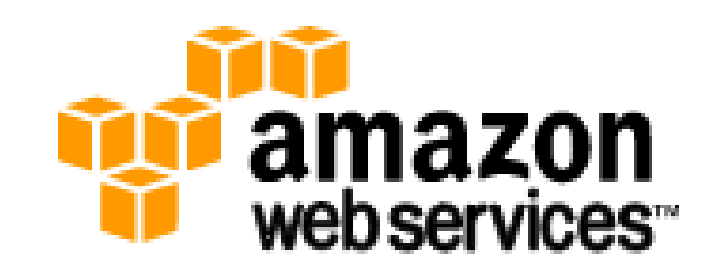

- Small (Default) \$0.085 per hour(L) \$0.12 per hour(W)
- All Data Transfer \$0.15 per GB
- 儲存服務: Amazon S3
	- \$0.15 per GB first 50 TB / month of storage used
	- \$0.15 per GB all data transfer in
	- \$0.01 per 1,000 PUT, COPY, POST, or LIST requests
- 觀念: Paying for What You Use

參考來源: http://eblog.cisanet.org.tw/post/Cloud-Computing.aspx http://aws.amazon.com/ec2/pricing/ http://aws.typepad.com/aws/2010/02/aws-data-transfer-prices-reduced.html http://aws.amazon.com/s3/#pricing

## Amazon Web Services 垂馬遜的網頁服務

**E-Commerce Fulfillment Web Service (FWS) Fulfillment Web Service (FWS)**

Database **SimpleDB, Rational DB Service SimpleDB, Rational DB Service**

Compute **EC2, Elastic MapReduce (EMR) EC2, Elastic MapReduce (EMR)**

Network **VPC, Elastic Load Balance VPC, Elastic Load Balance**

**Storage S3, Elastic Block Storage (EBS) S3, Elastic Block Storage (EBS)**

**Support AWS Premium Support AWS Premium Support**

Payment / Billing **Amazon DevPay Amazon DevPay**

<u>Messaging</u> **Simple Queue / Notification Service Simple Queue / Notification Service**

> <u>Web Traffic</u> **Alexa Web Info / Top Sites Alexa Web Info / Top Sites**

Content Delivery **Amazon CloudFront Amazon CloudFront**

較外顯的基本服務 | 較內隱的流程細節

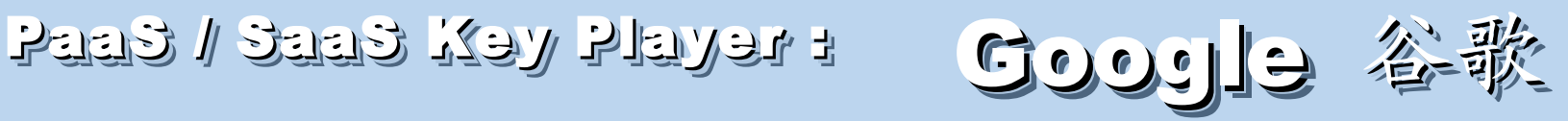

- Google App Engine (GAE)
- 讓開發者可自行建立網路應用程式於 Google 平台之上。
- 提供:
	- 500MB of storage
	- up to 5 million page views a month
	- 10 applications per developer account
- 限制:

- 程式設計語言只能用 Python 或 Java 計費標準:

- 連出頻寬 \$0.12 美元 /GB, 連入頻寬 \$0.10 美元 /GB
- CPU 時間 \$0.10 美元 / 時
- 儲存的資料 \$0.15 美元 /GB- 每月
- 電子郵件收件者 \$0.0001 美元 / 每個收件者

參考來源: http://code.google.com/intl/zh-TW/appengine/ http://code.google.com/intl/zh-TW/appengine/docs/billing.html

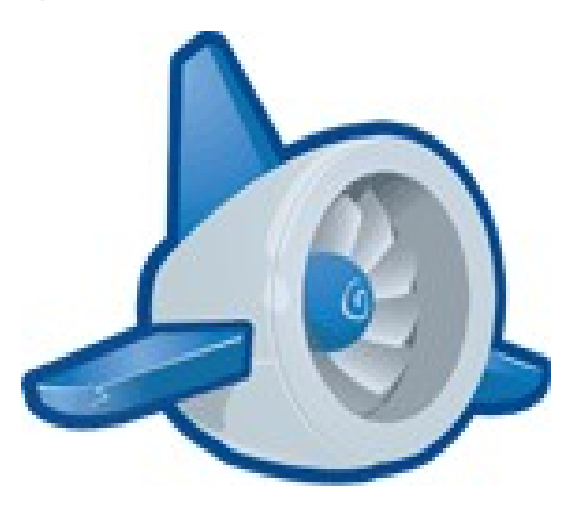

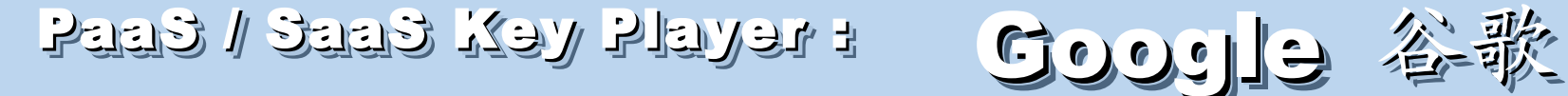

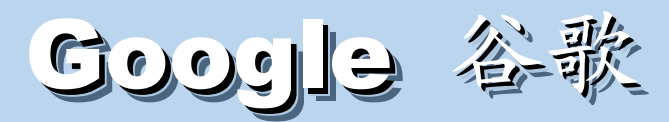

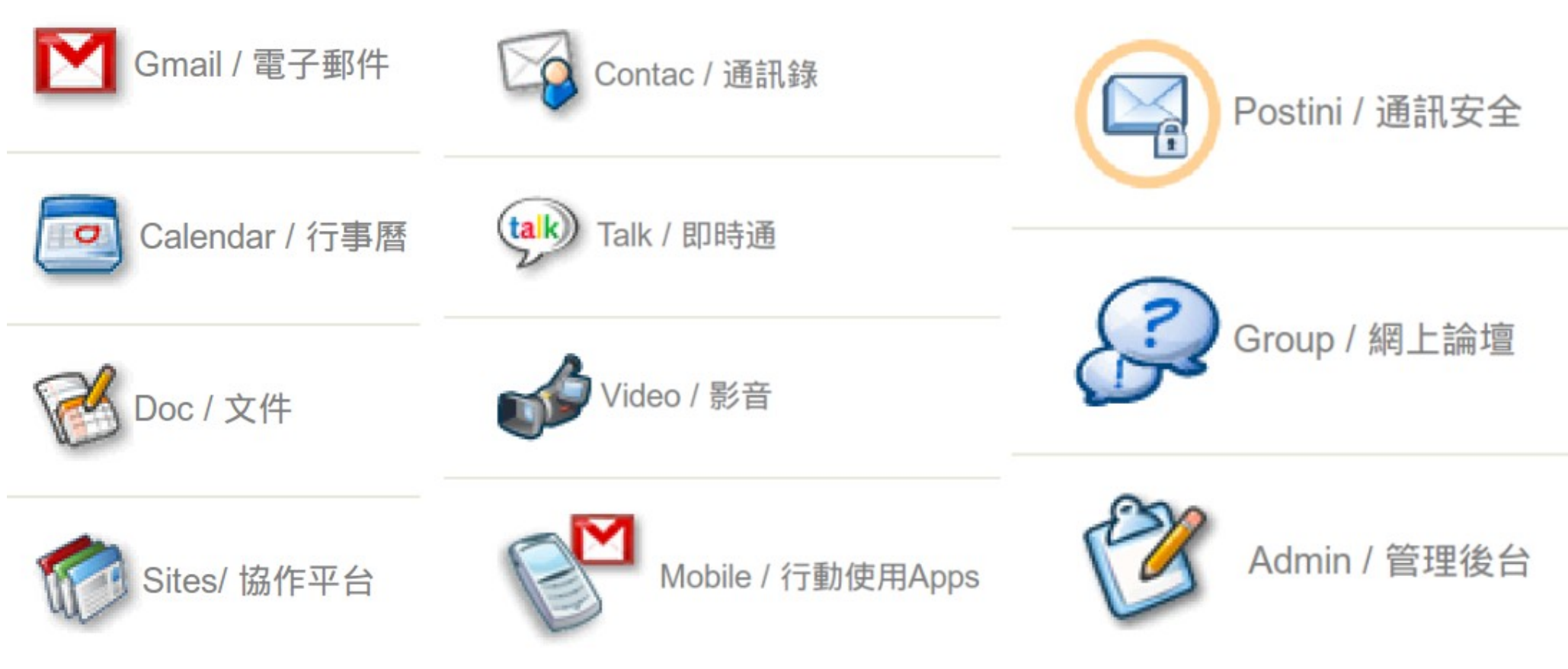

- 
- Google Apps  **Google Apps for Business**
- Google Apps for Government Google Apps for Non-profits
- Google Apps for ISPs

如果無法掌握雲端技術,至少該學會使用雲端服務!

## XaaS Key Player : Nicrosoft 微軟

- Microsoft Azure 是一套雲端服務作業系統。
- 作為 Azure 服務平台的開發、服務代管及服務管理 環境。
- 服務種類:
	- .Net services
	- SQL services
	- Live services

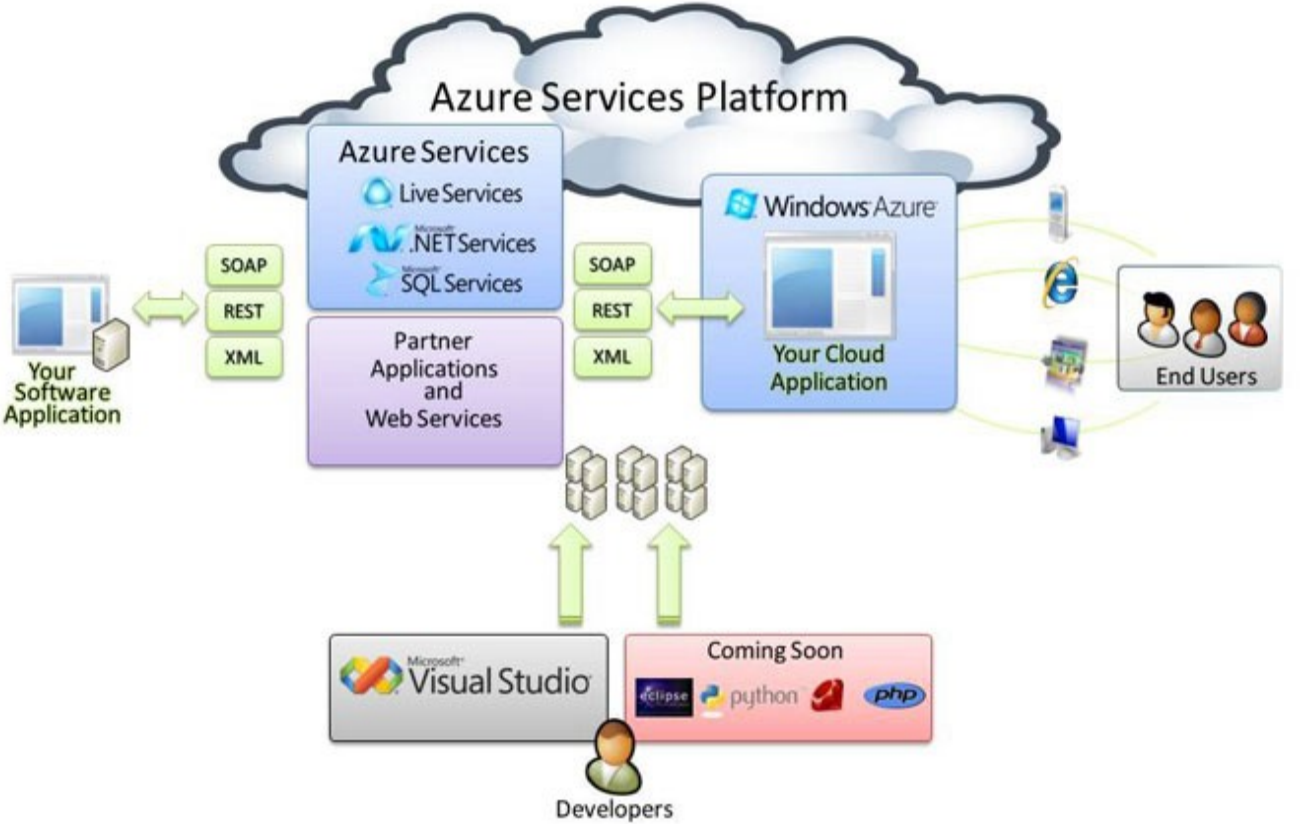

#### 參考來源: http://tech.cipper.com/index.php/archives/332

## XaaS Key Player : Flay The Losoft 微軟

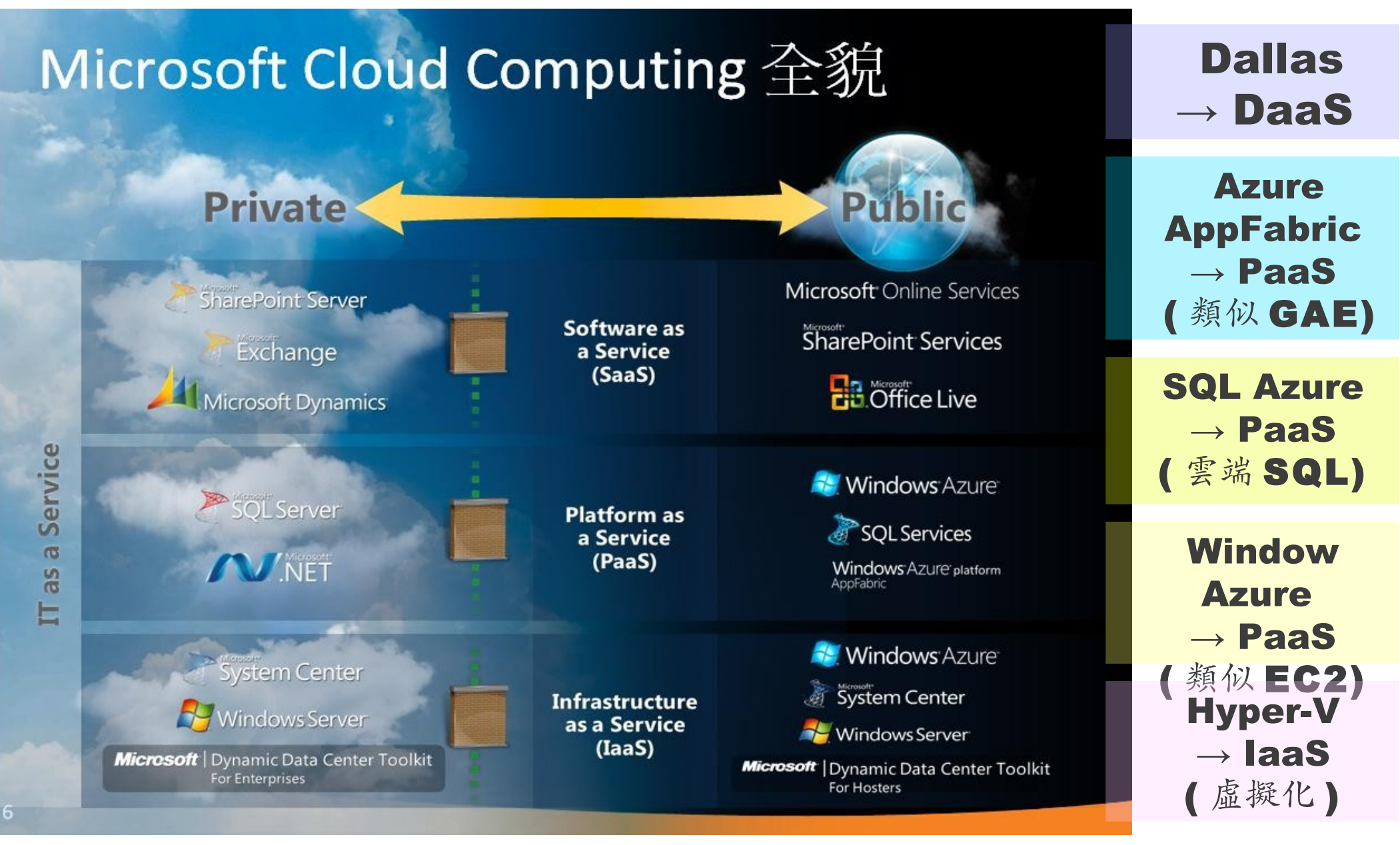

參考來源:微軟雲端運算的策略與產品藍圖,台灣微軟李匡正, 2010-02-24

Public Cloud Comparison: 公用雲端的比較

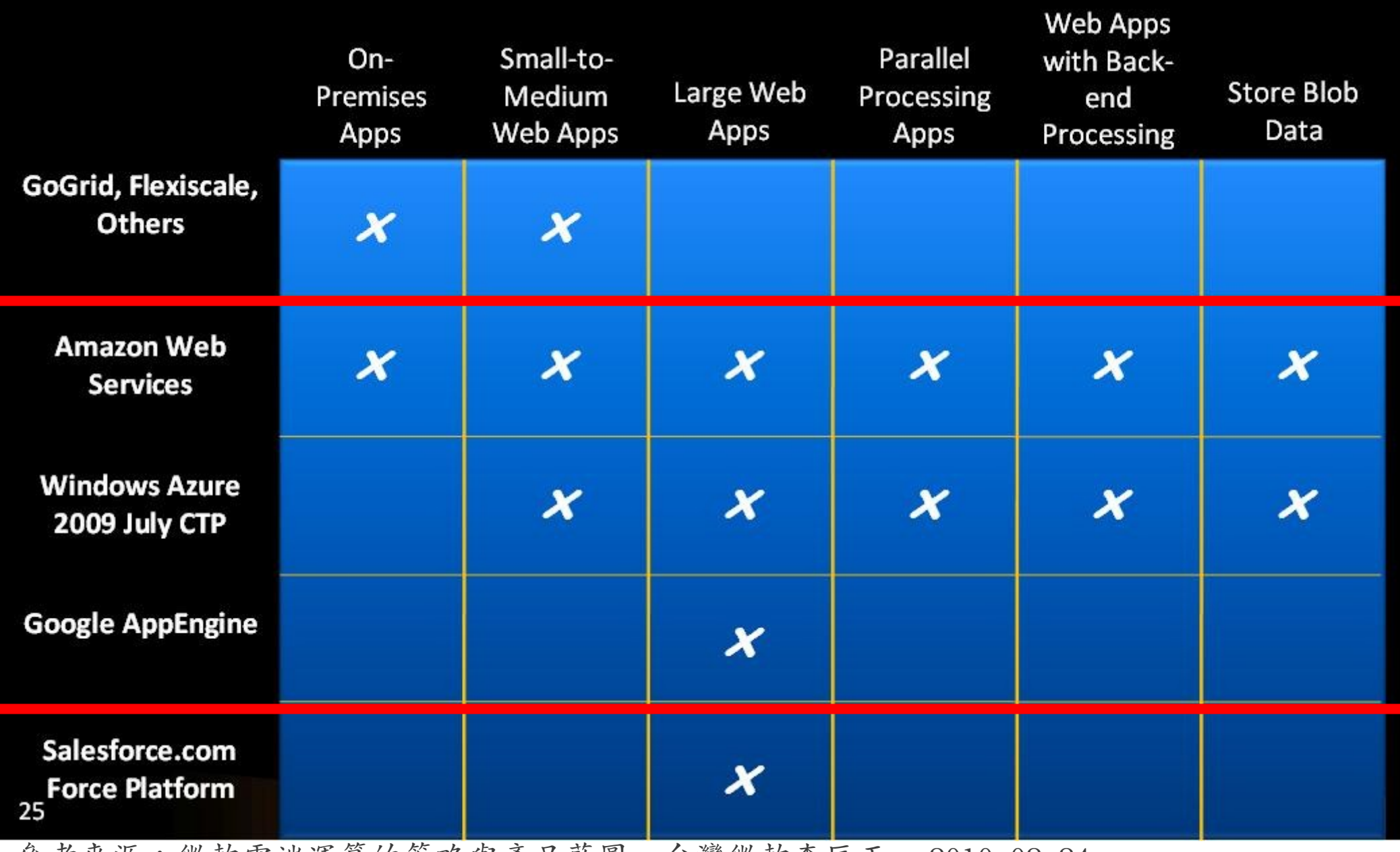

參考來源:微軟雲端運算的策略與產品藍圖,台灣微軟李匡正, 2010-02-24

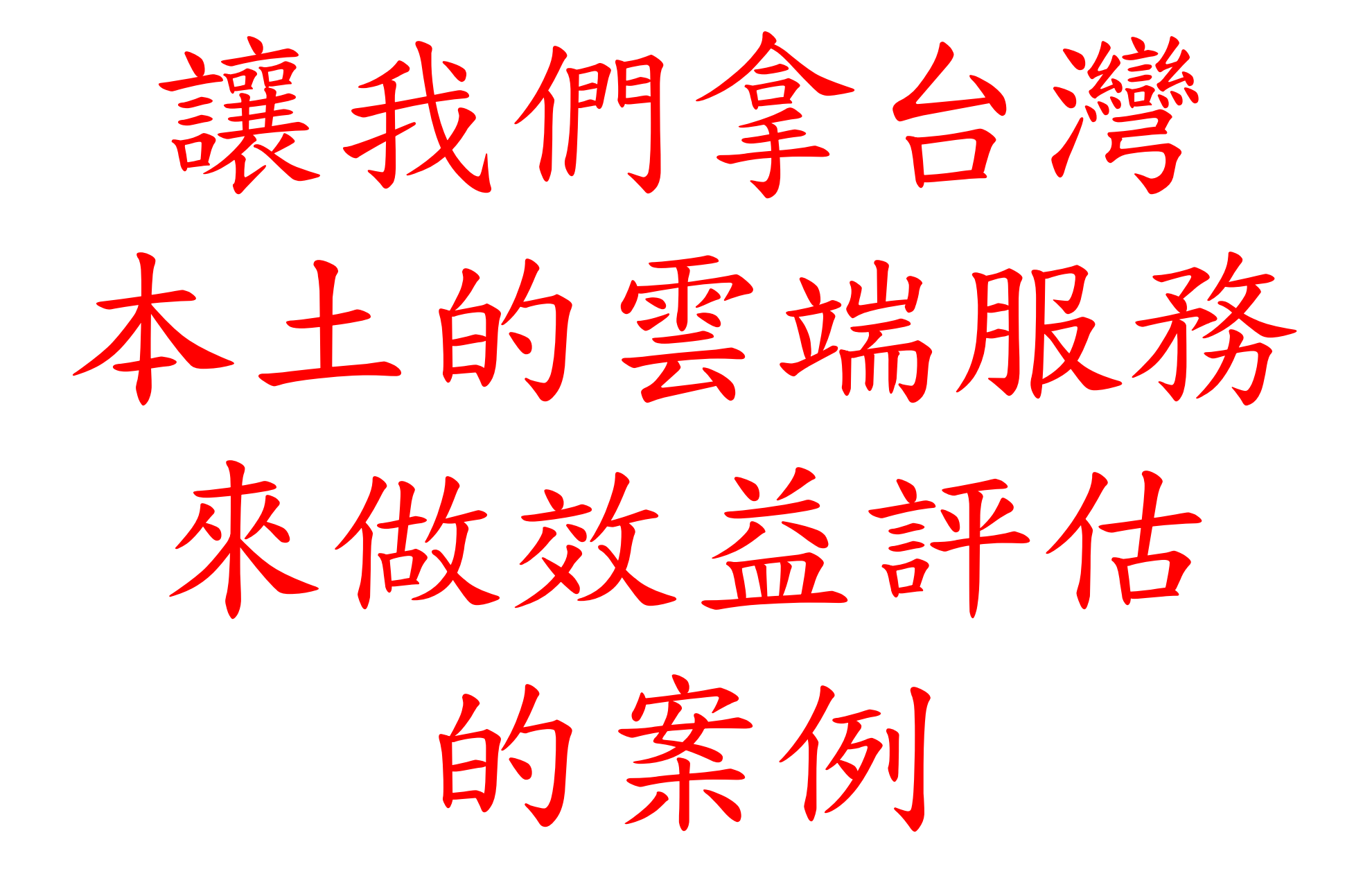

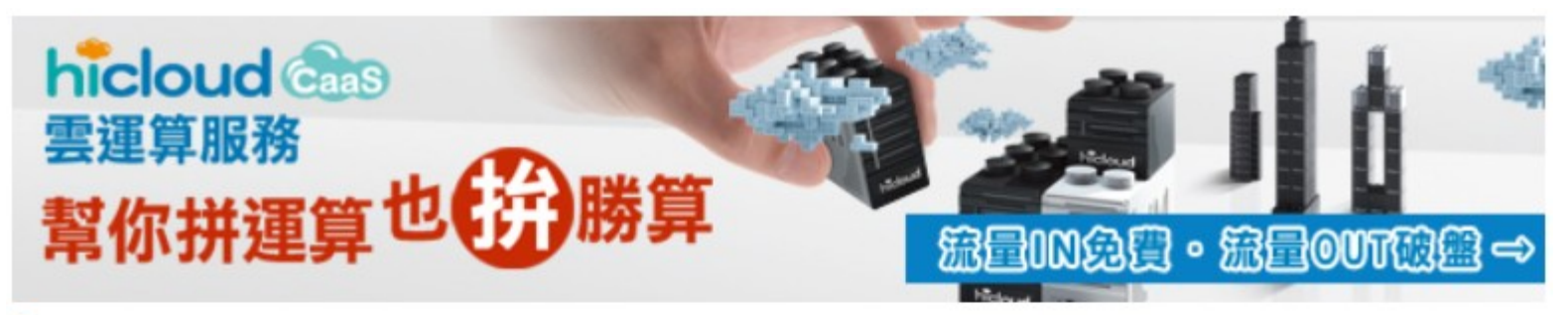

### hicloud CaaS規格費用

#### 基本服務-雲伺服器運算資源與費用:

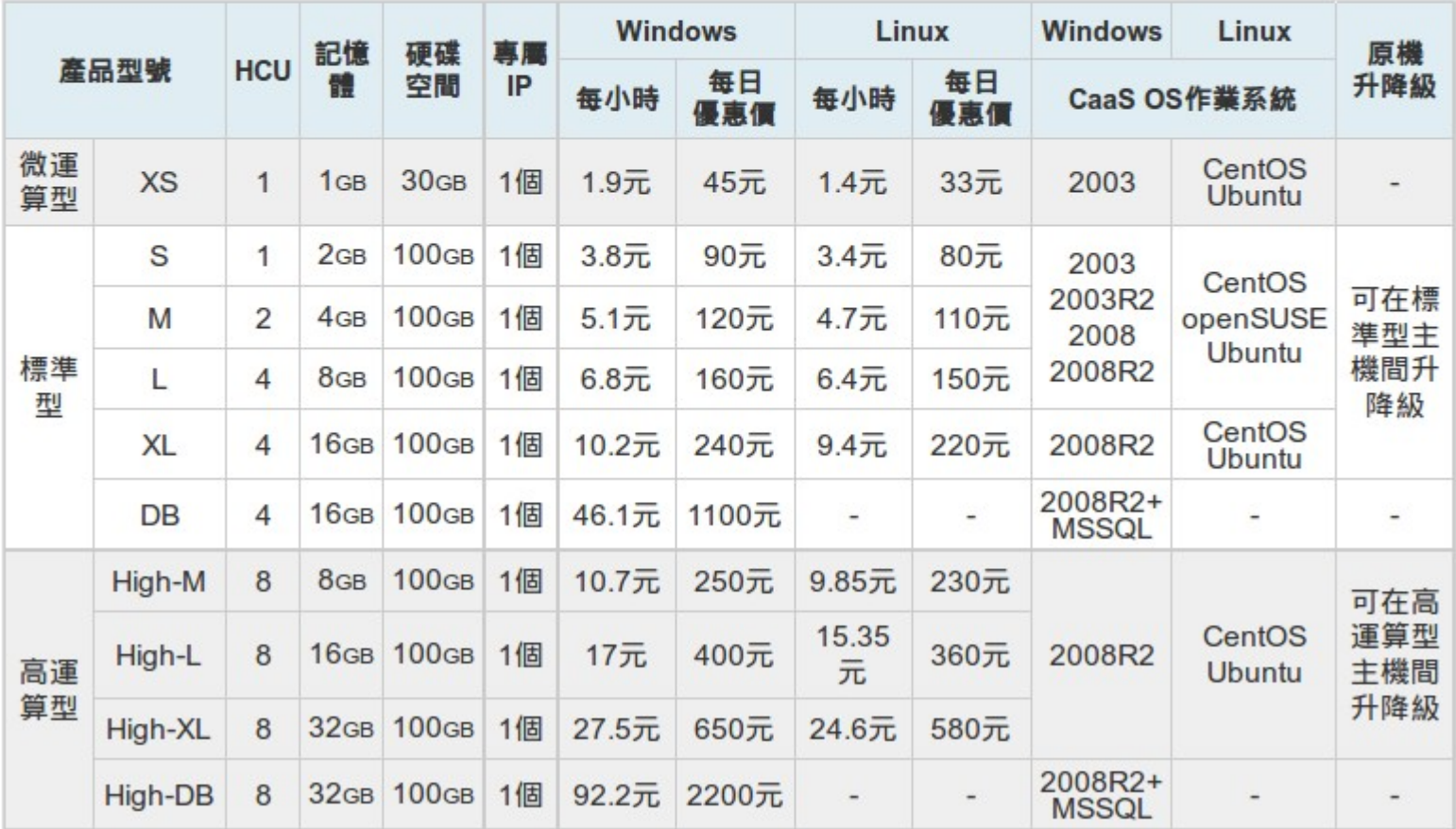

#### <http://hicloud.hinet.net/caas/specifications.html>

#### 基本服務-計量制頻寬流量費用:

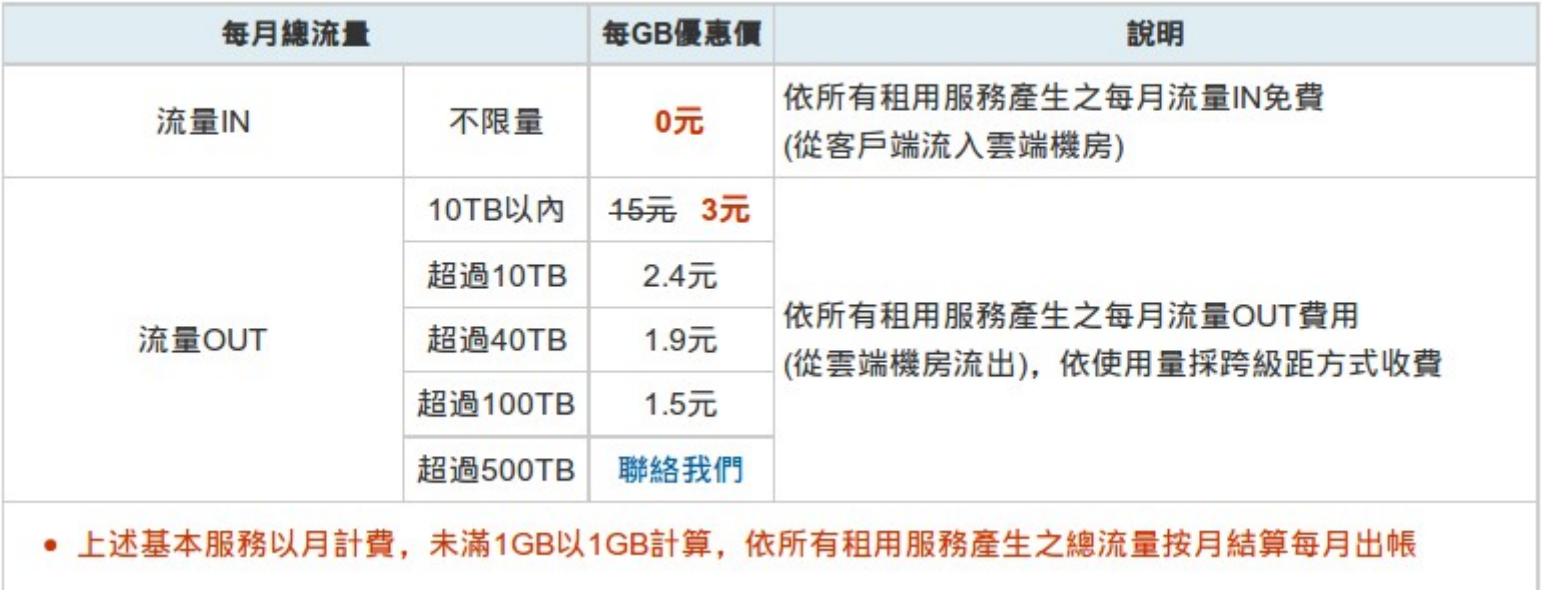

#### 加值服務:

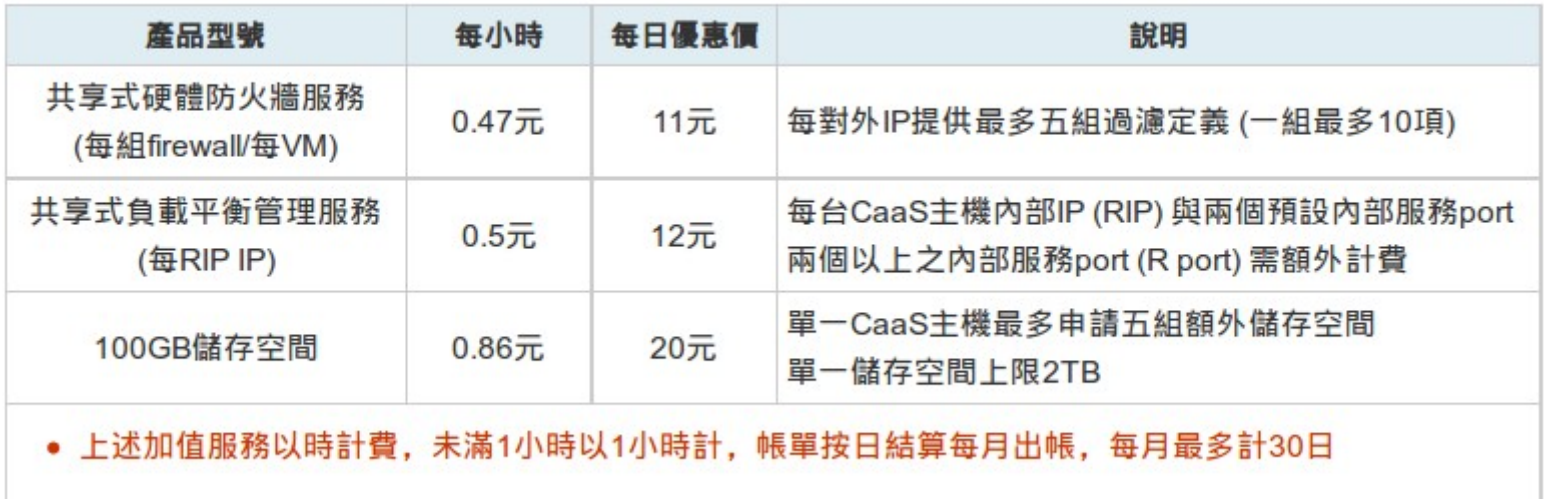

<http://hicloud.hinet.net/caas/specifications.html>

需求陳述(1):

公司需要架設一個企業對外的 雷子商務網站,特點是需要放 非常多串流影片。其次,這個 網站除非不賺錢,否則會持續 開放對外服務!

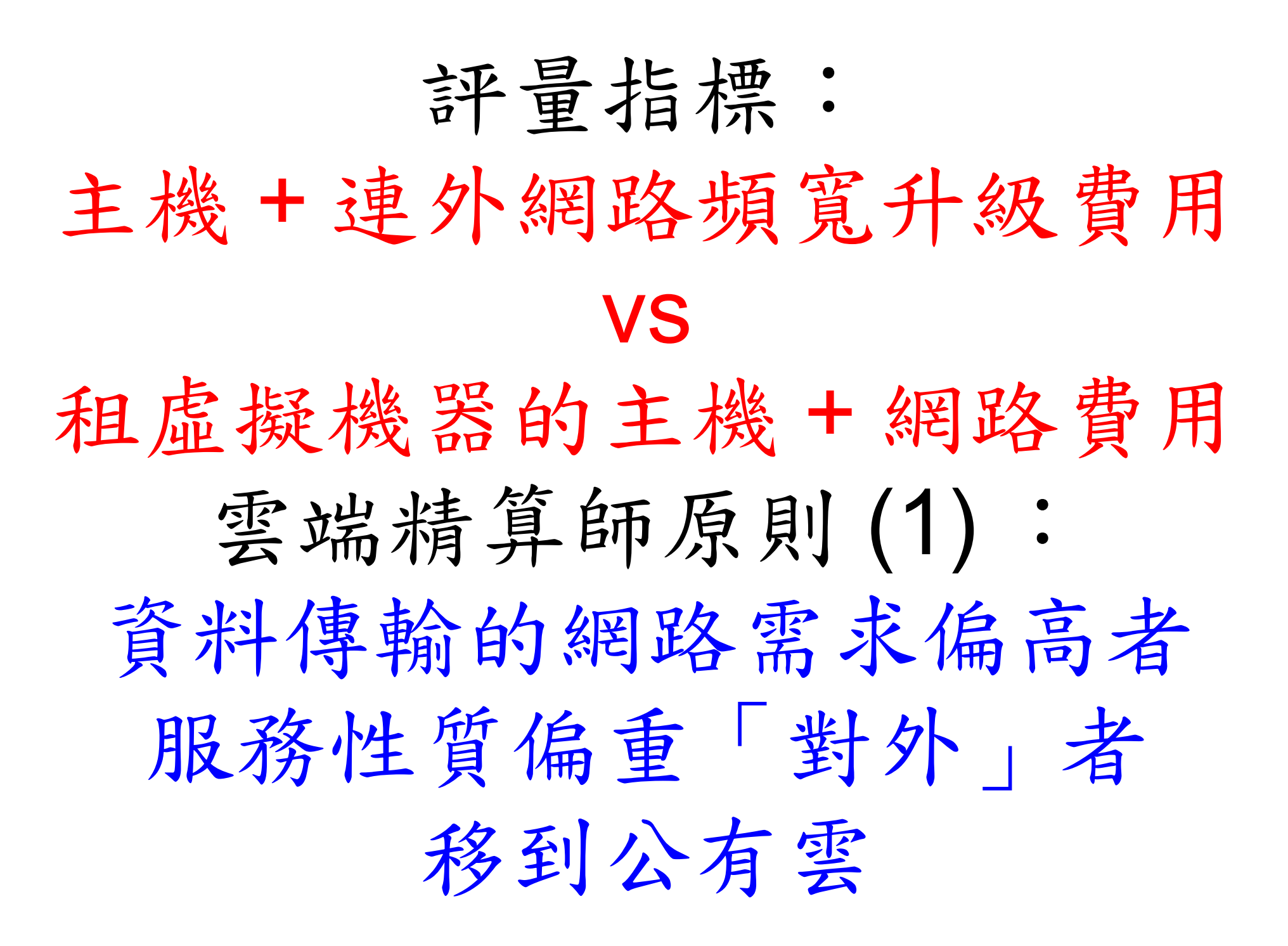

情境一:

# 這是個全新服務, 只能在建置前進行預估 為了容納同時15人觀看影片 預估尖峰上傳頻寬需 10Mbps 一台個人電腦即可

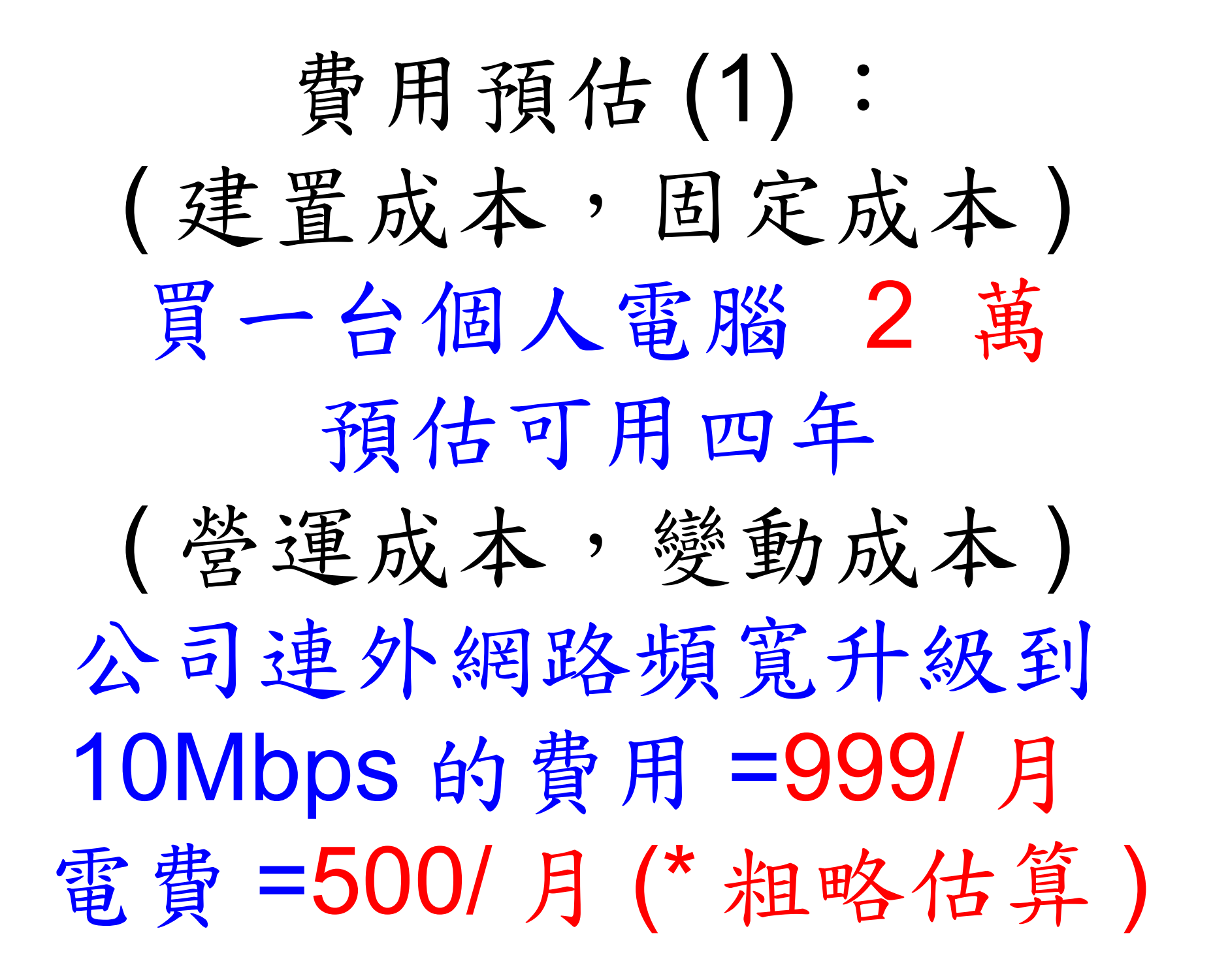

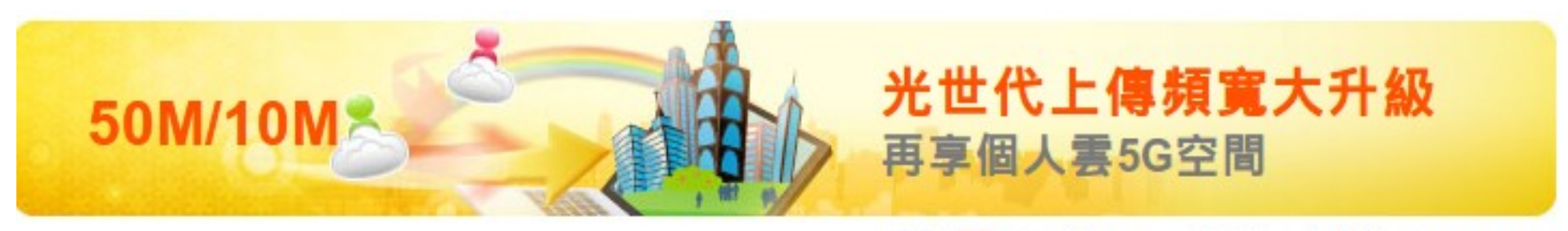

#### ■ ■ ■ 首頁 > 最新優惠 > 光世代 > 50M/10M

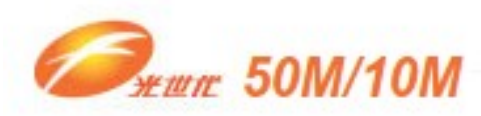

·優惠內容 · 適用對象 · 加價購優惠 · 加值服務 · 裝機費用

■活動期間 2013-01-01~2013-01-31

■優惠內容

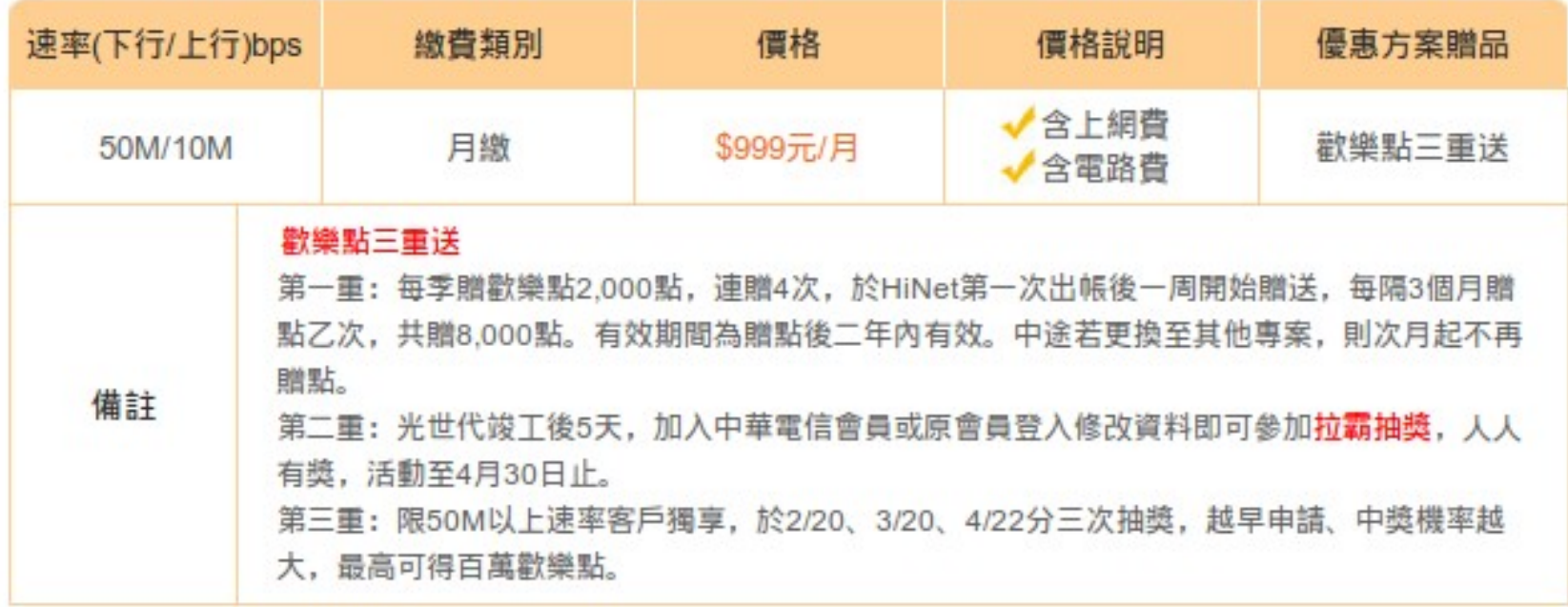

<http://broadband.hinet.net/fttx.do?s=4>

## 費用預估 (2) :

( 營運成本,變動成本 ) 租虛擬機器的主機標準型L 4 vCPU,8GB RAM,100GB Windows 160 元 / 日 =4800 元 / 月

平均每日總流量 16 GB 網路費用 = 480GB 總月流量 OUT = 3 元 /GB \* 480 GB = 1440 元 / 月

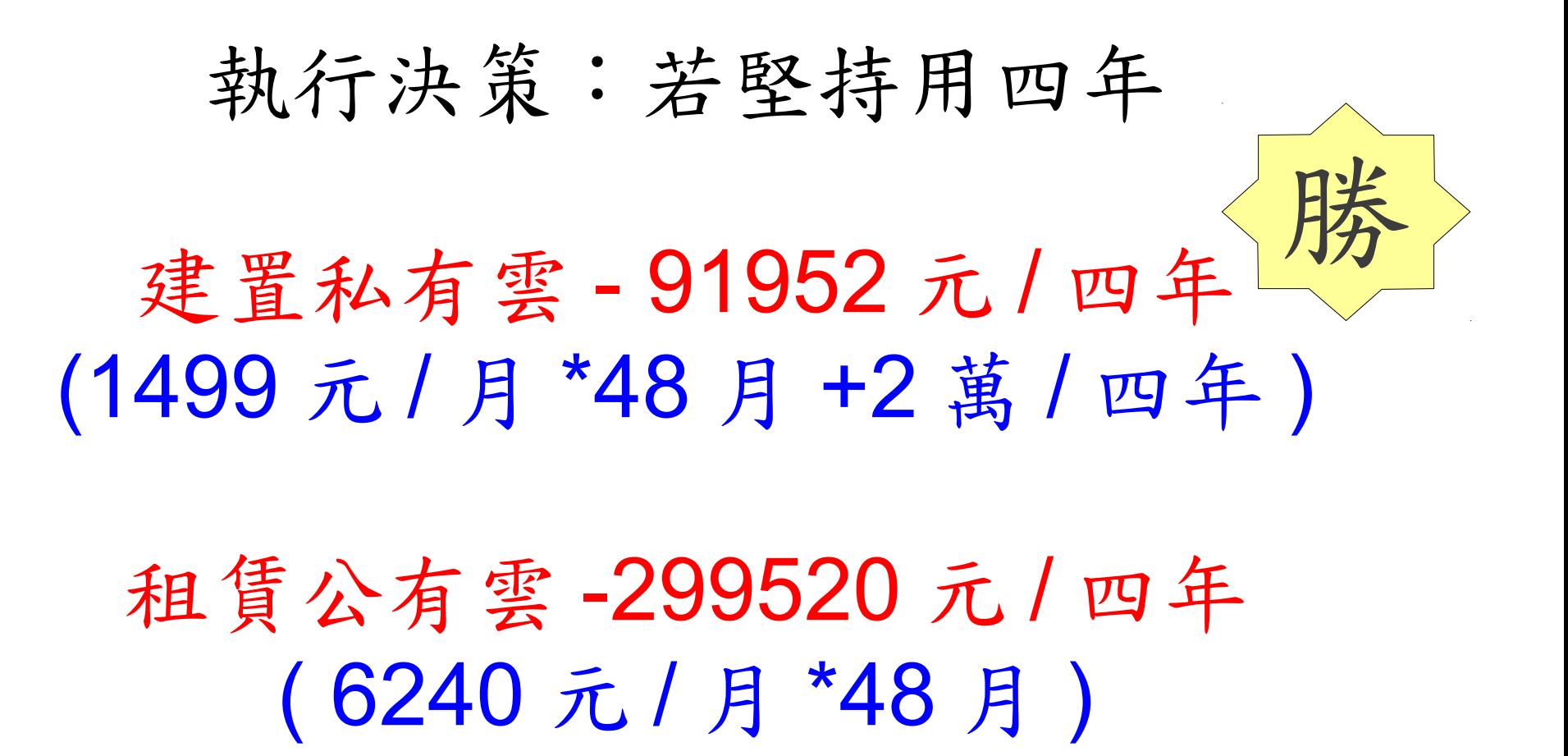

情境二:

有鑑於經營電子商務網站 的經驗,老闆決定要開一個 世界足球賽轉播網站 不過賽期只有兩個月 比賽過後就關閉網站
執行決策:只用二個月

## 建置私有雲 - 22,998 元 1499 元 / 月 \*2 月 +2 萬

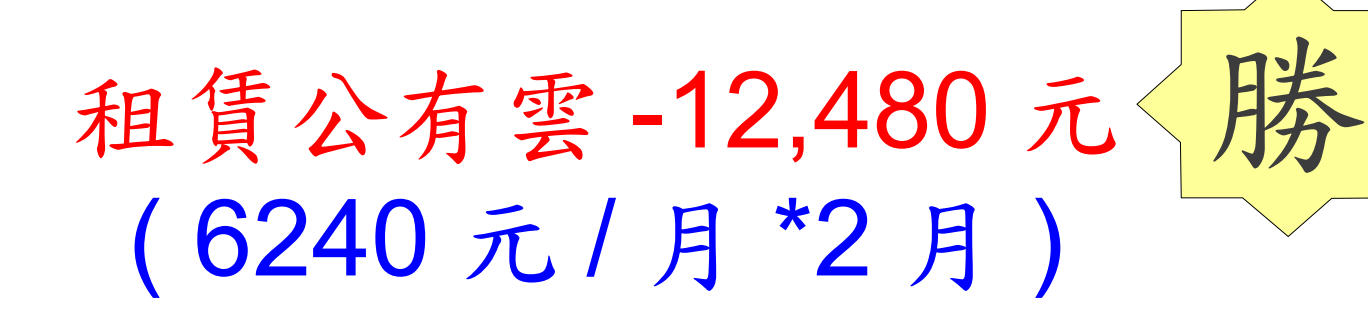

雲端精算師原則(2): 短期實驗性質者 移到公有雲

結語:懂得精罪雲端服務可以讓你脫穎而出

精算時該考量思考哪些成本面向呢? 1. 機器台數採購成本 vs. 租賃成本 2. 運作時間 3. 地理位置→影響連線速度,也有價差 4. 安全風險→ 5. 電費、冷卻、空調、人員管理 6. 軟體授權費用 vs 軟體租賃費用 7. 不同的服務供應商的定價策略

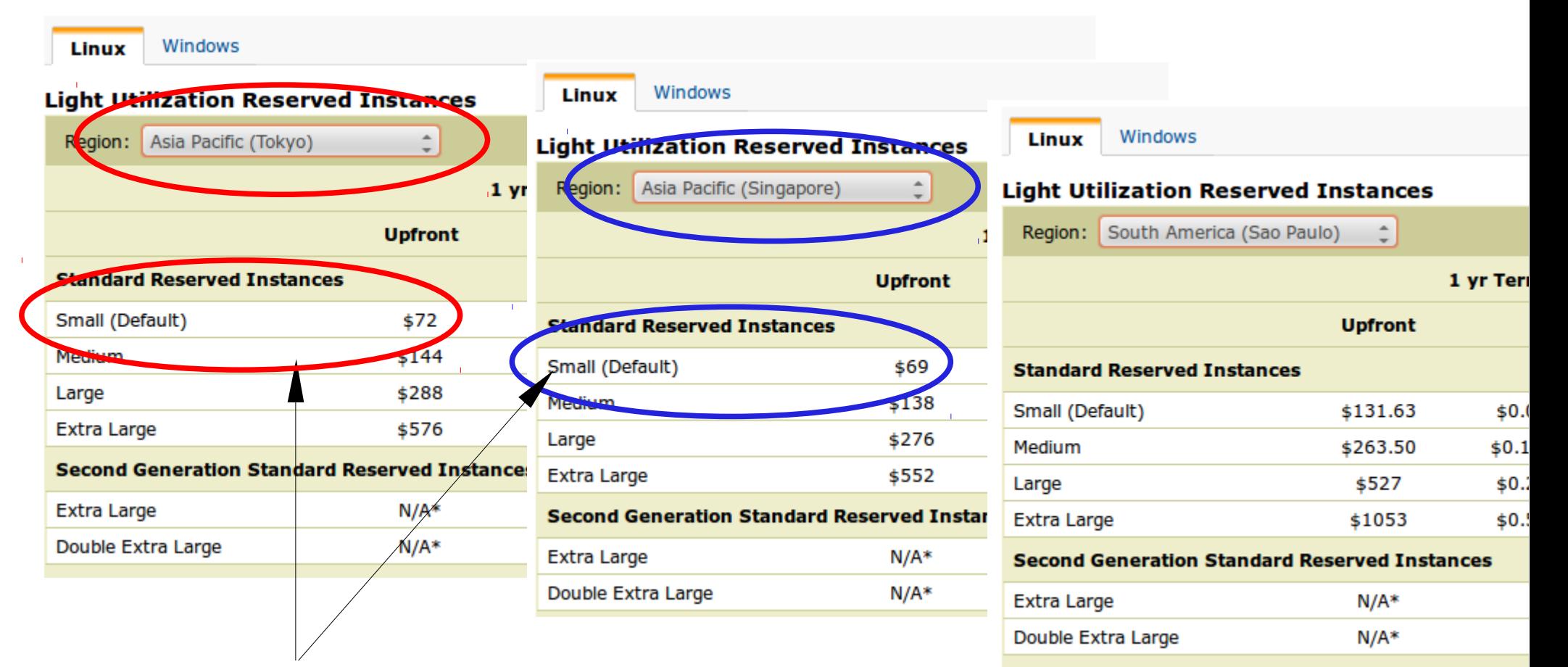

不同地理位置本身就已經有價差! 東京 - 72 元美金 新加坡 - 69 元美金 南美洲 - 131.63 元美金

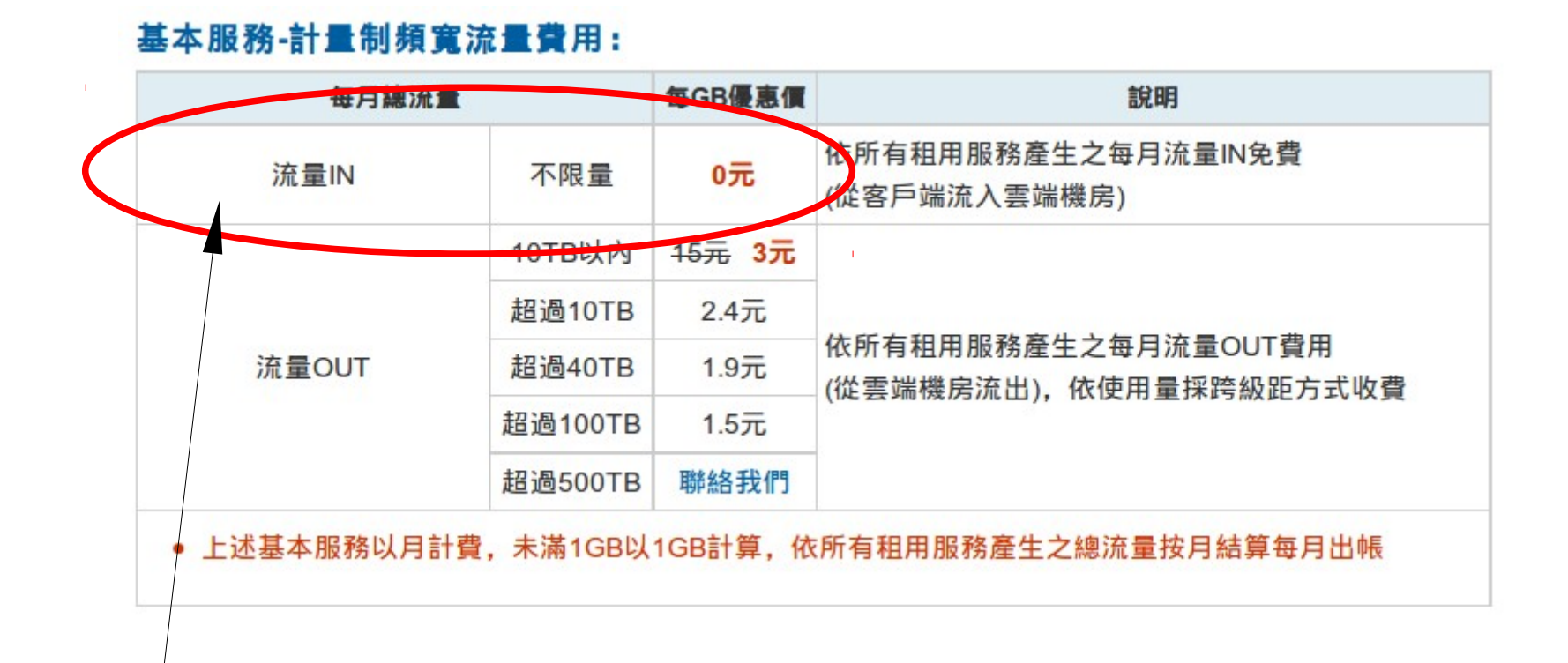

如果是架設「影片上傳」居多的服務, 其實目前 hiCloud 的網路定價策略其實 是有利於消費者的!但硬碟空間是另一 個成本面向 ~

<http://hicloud.hinet.net/caas/specifications.html>

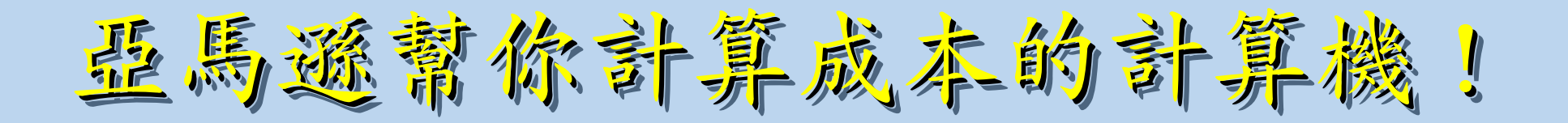

## <https://aws.amazon.com/tco-calculator/>

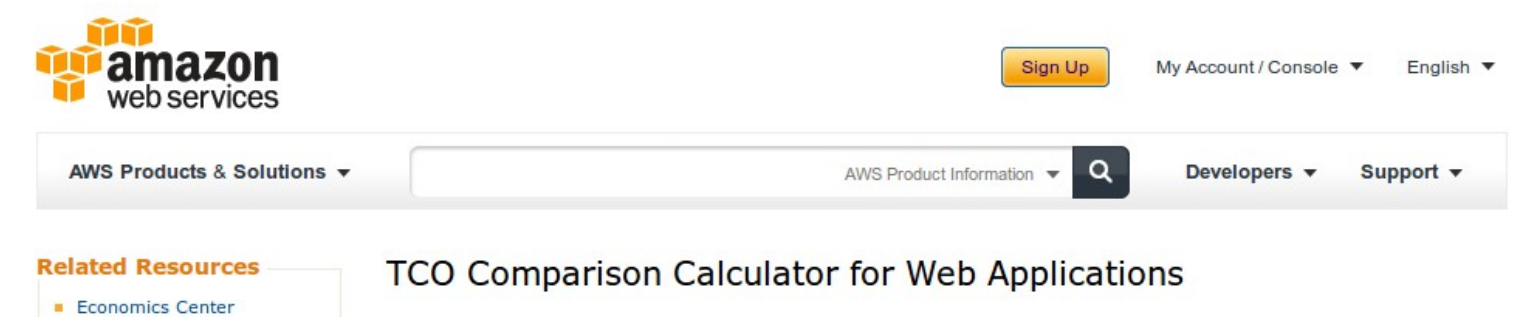

AWS Simple Monthly Calculator

AWS Solutions

AWS Security Center

Public Sector Page

. White Papers and Research AWS Web Apps Solutions

Use this calculator to compare the cost of running your web applications on-premises to the costs with AWS. Adjust the simple sliders and radio buttons to describe your on-premises reference configuration to produce a simple cost comparison with AWS, or for a more detailed comparison use the "Configure" drop down menus.

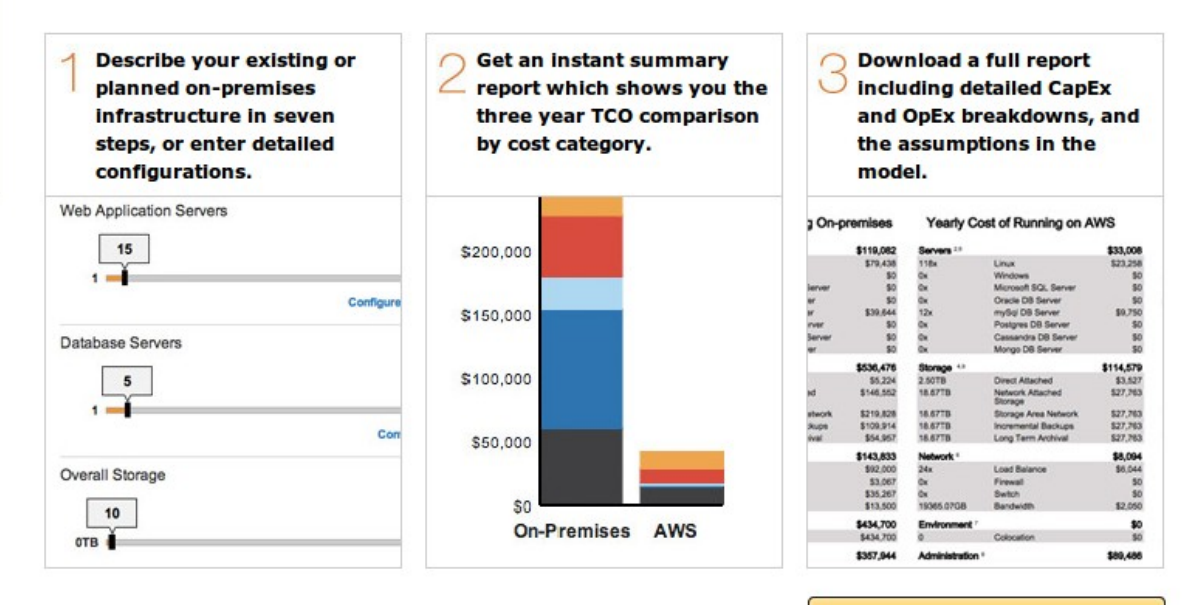

Ready to find out how much you could be saving in the AWS Cloud?

**Launch the Calculator »** 

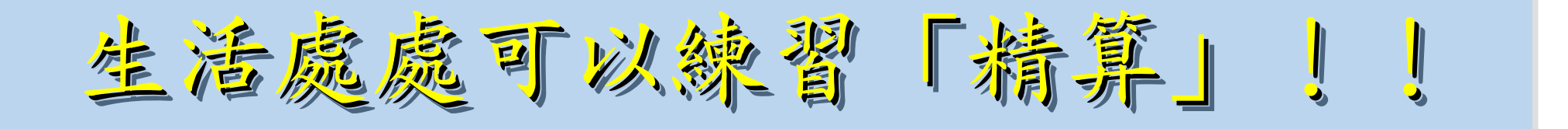

## 當計程車司機有哪些成本呢?

- 1. 買一台車
- 2. 每個月的油錢
- 3. 車子定期保養的費用
- 4. 牌照稅等相關稅金
- 5. 靠行的權利金
- 6. 衛星叫車服務的裝機費 7. 車上刷卡的交易處理費

…........

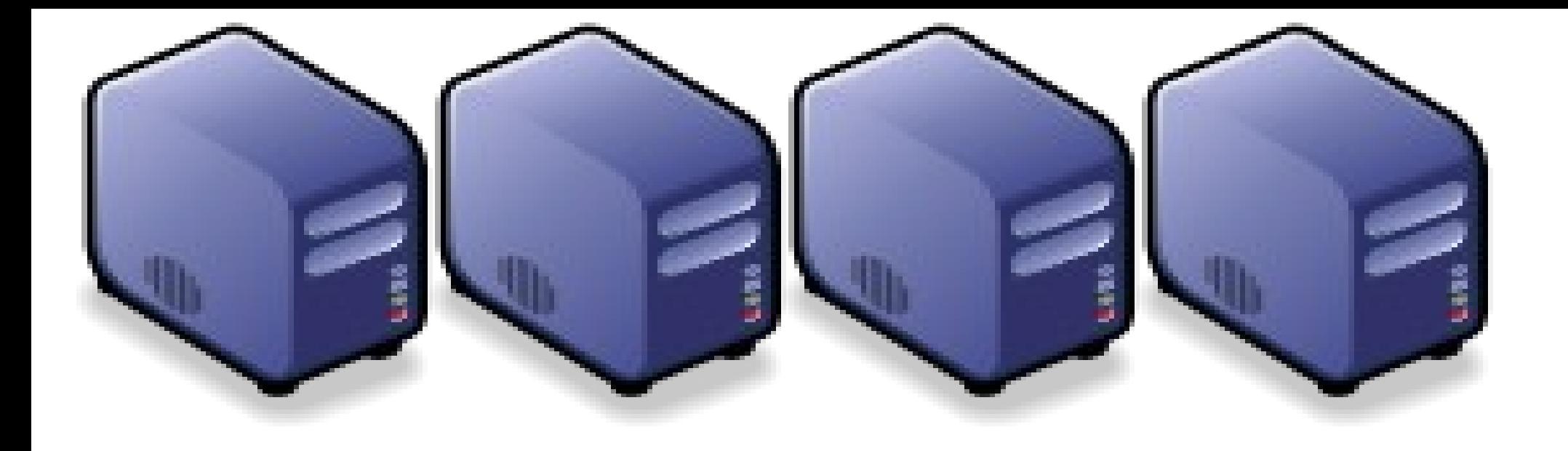

## Questions?

Jazz Wang Jazz Wang Yao-Tsung Wang Yao-Tsung Wang jazz@nchc.org.tw jazz@nchc.org.tw

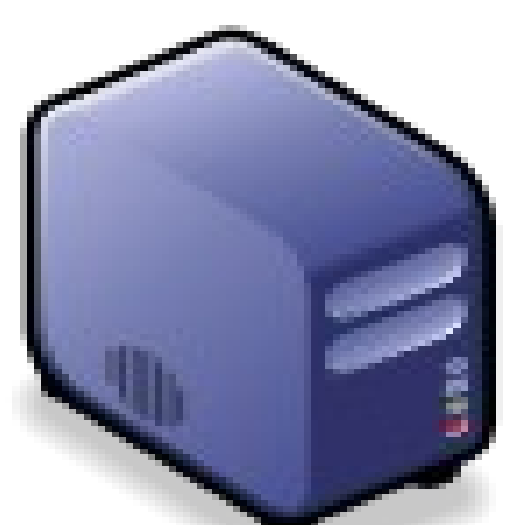

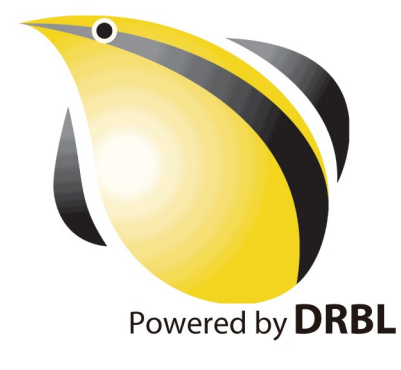